## **POLITECNICO DI MILANO**

Facoltà Di Ingegneria Dei Sistemi Corso Di Laurea Magistrale In Ingegneria Biomedica Biomeccanica e Biomateriali

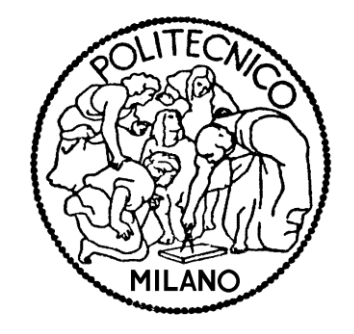

Attuatori elastomerici dielettrici per l'analisi della meccanotrasduzione: modellazione multifisica e caratterizzazione del campo di deformazione

> Tesi di Laurea Magistrale A.A. 2011-2012

> > Autore **Emanuela Miraglia** matricola 770369

Relatore **Prof. Pasquale Vena**

*"Non c'è mistero più grande del minuscolo. E' lì, nella protezione dell'invisibile che avviene l'esplosione del segreto. Un sasso prima di essere un sasso è sempre un sasso, ma un albero prima di essere un albero è un seme. E' nel limite, nel circoscritto che sonnecchiano i progetti più grandi"*

> *Ascolta la mia voce* Susanna Tamaro

*ai miei genitori*

# <span id="page-3-0"></span>Ringraziamenti

Ringrazio il Professore Pasquale Vena per la disponibilità e l'attenzione dimostrate durante la realizzazione del mio lavoro.

Ringrazio inoltre il Professore Roberto Raiteri e Natalia Becerra del Dipartimento di Ingegneria Biofisica ed Elettronica dell'Università di Genova per avermi dato la possibilità di utilizzare i dati sperimentali necessari per lo sviluppo del mio lavoro.

Ringrazio la mia amica Chiara, per avere condiviso con me questi cinque anni universitari e per essere stata un punto di riferimento anche durante questi mesi.

Un ringraziamento speciale è per Stefano, per il suo continuo supporto e la serenità che mi ha regalato in tutto questo periodo.

Ringrazio la mia famiglia di amici "milanesi" per i sorrisi che mi ha donato e gli amici lontani, sempre vicini.

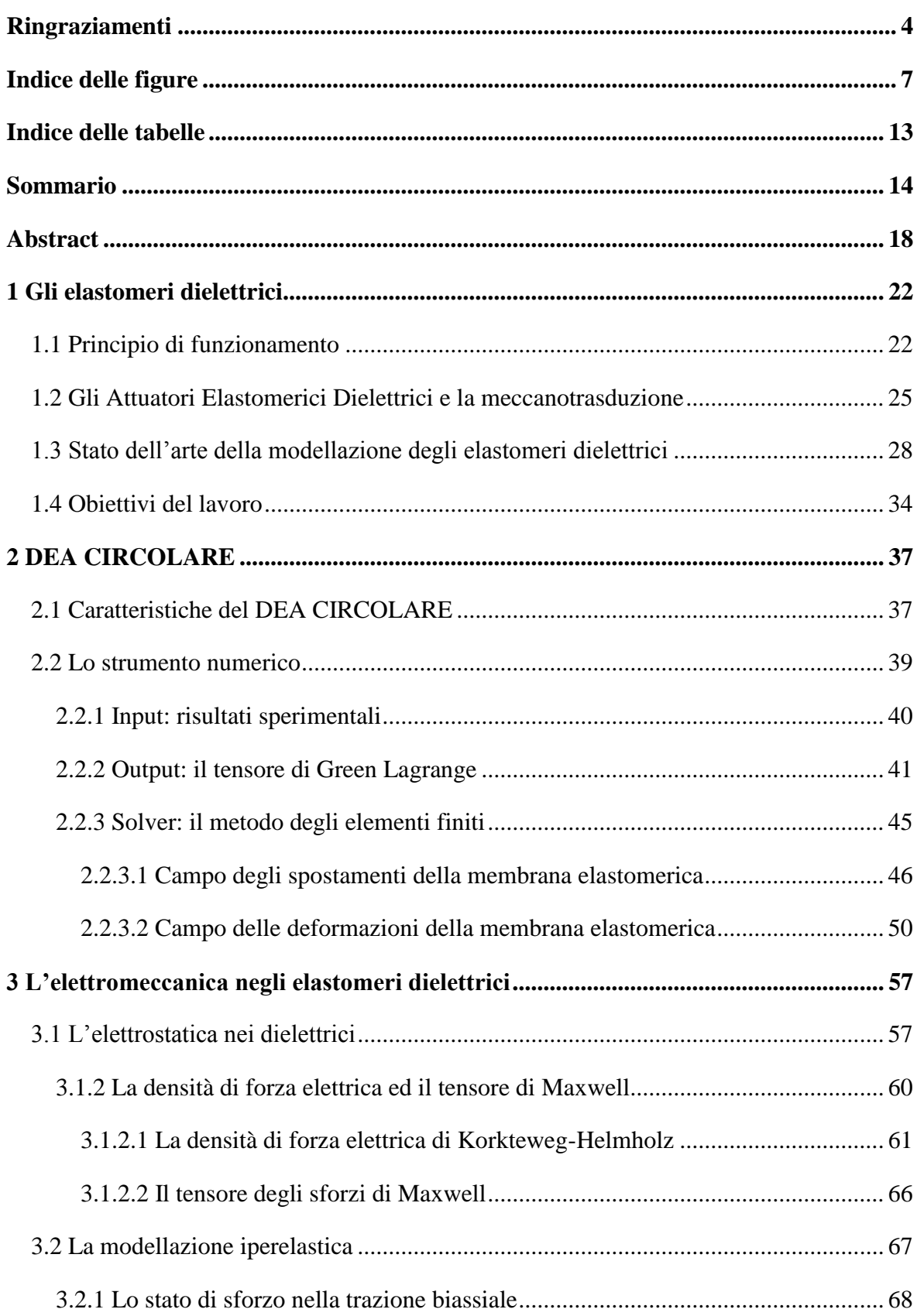

### **Indice**

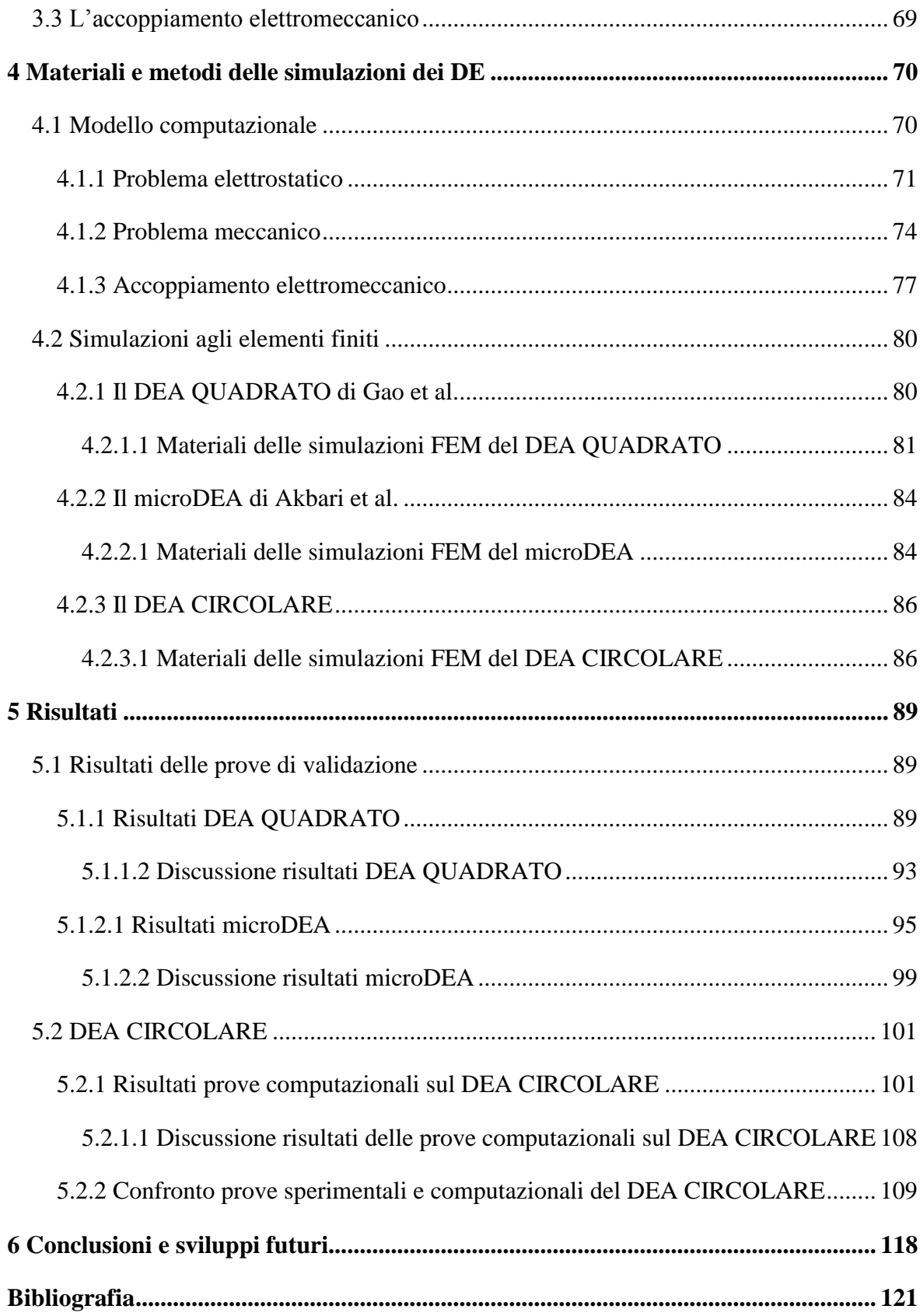

### <span id="page-6-0"></span>Indice delle figure

[Figura 1 Principio di funzionamento del DE: in seguito all'applicazione del voltaggio il](#page-23-0)  polimero si comprime nella direzione z e si espande nelle due direzioni del piano,  $T_M$ [indica l'azione del tensore degli sforzi di Maxwell.............................................................](#page-23-0) 24

[Figura 2 \(a\) Schematizzazione di un singolo attuatore caratterizzato da un film di PDMS](#page-26-0)  [incollato ad un chip in Pyrex con trincee larghe 200 µm. La linea rossa rappresenta](#page-26-0)  [l'elettrodo a contatto con la superficie inferiore, mentre la superficie marrone rappresenta](#page-26-0)  [l'elettrodo superiore. \(b\) La sezione A-A mostra una singola cellula adesa nella zona](#page-26-0)  [centrale dell'attuatore in assenza di voltaggio. \(c\) Stato attivo: in presenza del voltaggio la](#page-26-0)  [membrana si comprime nello spessore e si espande nel piano lungo la trincea. \(d\) Sezione](#page-26-0)  [dell'attuatore, in presenza del voltaggio. La singola cellula, essendo adesa al substrato, si](#page-26-0)  deforma con esso. [................................................................................................................](#page-26-0) 27

[Figura 3 \(a\) Risultato della simulazione di un singolo attuatore in seguito all'applicazione](#page-26-1)  [di un voltaggio pari a 2.6 kV: profilo di deformazione in direzione x. La deformazione](#page-26-1)  [risulta essere costante lungo la parte centrale dell'attuatore, in corrispondenza](#page-26-1)  [dell'intersezione tra la trincea e l'elettrodo inferiore. \(b\) Grafico dell'andamento della](#page-26-1)  [deformazione in direzione x lungo l'asse orizzontale dell'attuatore...................................](#page-26-1) 27

Figura 4 [Rappresentazione della pressione elettrostatica equivalente su un DE \(7\)...........](#page-27-1) 28

[Figura 5 Schematizzazione dell'attuatore DE studiato da Wissler et al: vista nel piano 1-2.](#page-29-0)  [La membrana elastomerica circolare viene sottoposta ad una trazione in direzione radiale](#page-29-0)  [ed in seguito viene fissata ad un supporto anulare rigido. Nella zona centrale della](#page-29-0)  [membrana, sia sulla superficie superiore che in quella inferiore, vengono depositati gli](#page-29-0)  elettrodi, raggio  $r_0$ . Quando viene applicato il voltaggio, immagine a destra, il raggio  $r_1$ [aumenta \(12\)........................................................................................................................](#page-29-0) 30

[Figura 6 Schematizzazione assialsimmetrica del DEA in figura 5.](#page-31-0) .................................... 32

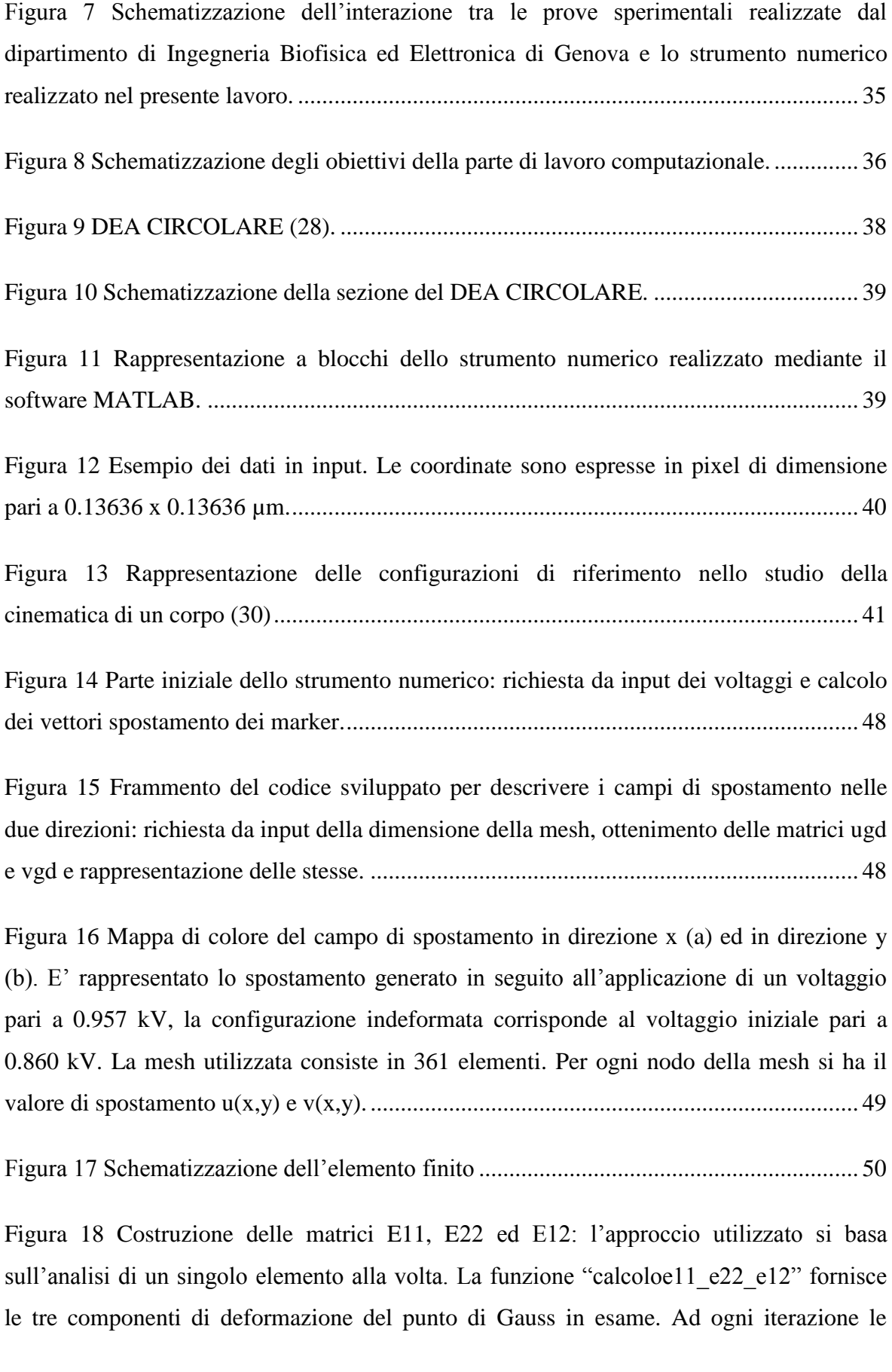

[matrici E11, E22 ed E12 memorizzano rispettivamente i 4 valori di deformazione dei 4](#page-52-0)  [punti di Gauss in esame.......................................................................................................](#page-52-0) 53

[Figura 19 Mappe di colore del campo di deformazione della regione passiva della](#page-54-0)  membrana elastomerica: (a) componente  $E_{11}$  (b) componente  $E_{22}$ , (c) componente  $E_{12}$ . [Ogni punto d'intersezione della griglia rappresenta un punto di Gauss in corrispondenza](#page-54-0)  [del quale vengono calcolate le tre componenti di deformazione.........................................](#page-54-0) 55

[Figura 20 Rappresentazione grafica delle deformazioni principali: in rosso sono indicate le](#page-55-0)  [deformazioni principali di compressione, in blu le deformazioni principali di trazione.](#page-55-0)  [All'utente viene chiesto di specificare un passo di discretizzazione, il calcolo viene](#page-55-0)  [effettuato soltanto in alcuni punti di Gauss in modo da rendere chiara la rappresentazione](#page-55-0)  [grafica. In questo specifico caso è stata effettuata una rappresentazione con passo di](#page-55-0)  [discretizzazione pari a 5, infatti dei 38 punti di Gauss in direzione x ed y ne sono stati](#page-55-0)  rappresentati 8 in entrambe le direzioni. [.............................................................................](#page-55-0) 56

[Figura 21 Condensatore con dielettrico interposto tra le armature.](#page-57-0) .................................... 58

[Figura 22 Superficie gaussiana in esame.............................................................................](#page-57-1) 58

[Figura 23 Rappresentazione a blocchi del modello computazionale. I due blocchi in alto](#page-69-2)  [rappresentano la parte di analisi separata delle due fisiche, elettrostatica e meccanica. Il](#page-69-2)  [blocco in basso coincide con il modello computazionale sviluppato per descrivere il](#page-69-2)  comportamento elettromeccanico di un DE. [.......................................................................](#page-69-2) 70

[Figura 24 Modifiche della Funzione UMATHT: dichiarazione della variabile TM e](#page-72-0)  [implementazione del calcolo delle componenti del tensore degli sforzi di Maxwell..........](#page-72-0) 73

[Figura 25 Realizzazione dell'accoppiamento: unione della UMATHT e UMAT;](#page-78-0)  [dichiarazione della variabile comune TM; calcolo degli sforzi totali di Cauchy................](#page-78-0) 79

[Figura 26 Principio di funzionamento del DEA simulato da Gao et al.\(1\): \(a\)](#page-80-1)  [configurazione indeformata, voltaggio nullo; \(b\) applicazione del voltaggio.....................](#page-80-1) 81

[Figura 27 Porzione di membrana elastomerica riprodotta nelle simulazioni.](#page-80-2) ..................... 81

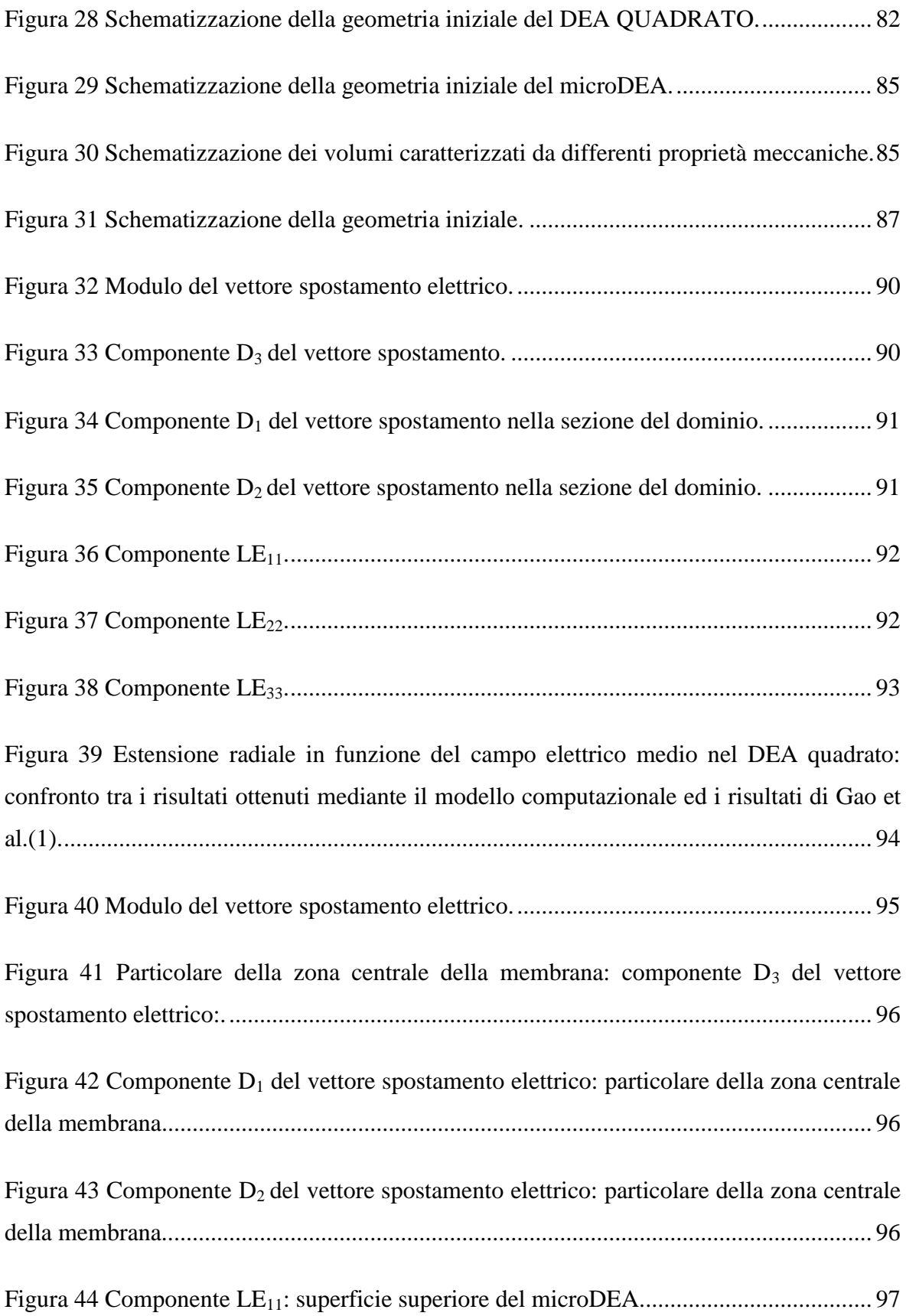

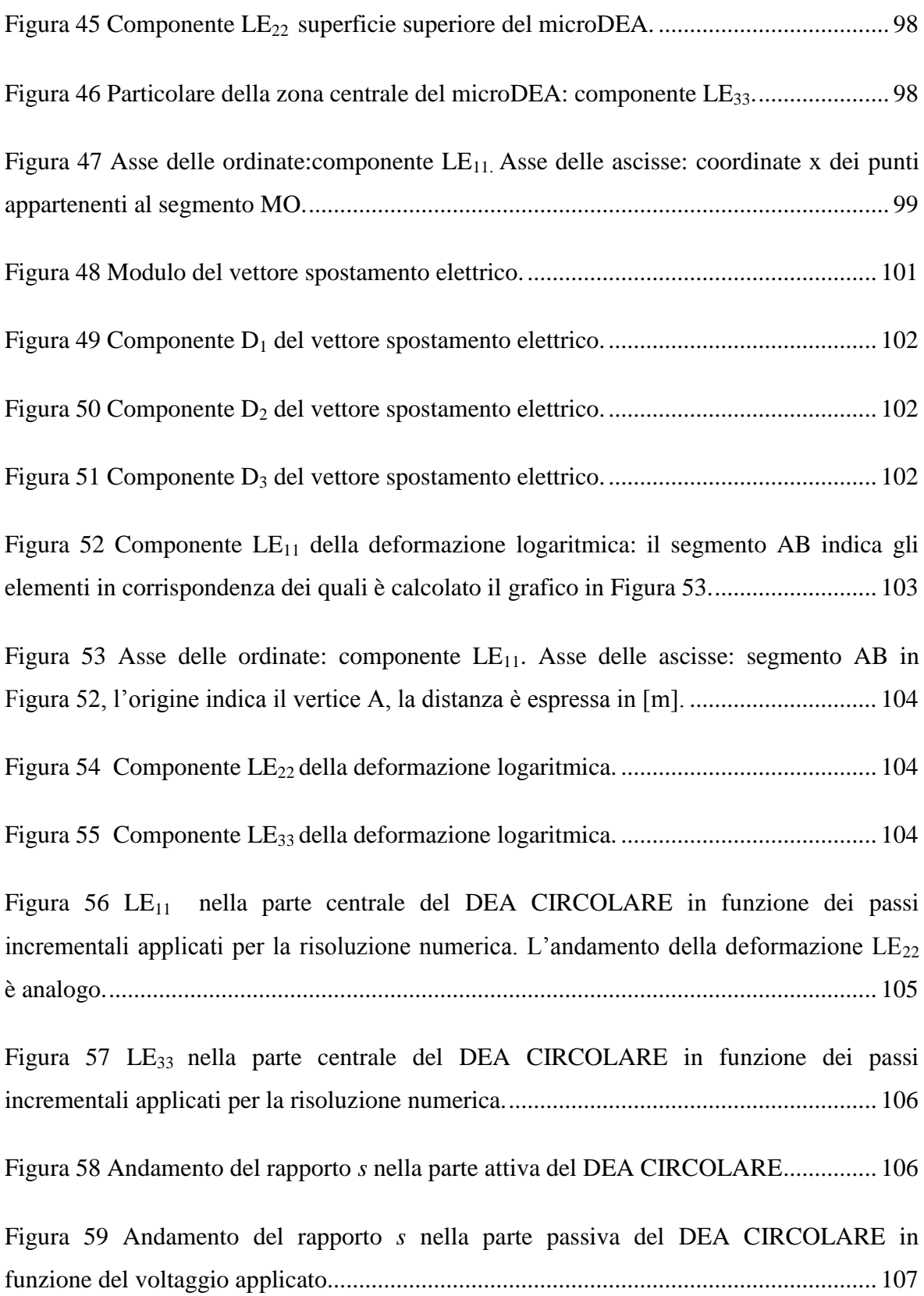

Figura 60 Campo di spostamento  $u(x,y)$  ottenuto mediante lo strumento numerico. I cerchi [rappresentano i valori discreti dello spostamento delle microsfere nella configurazione](#page-110-0)  corrente. [.............................................................................................................................](#page-110-0) 111

[Figura 61 Campo di spostamento v\(x,y\) ottenuto mediante lo strumento numerico. I cerchi](#page-110-1)  [rappresentano i valori discreti dello spostamento delle microsfere nella configurazione](#page-110-1)  corrente. [.............................................................................................................................](#page-110-1) 111

Figura 62 Campo di deformazione  $E_{11}$  [ottenuto mediante lo strumento numerico.](#page-111-0) .......... 112

Figura 63 Campo di deformazione  $E_{22}$  [ottenuto mediante lo strumento numerico.](#page-111-1) ......... 112

[Figura 64 Parte della griglia di Gauss utilizzata per il confronto con i dati computazionali:](#page-112-0)  per il calcolo del valore medio di  $E_{11}$  vengono considerati i punti di Gauss appartenenti al rettangolo centrale. [............................................................................................................](#page-112-0) 113

[Figura 65 Parte della griglia di Gauss utilizzata per il confronto con i dati computazionali:](#page-112-1)  per il calcolo del valore medio di  $E_{22}$  vengono considerati i punti di Gauss appartenenti al rettangolo centrale. [............................................................................................................](#page-112-1) 113

[Figura 66 Confronto tra i risultati elaborati mediante lo strumento numerico e quelli](#page-113-0)  ottenuti tramite il modello computazionale: componente di deformazione  $E_{11}$  (a) ed  $E_{22}$  (b) [del tensore di Green Lagrange nella zona centrale del DEA CIRCOLARE in funzione del](#page-113-0)  [voltaggio applicato nella corona circolare esterna.](#page-113-0) ........................................................... 114

Figura 67 Andamento della componente  $E_{11}$  nella regione passiva del DEA CIRCOLARE durante la diminuzione del voltaggio. La componente  $E_{22}$  presenta andamento e valori uguali. [................................................................................................................................](#page-116-0) 117

# <span id="page-12-0"></span>Indice delle tabelle

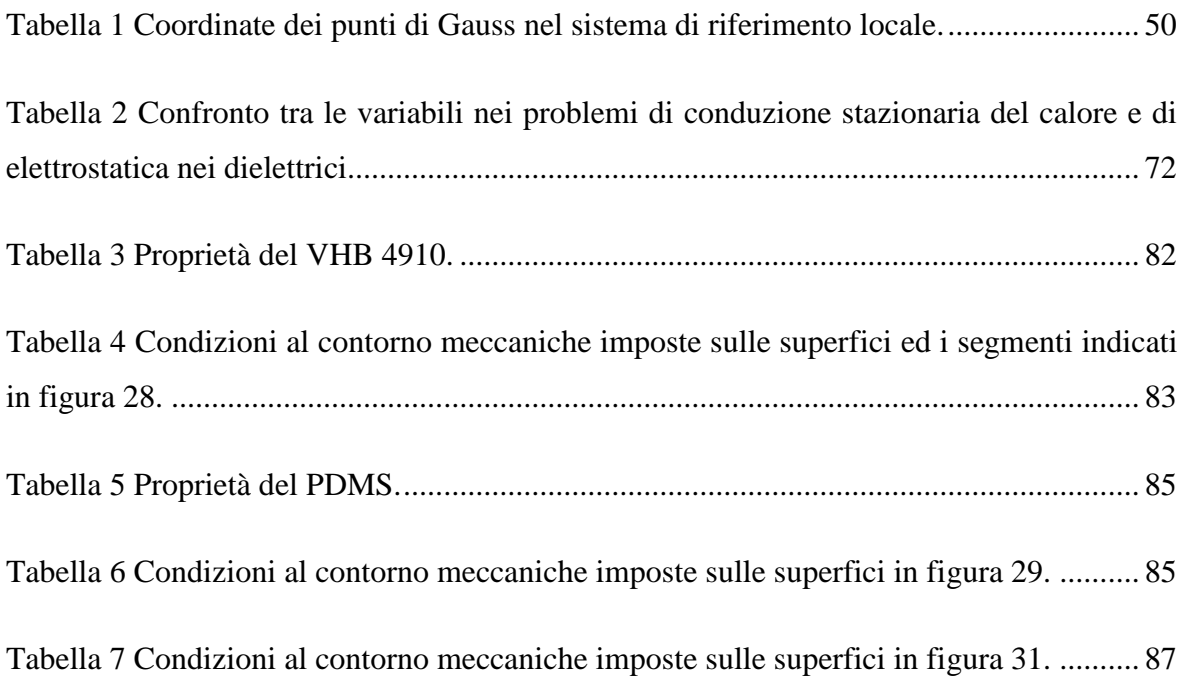

### <span id="page-13-0"></span>Sommario

Gli elastomeri dielettrici (DE) rappresentano una classe di materiali utilizzata nella realizzazione di attuatori capaci di generare grandi deformazioni trasformando l'energia elettrica direttamente in energia di tipo meccanico. Essi appartengono al gruppo dei polimeri elettroattivi (EAP). Negli ultimi anni, l'interesse verso i polimeri dielettrici è cresciuto notevolmente grazie al potenziale utilizzo come attuatori nelle applicazioni meccatroniche.

Gli attuatori realizzati mediante elastomeri dielettrici consistono in un condensatore composto da una sottile membrana elastomerica (silicone o polimeri acrilici) inserita tra due elettrodi deformabili. L'applicazione di un voltaggio comporta la generazione di forze elettrostatiche le quali possono essere espresse come divergenza di un tensore: il tensore degli sforzi di Maxwell. Questi ultimi generano la compressione dello spessore e l'espansione nel piano della membrana elastomerica. Tale fenomeno dipende da un'attrazione di tipo elettrostatico dovuta all'azione delle cariche opposte negli elettrodi. Poiché le forze elettrostatiche risultano essere inversamente proporzionali allo spessore del dielettrico, gli attuatori elastomerici dielettrici (DEA) sono eccellenti candidati per la miniaturizzazione. Infatti una nuova area di applicazione sta emergendo negli ultimi anni: l'utilizzo degli elastomeri dielettrici in sistemi microelettromeccanici (MEMS) dedicati alla stimolazione delle cellule ed allo studio della meccanotrasduzione.

Il gruppo di ricerca del Dipartimento di Ingegneria Biofisica ed Elettronica dell'Università di Genova ha sviluppato e sta ottimizzando un attuatore elastomerico dielettrico per lo studio della meccanotrasduzione. Il dispositivo, denominato nel presente lavoro DEA CIRCOLARE, è un attuatore composto da un elastomero dielettrico incomprimibile (VHB 4910 TM) e due elettrodi in polvere di carbonio: il film elastomerico circolare è sottoposto ad una iniziale trazione radiale pari a circa 252% e viene fissato ad un supporto anulare rigido (raggio 31.5 mm). La trazione radiale viene effettuata con l'obiettivo di diminuire lo spessore della membrana e conseguentemente garantire un ulteriore aumento del valore del campo elettrico. In seguito le superfici superiori ed inferiori, ad eccezione della zona centrale della membrana di raggio pari 15.75 mm, sono ricoperte da polvere di carbonio. Quando viene applicato il voltaggio, la membrana tra gli elettrodi si comprime lungo lo spessore e si espande nel piano. Mentre il voltaggio viene mantenuto costante, sulla superficie centrale sono depositate le cellule. In seguito, quando tale voltaggio viene annullato la membrana tra gli elettrodi si comprime nel piano e si espande lungo lo spessore. Pertanto le cellule disposte nella parte centrale subiranno una sollecitazione di deformazione.

Con l'obiettivo di conoscere il livello di deformazione nella parte centrale del DEA CIRCOLARE, il gruppo di ricerca dell'università di Genova ha ricoperto la superficie centrale con marcatori di posizione e ne ha acquisito le coordinate durante l'applicazione del voltaggio. Pertanto la misura di deformazione dell'elastomero dielettrico può essere ottenuta seguendo lo spostamento dei marker sulla superficie della membrana.

Il primo obiettivo del presente lavoro di tesi riguarda lo sviluppo di uno strumento numerico che descriva i campi di deformazione della parte centrale di superficie del DEA CIRCOLARE. Il programma sviluppato in ambiente MATLAB calcola le componenti del tensore di deformazione di Green Lagrange mediante l'applicazione del metodo degli elementi finiti. Quando viene applicato il voltaggio, ogni marker si muove verso una nuova posizione. La differenza tra la posizione assunta nella nuova configurazione rispetto a quella iniziale definisce il vettore spostamento per ogni marker. Per calcolare le deformazioni nelle regioni di superficie tra i marker, viene creata una griglia composta da elementi finiti rettangolari. Ogni punto della griglia rappresenta un nodo dell'elemento finito. Le componenti del tensore delle deformazioni di Green Lagrange sono calcolate in corrispondenza dei quattro punti di Gauss di ciascun elemento finito attraverso le funzioni di forma utilizzate nel metodo degli elementi finiti.

Nella seconda parte della tesi sono introdotti i fondamenti teorici elettrici e meccanici necessari per descrivere un materiale dielettrico. Poiché la modellazione e la simulazione dei sistemi DE sono dei passi fondamentali nella progettazione ed ottimizzazione di un DEA, nel presente lavoro è stato sviluppato un modello agli elementi finiti per lo studio del comportamento di un elastomero incomprimibile dielettrico lineare. Il modello crea un accoppiamento elettromeccanico che include la descrizione sia del comportamento passivo dell'elastomero caratterizzato da non linearità di tipo costitutivo (formulazione iperelastica Neo Hookean) che delle forze meccaniche generate del campo elettrico (tensore degli sforzi di Maxwell).

Il modello è sviluppato introducendo due differenti funzioni che vengono opportunamente integrate nel software commerciale agli elementi finiti ABAQUS<sup>1</sup>: UMATHT è utilizzata per calcolare le variabili elettriche e le componenti del tensore dello sforzo di Maxwell esplicitando l'analogia tra l'equazioni governanti l'elettrostatica e i problemi di conduzione stazionaria del calore; UMAT Neo-Hookean è invece utilizzata per descrivere il comportamento meccanico dell'elastomero e per calcolare lo sforzo di Cauchy totale definito dalla somma del tensore degli sforzi elastici e del tensore degli sforzi di Maxwell.

Il modello computazionale realizza un'implementazione approssimata del metodo di Newton Raphson: le soluzioni meccaniche ed elettriche evolvono simultaneamente, ma l'accoppiamento tra le due soluzioni risulta debole poiché le sottomatrici a blocchi dell'antidiagonale della matrice tangente di rigidezza non vengono calcolate. Questa forma modificata del metodo di Newton Raphson non inficia l'accuratezza della soluzione in quanto l'effetto dell'accoppiamento completo è introdotto attraverso il calcolo del vettore dei residui ad ogni incremento nel tempo.

Con lo scopo di effettuare una validazione, il modello computazionale è stato utilizzato per simulare il comportamento di due differenti DEA descritti in letteratura: il DEA QUADRATO di Gao et al. (1) e il microDEA di Akbari et al. (2).

Poiché i risultati ottenuti risultano analoghi a quelli presenti in letteratura, il modello computazionale è stato utilizzato per simulare l'accoppiamento elettromeccanico del DEA CIRCOLARE. I risultati mostrano che durante l'applicazione del voltaggio la superficie della parte centrale del DEA CIRCOLARE si comprime nel piano seguendo un andamento parabolico in funzione del voltaggio. Tale andamento è confermato dalle relazioni teoriche che descrivono l'accoppiamento elettromeccanico in un elastomero dielettrico.

L'ultimo obiettivo è il confronto tra i risultati computazionali del DEA CIRCOLARE ed i risultati sperimentali forniti dal gruppo di ricerca dell'università di Genova ed elaborati mediante lo strumento numerico sviluppato nella prima parte del presente lavoro di tesi. Dai risultati si evince che vi è una forte corrispondenza tra i dati sperimentali e quelli computazionali: quando viene applicato il voltaggio sulla superficie dell'elettrodo superiore (1200 V) i risultati dell'elaborazione dei dati sperimentali mostrano che le componenti  $E_{11}$  e  $E_{22}$  del tensore di Green Lagrange valgono circa -0.21% e-0.27%

<u>.</u>

 $1$  La struttura di entrambe le funzioni è già implementata, mentre la parte di codice riguardante il tensore degli sforzi di Maxwell è stata implementata nel presente lavoro.

rispettivamente; mentre le due componenti calcolate mediante il modello computazionale valgono -0.29%. E' quindi ragionevole concludere che lo strumento numerico elabora in maniera appropriata i dati sperimentali ed effettua in maniera corretta il calcolo dei campi di deformazione della membrana elastomerica.

Il gruppo di ricerca del Dipartimento di Ingegneria Biofisica ed Elettronica dell'Università di Genova sta attualmente ottimizzando le prove sperimentali in modo tale da ottenere un livello di deformazione di trazione superiore al 5% nella regione passiva del DEA CIRCOLARE. Dai risultati computazionali si evince che un valore di deformazione di trazione pari a circa 6% può essere ottenuto durante la fase in cui il voltaggio applicato pari a 4000 V viene fatto diminuire fino al valore nullo.

### <span id="page-17-0"></span>Abstract

Dielectric elastomers (DEs) are used in actuator material systems able to generate large deformations by transforming electrical energy into mechanical work. They belong to the group of electroactive polymers (EAPs). In recent years, the interest in dielectric polymers has drastically increased thanks to their potential use as actuators in mechatronic applications.

Actuators made of dielectric elastomers consist of a compliant capacitor, with a thin passive elastomeric film (silicone or acrylic) sandwiched between two compliant electrodes. The application of a voltage generates electrostatic forces by Coulombic attraction between opposite charges on electrode. These electrostatic forces can be expressed in the form of a tensor divergence: the Maxwell Stress Tensor (MST). The Maxwell stresses deform the elastomeric membrane, which contracts in the thickness direction and expands in the film plane. In addition, since the MST components scale as the inverse of the dielectric thickness, dielectric elastomer actuators (DEAs) are excellent candidates for miniaturization. For this reason a new area of application is emerging in recent years: the employment of dielectric elastomers in microelectromechanical systems (MEMS) dedicated to the mechanical stimulation of cells and to study their mechanotransduction processes.

In this thesis, a dielectric elastomer actuator, developed at the Department of Biophysical and Electronic Engineering of University of Genova, is studied. The group of research has developed this dielectric elastomer actuator for the study of the mechanotranduction processes.

The device, called in this thesis DEA CIRCOLARE, is an actuator consisting of a dielectric incompressible elastomer (VHB 4910 TM) and two electrodes of graphite powder: the elastomeric circular film is pre-strained radially up to a nominal radial strain of 252 % and glued on a circular frame (radius 31.5 mm). The elastomeric membrane is pre-stretched with the purpose of improving its performance, as, by reducing the thickness, the electric field increases. After pre-straining, the upper and lower surfaces are coated with graphite powder with the exception of the central circular area (radius 15.75 mm).

When the voltage is applied, the membrane between electrodes is compressed in thickness and expands in-plane. When the voltage is constant, the cells are attached on the central side of upper surface. When the voltage decreases, the membrane between electrodes expands in thickness and compresses in-plane. Therefore, the cells on the central area will be strained with the substrate.

In order to know the strain level on the upper central surface of DEA CIRCOLARE during the application of the voltage, the group of research of University of Genova has coated the central surface with markers and has acquired their coordinates during the application of voltage.

The measurement of deformations of the dielectric elastomer can be achieved by tracking the displacement of markers on membrane's surface.

A numerical tool, that determines the strain fields of the central surface of the DEA CIRCOLARE, is the first purpose of this thesis. The code developed with the MATLAB framework calculates the components of the Green Lagrange strain tensor via the finite element method. When the voltage is applied, each marker moves to a new position. The difference in position between two voltage levels defines a displacement vector for each marker. To calculate strains in the regions between markers from the displacement measurement, a grid made of rectangular finite element is created. Each grid point is treated as a node of the finite element. Strain tensor components are calculated at the element Gauss points by making use of the shape function techinique borrowed from the finite element technology.

In the second part of this thesis, the fundamental electrical and mechanical concepts are introduced to explain the electromechanical behavior of dielectric materials. Because modeling and simulation of DE system are the key steps in the design and optimization of DEA, a Finite Element Model of incompressible electrical linear dielectric material is developed in this thesis. The model creates an "electromechanical coupling" that includes the description of the passive mechanical behavior of the elastomers with large deformation (Neo Hookean formulation of hyperelasticity) and the mechanical forces generated by electric field (MST).

The model is developed using the commercial finite element modeling software ABAQUS and two different user-material subroutines<sup>2</sup>: UMATHT is used to calculate the electric variables and the components of the Maxwell Stress Tensor by exploting the analogy between the governing equation of electrostatic and heat conduction problems; UMAT Neo-Hookean is used to define the mechanical constitutive behavior of the material and to calculate the total Cauchy stress defined by the sum of the local elastic stress tensor and the Maxwell stress tensor. The computational model developed is the approximate implementation of Newton Raphson's method used for coupled system: the mechanical and electrical solutions evolve simultaneously, but with a weak coupling between the two solutions because the components in the off-diagonal submatrices of Jacobian matrix have been neglected. This modified form of Newton Raphson's method does not affect solution accuracy since the fully coupled effect is considered through the residual vector at each increment.

For a numerical validation, the computational model is used to simulate the behavior of two different dielectric elastomer actuators studied in literature, a square shaped DEA by Gao et al. (1) and the microDEA of Akbari et al. (2).

Given the good comparison between the values predicted by the model developed in this thesis and those presented in the literature, the computational model is used to simulate the electromechanical coupling of DEA CIRCOLARE. The results show that the surface of the central region of DEA CIRCOLARE is compressed in plane when a voltage is applied. Moreover, the resulting strain confirms the electromechanical laws of DE because it exhibits a quadratic dependence on the applied electric field.

The last purpose of this work is the comparison between computational results of DEA CIRCOLARE and experimental results elaborated by means of the numerical tool created in the first part of this thesis. The experimental results are in good agreement with the computational ones: when a voltage (1200V) is applied on the electrode surface, experimental test's results show that the components  $E_{11}$  and  $E_{22}$  of Green Lagrange tensor are about -0.21% and -0.27% respectively; the two components of Green Lagrange tensor calculated by the computational model are -0.29%. It's possible to conclude that the

<u>.</u>

 $2$  The framework of both subroutines is already implemented, only the parts of program concerning the Maxwell Stress Tensor are implemented in this thesis.

numeric tool correctly processes the experimental data and properly calculates the strain fields of DEA CIRCOLARE.

The group of research of Department of Biophysical and Electronic Engineering of University of Genova is currently improving the experimental tests to obtain a level of strain equal or bigger than 5% on the central area of DEA CIRCOLARE. The computational results show that by decreasing the initial voltage of 4000 V up to 0 V the components  $E_{11}$  and  $E_{22}$  of Green Lagrange tensor are about 6%.

## <span id="page-21-0"></span>1 Gli elastomeri dielettrici

### <span id="page-21-1"></span>**1.1 Principio di funzionamento**

I polimeri elettroattivi (EAP) rappresentano una classe di materiali capace di generare grandi deformazioni in seguito ad una stimolazione elettrica. Dai primi anni '90 ad oggi l'attenzione da parte di ricercatori ed ingegneri appartenenti a differenti discipline è cresciuta notevolmente (3). Gli EAP, essendo polimeri, godono infatti di notevoli proprietà: sono leggeri, economici, possono essere realizzati in varie forme e facilmente integrati in sistemi microelettromeccanici (MEMS) per produrre attuatori (4). Tali materiali vengono spesso definiti *artificial muscles*, in quanto, come il muscolo, cambiano forma e dimensione in seguito ad uno stimolo in input (5).

Appartengono al gruppo dei polimeri elettroattivi gli elastomeri dielettrici (DE), una classe di particolare interesse grazie all'ottima performance di funzionamento dimostrata ed alla notevole disponibilità in commercio (5). Negli ultimi anni l'interesse verso questa specifica classe di polimeri elettroattivi è aumentato in seguito al possibile utilizzo in applicazioni meccatroniche, come muscoli artificiali e sistemi robotici (6). Tali materiali sono stati identificati e studiati per la prima volta da un gruppo di ricercatori del SRI International (Standford Research Institute) nel 1998 (7).

Gli elastomeri dielettrici appartengono alla classe dei trasduttori, cioè convertono una forma di energia in un'altra. In particolare, i dispositivi costituiti da DE sono dei trasduttori elettromeccanici, poiché trasformano energia di tipo elettrica direttamente in energia di tipo meccanica producendo grandi deformazioni (8).

Il DE consiste in un film isolante di polimero inserito tra due elettrodi deformabili. Quando viene applicata una differenza di potenziale tra i due elettrodi, il polimero si comprime nella direzione perpendicolare alla superficie degli elettrodi e si espande nelle due direzioni del piano. Tale fenomeno è dovuto all'interazione di tipo elettrostatico tra le cariche elettriche depositate sugli elettrodi (9). L'interazione dà origine ad una densità di forza elettrostatica la quale genera il cambiamento di forma del dielettrico. Tale densità di forza elettrostatica viene generalmente espressa come divergenza di un tensore degli sforzi: il tensore degli sforzi di Maxwell (10). La seguente relazione rappresenta la formulazione in forma indiciale del tensore degli sforzi di Maxwell $3$ 

$$
T_{ij}^M = \varepsilon_0 \varepsilon_r E_i E_j - \frac{\varepsilon_0 \varepsilon_r}{2} \delta_{ij} E_k E_k \quad i, j = 1, 2 \text{ e } 3 \tag{1.1}
$$

in cui:

1

- $\varepsilon_0$  è la permettività elettrica;
- $-\varepsilon_r$  è la costante dielettrica relativa;
- $E_i$  è la componente nella direzione i del campo elettrico  $\vec{E}$  nel dielettrico;

$$
-E_k E_k = \sum_{k=1}^3 E_k E_k.
$$

La [figura 1](#page-23-0) illustra il principio di funzionamento di un attuatore dielettrico, in particolare viene mostrato l'effetto dell'applicazione di un voltaggio.

Tali materiali sono caratterizzati da una cinetica di risposta veloce dell'ordine dei millisecondi (11) ed il voltaggio elettrico di attivazione risulta essere maggiore di 1 kV  $(12-14)$ .

Tipicamente il film elastomerico di spessore variabile tra 10 e 200 µm (15) è realizzato utilizzando materiali come il silicone o i polimeri acrilici; mentre per quanto riguarda gli elettrodi, il loro principale requisito riguarda la deformabilità. Gli elettrodi deformabili rappresentano la chiave di sviluppo della tecnologia dei polimeri elettroattivi poiché è fondamentale che essi mantengano un contatto uniforme sull'intera regione attiva dell'elastomero. L'aggettivo deformabile indica la capacità di un sottile elettrodo di deformarsi senza generare sforzi o perdite di conduttività (9). Nello studio eseguito da Kofod (16), vengono descritte molteplici tipologie di elettrodi utilizzati nella realizzazione di DE come ad esempio elettrodi in polvere, elettrodi adesivi, nero di carbonio (carbon black). In particolare la polvere di carbonio risulta molto flessibile quando viene applicata sui polimeri acrilici come il VHB 4910.

 $3$  Si rimanda al Capitolo 3 per la descrizione dettagliata del tensore degli sforzi di Maxwell.

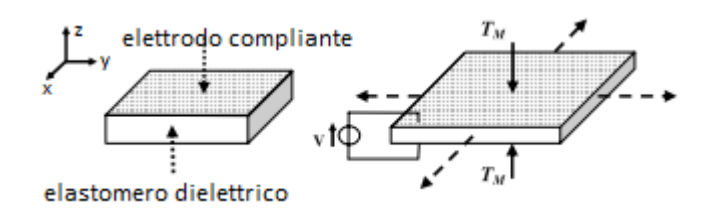

<span id="page-23-0"></span>**Figura 1** Principio di funzionamento del DE: in seguito all'applicazione del voltaggio il polimero si comprime nella direzione z e si espande nelle due direzioni del piano,  $T_M$  indica l'azione del tensore degli sforzi di Maxwell.

Con lo scopo di aumentare l'efficienza della conversione di energia elettrica in lavoro meccanico, i film elastomerici vengono prestirati tipicamente cinque volte la loro dimensione nel piano (12). Tale trazione induce una diminuzione dello spessore iniziale del film, generando, fissato il voltaggio, un aumento del campo elettrico. Il campo elettrico è infatti proporzionale alla differenza di potenziale e inversamente proporzionale allo spessore della membrana attraversata dal campo elettrico.

E' stato dimostrato come i valori di deformazione in seguito all'applicazione del voltaggio possano superare il 117% per i polimeri siliconici ed il 380% per i polimeri acrilici (15).

Tali valori si riferiscono ad una deformazione relativa, in quanto è definita come rapporto tra la lunghezza in seguito all'attivazione e quella iniziale in assenza del voltaggio.

Come è stato precedentemente detto, alla categoria dei polimeri acrilici appartiene il VHB 4910 (3M USA), ampiamente utilizzato nella realizzazione di attuatori elastomerici dielettrici (8, 12, 17-19). Tale materiale consiste in un film dielettrico adesivo (questa proprietà permette di depositare facilmente gli elettrodi in polvere di carbonio (20)) incomprimibile ed estremamente deformabile. Il VHB 4910, in seguito alla sollecitazione di trazione, può infatti raggiungere un'estensione superficiale pari a 36 volte l'area iniziale senza essere soggetto a rottura (17).

#### <span id="page-24-0"></span>**1.2 Gli Attuatori Elastomerici Dielettrici e la meccanotrasduzione**

Un attuatore è un dispositivo meccanico utilizzato per muovere o controllare un meccanismo o sistema. Gli attuatori tradizionali includono gli attuatori pneumatici, elettronici, i motori ed i cilindri idraulici. Il peso, le dimensioni, le forme restrittive hanno indotto i ricercatori ad investigare tecnologie alternative in vista di applicazioni biomediche. I polimeri elettroattivi, grazie alla loro capacità di rispondere alla stimolazione elettrica con significativo cambiamento di forma e dimensione, stanno emergendo come una nuova classe di materiali destinati all'attuazione (9). In particolare, considerata l'inversa proporzionalità tra gli sforzi di natura elettrostatica e lo spessore del film dielettrico, gli attuatori elastomerici dielettrici (DEA) sono eccellenti candidati per la miniaturizzazione e trovano notevole applicazione nel campo biomedicale.

Sono in fase di studio possibili applicazioni (nella scala dei centimetri) riguardanti dispositivi ortesici e protesici (21). Goulbourne et al. (22) hanno sviluppato un modello analitico non lineare per descrivere il comportamento di una membrana elastomerica dielettrica in vista di una potenziale applicazione nel campo dei dispositivi di assistenza ventricolare.

Negli ultimi anni è inoltre cresciuto l'interesse delle attività di ricerca sugli attuatori elastomerici dielettrici con dimensioni appartenenti alla scala dei millimetri e dei micrometri (9). La possibilità di realizzare dei microattuatori elastomerici dielettrici (microDEA) ha permesso la nascita di un nuovo campo di applicazione dell'elastomero dielettrico: la realizzazione di MEMS dedicati alla stimolazione meccanica delle cellule.

Infatti è dimostrato che le cellule modulano il loro comportamento in risposta alle sollecitazioni meccaniche. Le forze applicate esternamente inducono effetti sulle funzioni cellulari come l'apoptosi, la crescita, la proliferazione, la migrazione e la differenziazione (23, 24). Il processo attraverso il quale le cellule convertono i segnali meccanici in risposte biochimiche è definito meccanotrasduzione (25). A causa della complessità dell'ambiente in vivo, lo studio sistematico della meccanotrasduzione si basa su sistemi di coltura cellulare progettati per mimare l'ambiente di stimolazione meccanica a cui sono normalmente sottoposte le cellule in vivo. Sono stati realizzati molteplici sistemi per garantire una sollecitazione di deformazione meccanica controllata sulle cellule in vitro (26). La maggior parte dei dispositivi realizzati per generare sollecitazioni di deformazione, consiste in colture cellulari caratterizzate da membrane stirate

contemporaneamente in più direzioni da motori meccanici (25). Tali dispositivi sono capaci di generare deformazioni superiori al 20%; tuttavia l'area deformata è spesso nel range dei centimetri, scala inappropriata se l'obiettivo è quello di monitorare la risposta di cellule isolate. Con lo scopo di sviluppare un sistema capace di generare deformazioni controllate su cellule isolate, Akbari et al. (2) hanno realizzato un array di 200 x 100  $\mu$ m<sup>2</sup> di microDEA per stimolare singolarmente 128 cellule. In [figura 2](#page-26-0) è rappresentata la schematizzazione di un singolo attuatore. Il microattuatore è realizzato mediante l'utilizzo di una membrana elastomerica di spessore pari a 30 µm in polidimetilsilossano (PDSM) sulla quale, mediante la tecnica di modifica superficiale *ion implantation*, sono stati depositati degli elettrodi d'oro. In particolare, l'elettrodo superiore ricopre interamente la superficie, mentre quello inferiore consiste in una striscia larga 100 µm. Inoltre, la membrana in PDMS è incollata ad un chip in Pyrex su cui è realizzata una trincea larga 200 µm. Quando viene applicato il voltaggio tra gli elettrodi, la membrana può espandersi lungo le trincee. Questo design permette di restringere l'area di stimolazione all'intersezione tra gli elettrodi e la trincea sottostante. Sebbene la tecnica non sia stata ancora realizzata in vitro, il loro progetto prevede l'applicazione di singole cellule alla superficie dell'elettrodo superiore mediante l'utilizzo di proteine che permettano l'adesione della matrice extracellulare. In particolare, le cellule di ogni singolo attuatore vengono immerse in un medium di coltura, il quale rimane a contatto con l'elettrodo superiore, mentre il voltaggio viene applicato all'elettrodo inferiore.

Sono state eseguite delle simulazioni mediante il software commerciale agli elementi finiti ABAQUS; i risultati mostrano come la deformazione è massima e costante nella zona centrale dell'attuatore in corrispondenza dell'intersezione tra l'elettrodo inferiore e la trincea [\(figura 3](#page-26-1) a). Come si evince dalla [figura 3](#page-26-1) b, il valore di deformazione lungo l'asse orizzontale dell'attuatore, in corrispondenza di un voltaggio pari a 2.6 kV, nella zona centrale risulta essere circa 4.2%. Tale valore rientra nel range di deformazione necessario per stimolare delle cellule di tipo muscolare (2% - 15%) (25) .

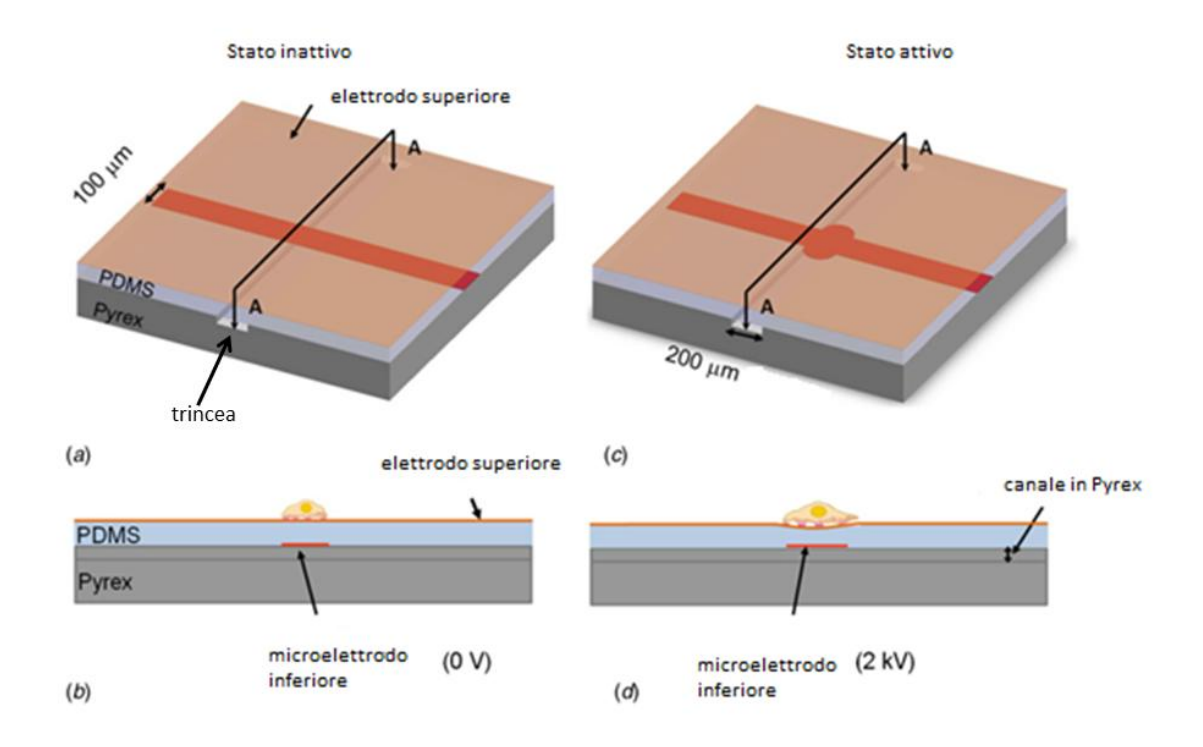

<span id="page-26-0"></span>**Figura 2** (a) Schematizzazione di un singolo attuatore caratterizzato da un film di PDMS incollato ad un chip in Pyrex con trincee larghe 200 µm. La linea rossa rappresenta l'elettrodo a contatto con la superficie inferiore, mentre la superficie marrone rappresenta l'elettrodo superiore. (b) La sezione A-A mostra una singola cellula adesa nella zona centrale dell'attuatore in assenza di voltaggio. (c) Stato attivo: in presenza del voltaggio la membrana si comprime nello spessore e si espande nel piano lungo la trincea. (d) Sezione dell'attuatore, in presenza del voltaggio. La singola cellula, essendo adesa al substrato, si deforma con esso.

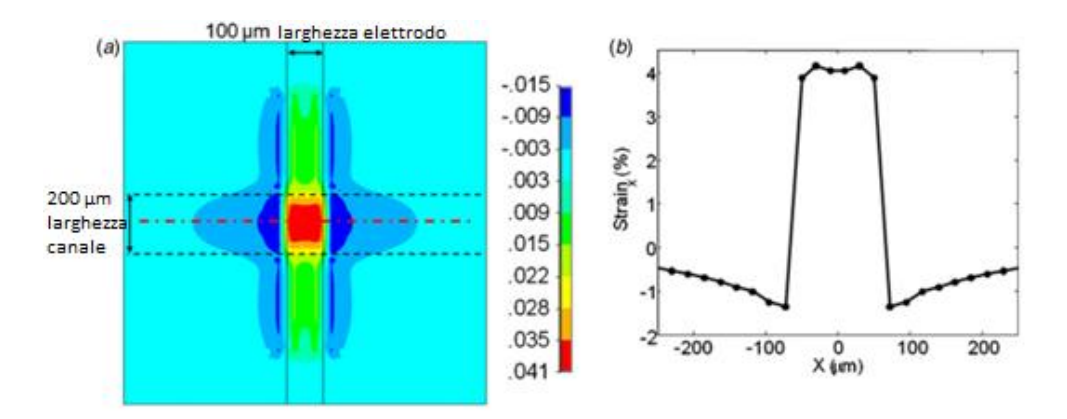

<span id="page-26-1"></span>**Figura 3** (a) Risultato della simulazione di un singolo attuatore in seguito all'applicazione di un voltaggio pari a 2.6 kV: profilo di deformazione in direzione x. La deformazione risulta essere costante lungo la parte centrale dell'attuatore, in corrispondenza dell'intersezione tra la trincea e l'elettrodo inferiore. (b) Grafico dell'andamento della deformazione in direzione x lungo l'asse orizzontale dell'attuatore.

#### <span id="page-27-0"></span>**1.3 Stato dell'arte della modellazione degli elastomeri dielettrici**

La modellazione e la simulazione del comportamento degli elastomeri dielettrici giocano un ruolo fondamentale nella progettazione ed ottimizzazione dei DEA. Le principali caratteristiche da dover necessariamente tenere in considerazione nella descrizione di un elastomero dielettrico sono il comportamento meccanico passivo (grandi deformazioni) e le forze generate durante l'applicazione del campo elettrico. Molteplici lavori sono stati realizzati per caratterizzare il comportamento degli elastomeri dielettrici; in letteratura sono presenti sia modelli analitici che computazionali realizzati con lo scopo di simulare l'interazione tra il campo elettrico e le conseguenti forze.

Pelrine et al. (7) hanno sviluppato un modello analitico per descrivere la risposta di un DE in termini di sforzo e deformazione ad un campo elettrico applicato. In questo modello gli effetti elettrici sono descritti mediante l'introduzione di una pressione elettrostatica equivalente  $p_{el}$  agente sulla superficie *A* del dielettrico [\(figura 4\)](#page-27-1).

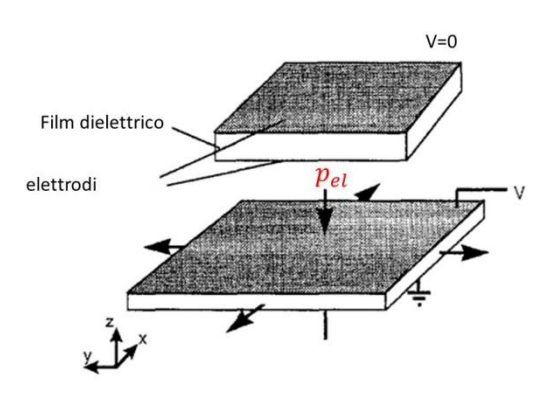

<span id="page-27-1"></span>**Figura 4** Rappresentazione della pressione elettrostatica equivalente su un DE **(7)**.

Tale pressione è stata ottenuta considerando la variazione di energia elettrostatica in seguito alla deformazione del materiale. L'espressione della pressione elettrostatica equivalente corrisponde alla variazione dell'energia elettrostatica  $U$  nella direzione dello spessore z del film elastomerico per unità di area A:

$$
p_{el} = \frac{1}{A} \frac{dU}{dz}
$$

L'energia elettrostatica accumulata dalla membrana elastomerica è espressa secondo la seguente formula

$$
U = \frac{1}{2} \frac{Q^2}{C}
$$

in cui:

- $Q$  è la carica opposta posizionata sulle superfici degli elettrodi  $A$ ;
- C è la capacità del condensatore  $(C = \mathcal{E}_0 \mathcal{E}_r A/z)$ .

La variazione dell'energia elettrostatica è data dalla seguente relazione:

$$
\frac{dU}{dz} = \left(\frac{1}{2}\frac{Q^2}{\varepsilon_0 \varepsilon_r A}\right) dz - \left(\frac{1}{2}\frac{Q^2 z}{\varepsilon_0 \varepsilon_r A}\right) \frac{dA}{A}
$$

Assumendo che il film elastomerico sia incomprimibile  $(dA/A = -dz/z)$ , Pelrine et al. (7) hanno ricavato la seguente espressione della pressione elettrostatica equivalente:

$$
p_{el} = \varepsilon_0 \varepsilon_r E^2 \tag{1.5}
$$

Pelrine ed i suoi collaboratori hanno ottenuto un valore di pressione pari al doppio della pressione elettrostatica agente in un condensatore a piatti piani paralleli con la medesima geometria ed hanno attribuito tale eccesso alla presenza degli elettrodi altamente deformabili. Essi hanno inoltre investigato sperimentalmente lo stato di sforzo in differenti attuatori elastomerici dielettrici a seguito dell'applicazione del voltaggio ed hanno trovato una buona corrispondenza tra il modello analitico e i risultati sperimentali.

Kofod (17) ha sviluppato un modello analitico per un attuatore elastomerico dielettrico bloccato in una direzione del piano e libero di muoversi nell'altra ed in quella perpendicolare. Trascurando il comportamento iperelastico del materiale ed applicando l'equilibrio tra le forze, ha eguagliato la forza elettrostatica (rapporto tra la pressione elettrostatica equivalente ottenuta da Pelrine e l'area dell'attuatore) alla forza elastica (rapporto tra lo sforzo elastico e l'area dell'attuatore). I risultati sperimentali, ottenuti testando l'elastomero dielettrico VHB 4910, hanno confermato l'andamento parabolico dello sforzo in funzione del campo elettrico (relazione 1.5).

Wissler et al (8) (12) hanno presentato molteplici lavori, sviluppati mediante il software commerciale agli elementi finiti ABAQUS, relativi alla simulazione elettromeccanica di un attuatore circolare DE prestirato [\(figura 5\)](#page-29-0). Essi hanno realizzato l'accoppiamento elettromeccanico introducendo come condizione al contorno sulla superficie del film elastomerico dielettrico a contatto con gli elettrodi la pressione elettrostatica equivalente (7).

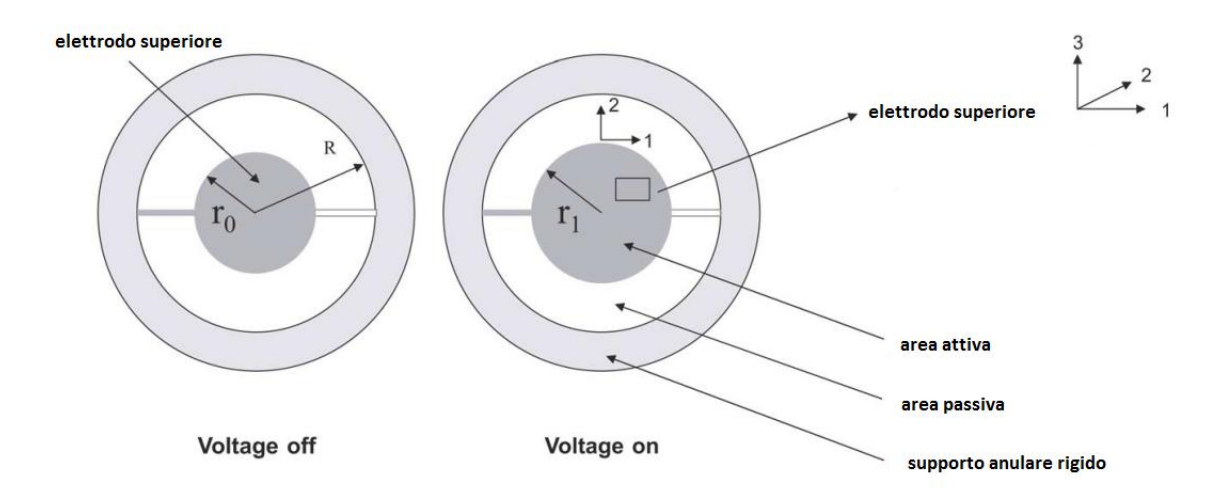

<span id="page-29-0"></span>**Figura 5** Schematizzazione dell'attuatore DE studiato da Wissler et al: vista nel piano 1-2. La membrana elastomerica circolare viene sottoposta ad una trazione in direzione radiale ed in seguito viene fissata ad un supporto anulare rigido. Nella zona centrale della membrana, sia sulla superficie superiore che in quella inferiore, vengono depositati gli elettrodi, raggio r<sub>0</sub>. Quando viene applicato il voltaggio, immagine a destra, il raggio  $r_1$  aumenta (12).

Mediante il software commerciale agli elementi finiti COMSOL, Wissler et al. (19) hanno inoltre sviluppato un ulteriore modello dell'accoppiamento elettromeccanico dello stesso attuatore DE schematizzato in [figura 5.](#page-29-0) In particolare l'espressione della pressione elettrostatica equivalente  $p_{el}$  è stata analizzata mediante considerazioni di tipo energetico e valutazioni numeriche della distribuzione di carica e di forza elettrostatica.

Per quanto riguarda le considerazioni di tipo energetico viene introdotto un bilancio tra tre differenti energie: l'energia esterna dovuta alla sorgente di potenza elettrica  $W_{ext}(z)$ , l'energia del campo elettrico  $U(z)$  e l'energia di tipo meccanico  $W_m(z)$ . Le tre forme di energia dipendono dallo spessore z della membrana elastomerica. Il valore della pressione elettrostatica agente sul film elastomerico viene ottenuto mediante la variazione incrementale del bilancio energetico rispetto allo spessore:

$$
\frac{dW_{ext}(z)}{dz} = \frac{dU(z)}{dz} + \frac{dW_m(z)}{dz}
$$
 1.6

La variazione nel tempo dell'energia  $W_{ext}$  è data dalla relazione

$$
\frac{dW_{ext}}{dt} = VI = V\frac{dQ}{dt}
$$

in cui  $V$  è il voltaggio,  $I$  è la corrente e Q è la carica applicata negli elettrodi. Applicando la regola della catena di derivazione alla 1.7 e considerando l'espressione della capacità di un condensatore, Wissler et al. (19) ottengono la seguente espressione della variazione dell'energia esterna rispetto allo spessore:

$$
\frac{dW_{ext}}{dz} = \frac{\varepsilon_0 \varepsilon_r v_0 V}{z^2} \cdot \left(\frac{dV}{dz} - 2\frac{U}{z}\right)
$$
 1.8

in cui  $v_0$  è il volume dell'elastomero (Az).

Sostituendo la 1.8 e la variazione rispetto allo spessore della relazione espressa nella 1.3, Wissler et al. (19) hanno confermato l'espressione della pressione elettrostatica equivalente ottenuta da Pelrine et al. (7). Per quanto riguarda le valutazioni numeriche della distribuzione di forza elettrostatica nella membrana dell'attuatore circolare DE, Wissler et al. (19) hanno mostrato come nel film elastomerico agiscano due forze di superficie di entità pari a metà della pressione elettrostatica equivalente. In particolare la prima,  $P_z$ , agisce nella superficie superiore ed inferiore dell'area attiva del dielettrico; l'altra,  $P_r$ , agisce perpendicolarmente allo spessore della membrana, in corrispondenza dell'interfaccia tra la parte attiva e quella passiva [\(figura 6\)](#page-31-0).

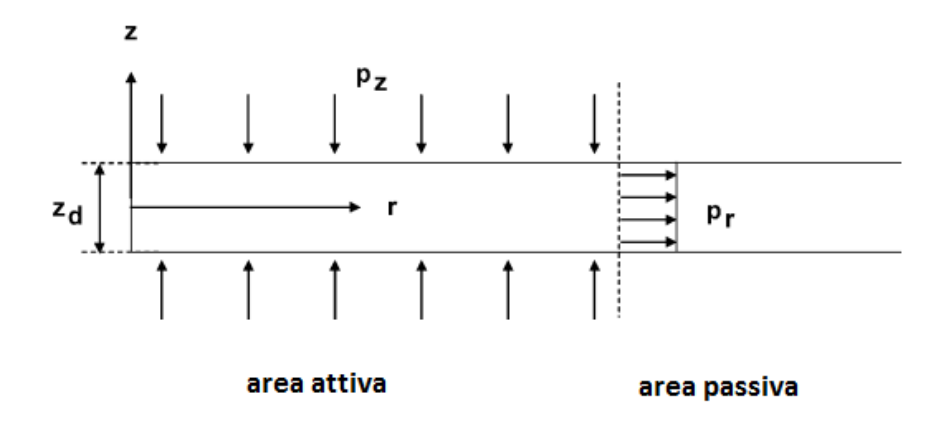

**Figura 6** Schematizzazione assialsimmetrica del DEA in [figura 5.](#page-29-0)  $z<sub>d</sub>$  indica lo spessore del film elastomerico (19).

<span id="page-31-0"></span>Tale risultato deriva dal tipo di accoppiamento elettromeccanico implementato nel software COMSOL Multiphysics 3.5 utilizzato nelle simulazioni di Wissler et al. (19). A differenza dei lavori descritti precedentemente in cui l'accoppiamento elettromeccanico viene descritto mediante la formulazione della pressione elettrostatica  $p_{el}$  di Pelrine (relazione 1.5), in queste prove computazionali viene introdotta una formulazione semplificata dell'effetto del tensore degli sforzi di Maxwell.

La principale differenza tra ciò che viene implementato mediante il software COMSOL 3.5 ed il significato assunto dal tensore degli sforzi di Maxwell presentato nella relazione 1.1 consiste nel fatto che nelle simulazioni realizzate da (19) il tensore degli sforzi di Maxwell non viene calcolato in ogni punto del dominio della membrana elastomerica, ma vengono introdotte soltanto le due forze di superficie calcolate secondo la seguente espressione:

$$
P_z = \frac{1}{2} \varepsilon_0 \varepsilon_r E_z^2 \tag{1.9}
$$

$$
P_r = -\frac{1}{2} \varepsilon_0 \varepsilon_r E_z^2 \tag{1.10}
$$

A differenza dell'espressione del tensore degli sforzi di Maxwell (1.1), nella 1.9 e nella 1.10 viene considerato il solo contributo della componente del campo elettrico nella direzione z.

Goulbourne (22) ha descritto analiticamente l'accoppiamento elettromeccanico agente in una membrana dielettrica considerando le non linearità e le grandi deformazioni del film elastomerico. Contrariamente alle formulazioni introdotte nei lavori precedentemente citati, in (22) si realizza l'accoppiamento elettromeccanico mediante l'applicazione del Maxwell Stress Method (MSM). Il MSM descrive l'interazione elettromeccanica introducendo in ogni punto del dominio del film dielettrico uno sforzo di Cauchy totale dato dalla somma dello sforzo elastico e dello sforzo di Maxwell<sup>4</sup>.

Gao et al. (1) hanno utilizzato il modello iperelastico di Odgen ed il MSM per simulare, mediante un programma per l'analisi agli elementi finiti FEAP, l'accoppiamento elettromeccanico di un attuatore DE carattarizzato da un film elastomerico rettangolare. I risultati computazionali ottenuti da Gao et al. hanno confermato l'andamento di quelli sperimentali presentati da Choi et al. (27).

Come si evince dai lavori presenti in letteratura, le formulazioni utilizzate per descrivere l'accoppiamento elettromeccanico in un DE sono molteplici. In particolare la pressione elettrostatica equivalente di Pelrine (7) rappresenta una formulazione semplificata dell'accoppiamento elettromeccanico, mentre la descrizione del comportamento elettromeccanico attraverso il tensore degli sforzi di Maxwell rappresenta la formulazione esatta. L'applicazione del voltaggio in un elastomero dielettrico caratterizzato da un preesistente stato di sforzo, dovuto all'eventuale sollecitazione di trazione applicata alla membrana, genera un aumento dello sforzo di Cauchy. Se tale aumento dello sforzo è trascurabile rispetto allo stato di sforzo iniziale, allora è possibile utilizzare la formulazione semplificata delle pressione elettrostatica equivalente (7).

1

<sup>4</sup> Si rimanda al Capitolo 3 per la descrizione completa del Maxwell Stress Method.

#### <span id="page-33-0"></span>**1.4 Obiettivi del lavoro**

I principali obiettivi della presente tesi riguardano la realizzazione di un framework di supporto allo studio, alla progettazione ed all'ottimizzazione di attuatori elastomerici dielettrici in vista di potenziali applicazioni nel campo della valutazione della maccanotrasduzione.

La prima parte del lavoro riguarda lo sviluppo di uno **strumento numerico** per la quantificazione dei campi di deformazione della membrana elastomerica di un attuatore elastomerico dielettrico realizzato dal gruppo di ricerca del dipartimento di Ingegneria Biofisica ed Elettronica dell'Università di Genova (28). Questi ultimi hanno progettato e stanno ottimizzando un attuatore elastomerico dielettrico per generare delle deformazioni controllate sulle cellule. Con l'obiettivo di caratterizzare da un punto di vista cinematico la membrana elastomerica dell'attuatore, il gruppo di ricerca ha effettuato delle prove sperimentali in assenza di cellule: nella membrana elastomerica sono stati depositati dei marcatori di posizione e sono state acquisite le posizioni dei marker a seguito dell'applicazione del voltaggio.

Dalla necessità di conoscere in maniera esatta e sistematica l'entità delle deformazioni generate in seguito all'applicazione di voltaggi, nasce l'esigenza di uno strumento in grado di descrivere i campi di deformazione sviluppati nell'elastomero dielettrico.

Il codice realizzato mediante il software di calcolo MATLAB, nonostante il suo carattere puramente numerico completa la prova sperimentale, come mostrato in [figura 7.](#page-34-0)

I dati sperimentali da elaborare consistono nelle coordinate della posizione dei marcatori utilizzati per descrivere lo spostamento del film elastomerico durante l'applicazione del voltaggio. A partire da informazioni discrete sulla posizione dei marker, lo strumento numerico, basandosi sui principi del metodo degli elementi finiti, deve ricostruire i campi di deformazione della membrana elastomerica.

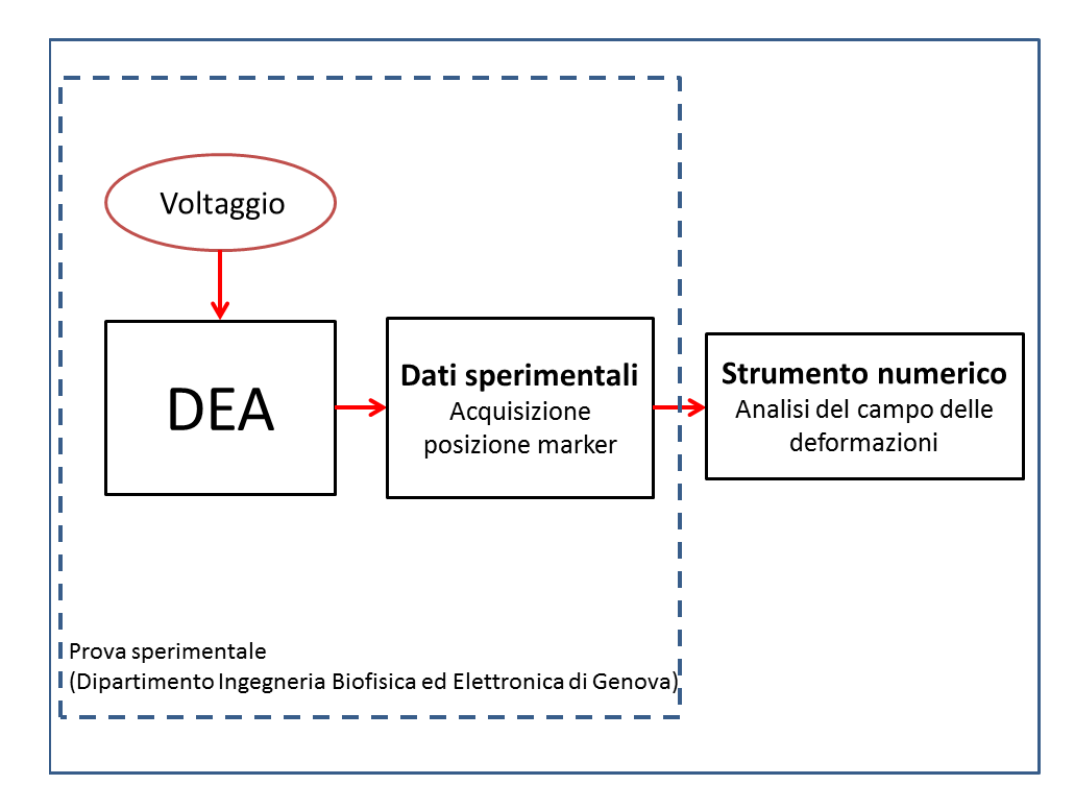

<span id="page-34-0"></span>**Figura 7** Schematizzazione dell'interazione tra le prove sperimentali realizzate dal dipartimento di Ingegneria Biofisica ed Elettronica di Genova e lo strumento numerico realizzato nel presente lavoro.

La seconda parte del lavoro ha come primo obiettivo quello di creare, mediante lo sviluppo di apposite funzioni in linguaggio FORTRAN da integrare in codici commerciali (ABAQUS), un modello di simulazione elettromeccanica del principio di funzionamento dei DE.

Il **modello computazionale** realizzato deve tenere conto dei singoli contributi, meccanici ed elettrici, e del risultato della loro interazione. Il principale requisito del modello computazionale è la realizzazione di una struttura che possa essere utilizzata per progettare ed ottimizzare dei sistemi DEA, pertanto il modello non utilizzerà la formulazione semplificata di Pelrine et al. (7) ma effettuerà un'implementazione del Maxwell Stress Method (MSM). Tale modello computazionale verrà utilizzato per simulare il comportamento di specifiche geometrie di attuatori elastomerici dielettrici. Infatti, nello studio dei DEA le simulazioni computazionali risultano fondamentali per la descrizione dei campi di sforzo e deformazione in funzione dei voltaggi applicati.

Con lo scopo di effettuare una validazione del modello computazionale, questo verrà utilizzato per simulare il comportamento di specifici DEA presenti in letteratura e realizzati sia sperimentalmente sia simulati attraverso modelli numerici.

Un ulteriore obiettivo della seconda parte del lavoro è quello di effettuare, mediante il modello computazionale sviluppato, una simulazione elettromeccanica dell'attuatore elastomerico realizzato dal gruppo di ricerca di Genova. L'obiettivo conclusivo del lavoro prevede un confronto tra i campi di deformazione ottenuti in seguito all'elaborazione dei dati sperimentali e le entità delle deformazioni ottenute mediante le simulazioni computazionali. In [figura 8](#page-35-0) è rappresentata una schematizzazione degli obiettivi relativi alla seconda parte del lavoro.

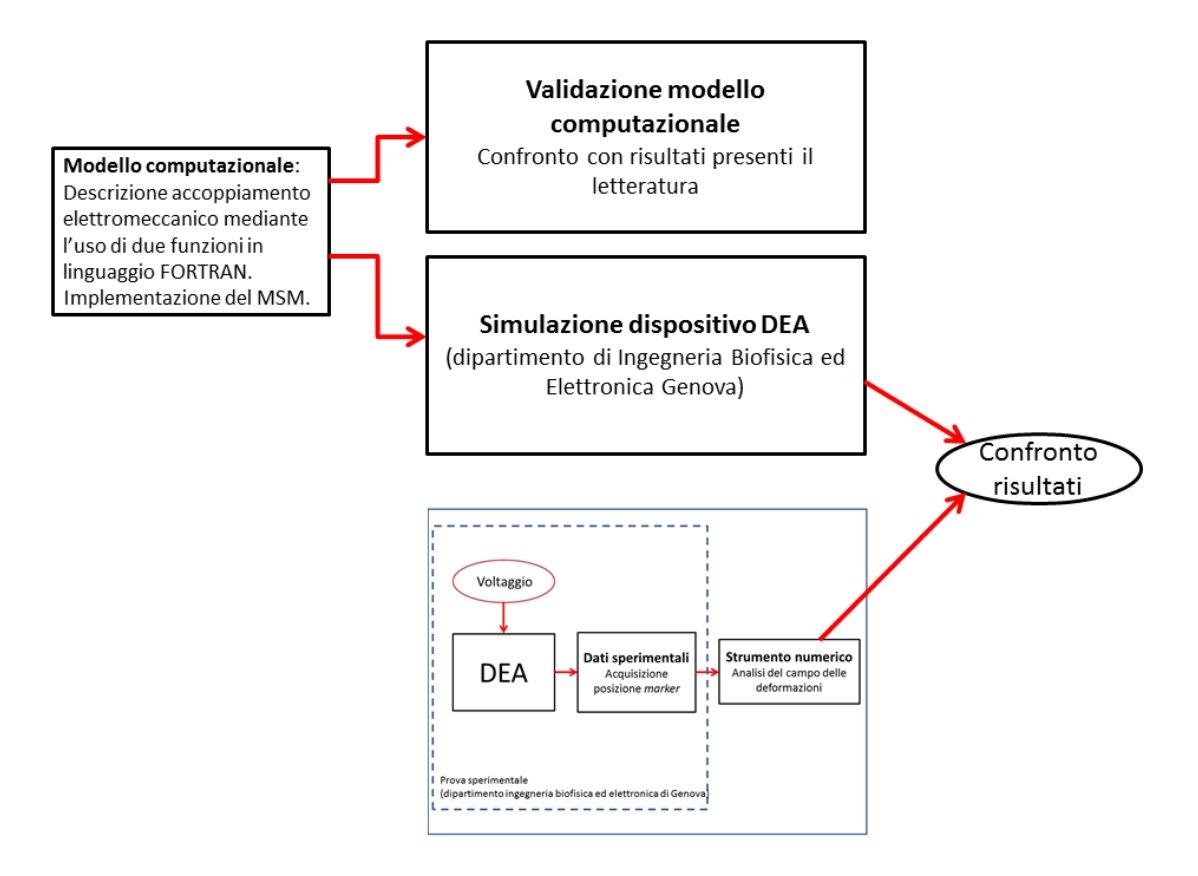

<span id="page-35-0"></span>**Figura 8** Schematizzazione degli obiettivi della parte di lavoro computazionale.
# 2 DEA CIRCOLARE

### **2.1 Caratteristiche del DEA CIRCOLARE**

Il gruppo di ricerca di Ingegneria Biofisica ed Elettronica dell'Università di Genova ha sviluppato e sta ottimizzando un attuatore elastomerico dielettrico per applicazioni nello studio della meccanotrasduzione (28), per comodità di esposizione denomineremo il dispositivo DEA CIRCOLARE.

Il DEA CIRCOLARE si basa sulla tecnologia degli elastomeri dielettrici; i principali materiali costituenti il dispositivo sono:

- la membrana elastomerica dielettrica, il VHB 4910;
- gli elettrodi, in particolare della polvere di carbonio.

Tali materiali sono stati utilizzati per creare la specifica geometria dell'attuatore rappresentata nelle seguenti immagini: in [figura 9](#page-37-0) è presentata una vista dall'alto del dispositivo realizzato sperimentalmente; mentre in [figura 10](#page-38-0) è mostrata una schematizzazione della sezione.

La membrana elastomerica di area iniziale quadrata (25 mm x 25 mm) e spessore pari a 1 mm è stata sottoposta ad una trazione radiale pari a 252%, in seguito il film è stato fissato intorno ad un anello di supporto rigido in Polivinilcloruro (PVC) di diametro pari a 63 mm. Come si evince dalla [figura 9](#page-37-0) si possono individuare due differenti zone: una parte attiva ed una passiva. Nella corona circolare esterna (parte attiva indicata in [figura 9\)](#page-37-0) entrambe le superfici del film elastomerico sono state ricoperte dalla polvere di carbonio. La zona centrale viene detta passiva in quanto su di essa non vengono posizionati gli elettrodi.

Durante l'applicazione del voltaggio il film elastomerico appartenente alla zona attiva del dispositivo si comprime in direzione *z* e si espande nelle direzioni *x* e *y*. Durante la diminuzione del voltaggio fino al valore nullo, la membrana compresa tra gli elettrodi tende ad assumere la configurazione iniziale. Considerata l'incomprimibilità del materiale VHB 4910 e la presenza del supporto in PVC che blocca l'intero bordo esterno del film, la zona centrale della membrana elastomerica sarà sottoposta ad una sollecitazione meccanica. La superficie della parte centrale del dispositivo è destinata ad accogliere le cellule, le quali, a loro volta, sono soggette ad una sollecitazione di deformazione<sup>5</sup>.

Ulteriori requisiti del progetto realizzato dai ricercatori riguardano l'applicazione nel campo cellulare: il dispositivo deve poter operare all'interno di un incubatore in condizioni di temperatura pari a 37°C ed umidità del 95% (28).

Poiché il film elastomerico risulta non essere biocompatibile, mediante la tecnica *drop casting* sulla membrana in VHB 4910 viene depositata soluzione salina con gelatina e fribronectina per garantire l'adesione delle cellule.

Il gruppo di ricerca di Genova sta attualmente effettuando delle prove sperimentali sul DEA CIRCOLARE in presenza di fibroblasti murini, dai risultati sperimentali ottenuti si evince che il DEA CIRCOLARE è citocompatibile.

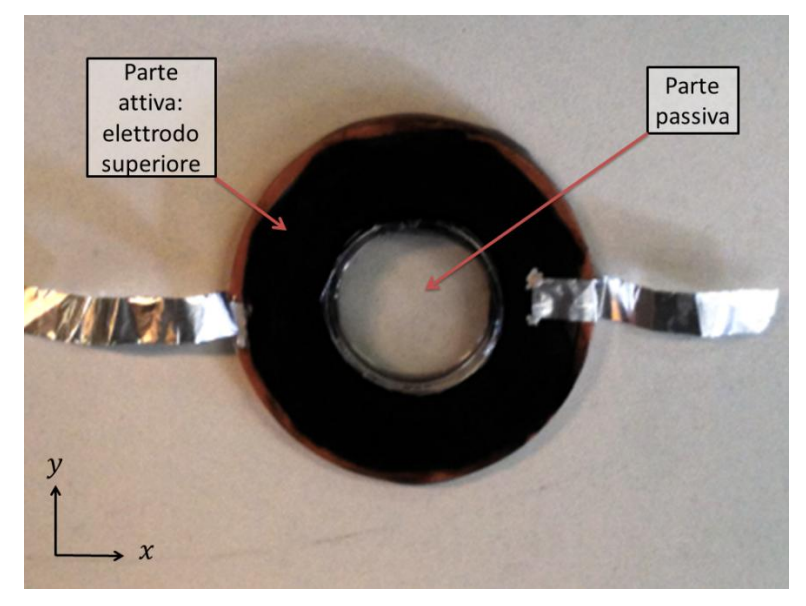

**Figura 9** DEA CIRCOLARE (28).

<span id="page-37-0"></span>1

<sup>&</sup>lt;sup>5</sup> Si rimanda al capitolo 5 per la trattazione dettagliata sul carattere delle sollecitazioni generate.

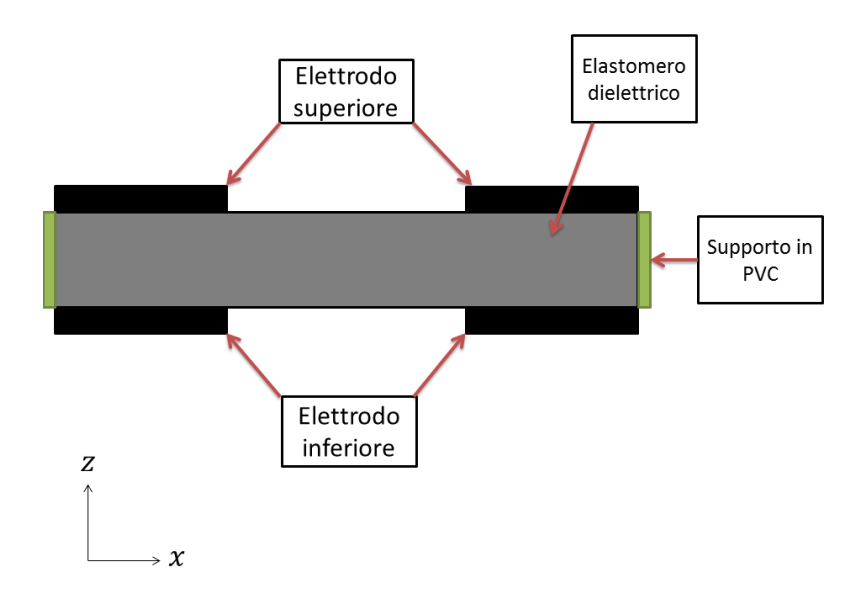

**Figura 10** Schematizzazione della sezione del DEA CIRCOLARE.

#### <span id="page-38-0"></span>**2.2 Lo strumento numerico**

Nella presente sezione si vuole esporre il percorso dei fondamenti teorici seguito per realizzare lo strumento numerico di elaborazione dei dati sperimentali ottenuti per la valutazione quantitativa dello stato di deformazione a cui è sottoposta la membrana polimerica.

Il codice, sviluppato mediante il software di calcolo numerico MATLAB, può essere rappresentato dallo schema a blocchi in [figura 11.](#page-38-1) A seguito della ricezione dei dati sperimentali in input, lo strumento numerico fornisce in output le componenti del tensore delle grandi deformazioni di Green Lagrange.

Nei seguenti paragrafi è presentata la descrizione di ogni singolo blocco della [figura 11.](#page-38-1)

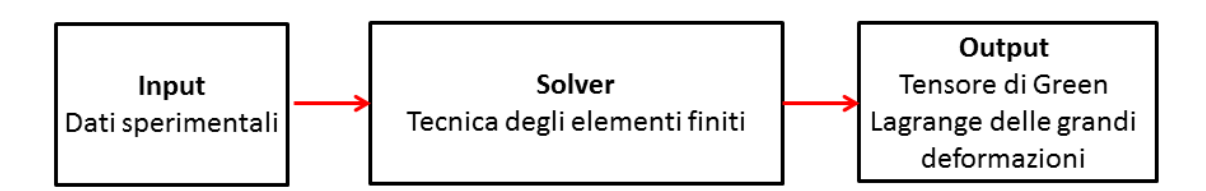

<span id="page-38-1"></span>**Figura 11** Rappresentazione a blocchi dello strumento numerico realizzato mediante il software MATLAB.

#### **2.2.1 Input: risultati sperimentali**

Il gruppo di ricerca ha eseguito delle prove sperimentali sul dispositivo in assenza di cellule con l'obiettivo di studiare da un punto di vista cinematico la superficie della parte passiva della membrana elastomerica durante l'applicazione del voltaggio nella parte attiva del DEA CIRCOLARE.

Su tale superficie sono state depositate delle microsfere fluorescenti come marcatori di posizione della zona centrale del dispositivo.

Sono state eseguite molteplici prove su analoghi DEA CIRCOLARI. Ogni prova è stata effettuata utilizzando come voltaggio iniziale circa 700/900 V (valore necessario per ottenere l'attivazione del converter utilizzato nel circuito elettrico (28)) e come voltaggio finale 1160/1200 V. Il passaggio dal voltaggio iniziale al voltaggio finale viene realizzato mediante 15 passi in cui si applica un incremento tra 30 e 40 V.

Le analisi sono state condotte mediante l'utilizzo di un microscopio ottico a fluorescenza dotato di telecamera; al variare del voltaggio sono state acquisite le coordinate della posizione dei marker nelle due direzioni del piano [\(figura 12\)](#page-39-0).

Tali coordinate rappresentano i dati in input che lo strumento numerico deve elaborare per ottenere una descrizione dei campi di deformazione della superficie passiva della membrana elastomerica.

| Voltaggio (KV) | <b>Step</b> |                                              |                                    |            |            |            |                       |            | X microsfera 1 X microsfera 2 X microsfera 3X microsfera 4 X microsfera 5 X microsfera 6 X microsfera 7 X microsfera 8  |
|----------------|-------------|----------------------------------------------|------------------------------------|------------|------------|------------|-----------------------|------------|----------------------------------------------------------------------------------------------------|
| 0,957          | 1           | <b>300 043040</b><br>$1 - 10 - 11 + 16 + 16$ | <b>LOA CORCOC</b><br>ככט ונטו, בטו | 200,000    | 252,679997 | 492,844727 | <b>CLUD, TESTORIA</b> | $1 - 10$   | 188,782698                                                                                                    |
| 0,995          | 2           | 784,120667                                   | 467,411774                         | 144.898148 | 238,566574 | 418,503448 | 354,270264            | 132,224136 | 466,866669                                                                                                    |
| 1,034          | з           | 770,564392                                   | 453,623932                         | 133.271896 | 224,850006 | 404,472443 | 340,567322            | 118,565216 | 453,152161                                                                                                    |
| 1,048          | 4           | 763                                          | 446.241058                         | 126.382355 | 217,183624 | 396.951996 | 333,038849            | 111        | 445,585358                                                                                                    |
| 1,055          | 5           | 757.51593                                    | 440.422028                         | 121.140068 | 211.597382 | 391.262299 | 327.414154            | 105.536583 | 439,721527                                                                                                    |
| 1,060          | 6           | 752,651306                                   | 435.644226                         | 116,588783 | 206,764709 | 386,288147 | 322.430115            | 100,599998 | 434,957153                                                                                                    |
| 1,067          | 7           | 748,133362                                   | 431.112152                         | 112,420898 | 202,327698 | 381,885254 | 318,206512            | 96,028984  | 430,455872                                                                                                    |
| 1,091          | 8           | 744,189636                                   | 426,583344                         | 107,08152  | 197,738785 | 377,196732 | 313,602692            | 91,275185  | 425,823044                                                                                                    |
| 1,102          | 9           | 738,487793                                   | 421,144745                         | 102,397163 | 192,472183 | 371,391296 | 308,054535            | 85,466667  | 421,052643                                                                                                    |
| 1,115          | 10          | 733,423889                                   | 417,261902                         | 97,826088  | 187,978729 | 367,984131 | 304,255646            | 82,184875  | 416,213104                                                                                                    |
| 1,124          | 11          | 728,721924                                   | 412,852936                         | 93.200485  | 183.503723 | 363,587067 | 300,115936            | 77.521736  | 411,686127                                                                                                    |
| 1,134          | 12          | 724,763428                                   | 408.955231                         | 89.299019  | 179,560364 | 359,51532  | 296,079132            | 73,477615  | 407,781952                                                                                                    |
| 1.143          | 13          | 720,631042                                   | 404,751709                         | 85,465935  | 175,359634 | 355,444946 | 292,027405            | 69,300003  | 403.5                                                                                                    |
| 1,152          | 14          | 717,447388                                   | 401,63266                          | 82,174889  | 172,224579 | 352,269775 | 289,055542            | 66,183006  | 400,394562                                                                                                    |
| $V_{1,160}$    | 15          | 714,473694                                   | 398,537415                         | 79,206665  | 169,202133 | 349,415527 | 286,076385            | 63,175674  | 397,402679                                                                                                    |
| Voltaggio (KV) | <b>Step</b> |                                              |                                    |            |            |            |                       |            |                                                                                                    |
|                |             |                                              |                                    |            |            |            |                       |            | Y microsfera 1 Y microsfera 2 Y microsfera 3 Y microsfera 4 Y microsfera 5 Y microsfera 6 Y microsfera 7 Y microsfera 8 |
| 0.957          | 1           | 467.379303                                   | 712.181152                         | 0,55       | 9.755372   | 87.658386  | 123.541283            | 164.539688 | 187.288284                                                                                                    |
| 0.995          | 2           | 472,390808                                   | 717,102966                         | 2,296296   | 12,956522  | 92,875862  | 127,900902            | 169,586212 | 192,066666                                                                                                    |
| 1,034          | з           | 477,276062                                   | 721,96582                          | 4,258065   | 17,364473  | 97,614174  | 132,528839            | 174,402176 | 197,010864                                                                                                    |
| 1,048          | 4           | 479,648163                                   | 724,482117                         | 5,455883   | 20,026421  | 100,120003 | 134,902908            | 177,055557 | 199,36586                                                                                                    |
| 1,055          | 5           | 481,503174                                   | 726,082581                         | 6,37785    | 21,809151  | 101,729507 | 136,606064            | 178,682922 | 201,050629                                                                                                    |
| 1,060          | 6           | 482.907898                                   | 727.730774                         | 7.23676    | 23.166014  | 103.203392 | 137,9785              | 180.133331 | 202,428574                                                                                                    |
| 1,067          | 7           | 484,106659                                   | 728,841125                         | 8.179105   | 24.551365  | 104,426231 | 139,206528            | 181.55072  | 203,676468                                                                                                    |
| 1,091          | 8           | 485,396545                                   | 731,083313                         | 9,679348   | 25,845646  | 105,774593 | 140,50676             | 182,984619 | 204,989388                                                                                                    |
| 1,102          | 9           | 487,113831                                   | 732                                | 10,780142  | 27,350582  | 107,159424 | 141,963638            | 184,399994 | 205,947372                                                                                                    |
| 1,115          | 10          | 487,913055                                   | 732,507935                         | 12,235294  | 28,590071  | 108,486771 | 144,225571            | 185,369751 | 207,729507                                                                                                    |
| 1,124          | 11          | 488.898407                                   | 733.477966                         | 13,06357   | 29,733234  | 109,308456 | 145,746384            | 186.478256 | 208,824814                                                                                                    |
| 1,134          | 12          | 489,892487                                   | 734,373108                         | 13,830882  | 30.746647  | 110,362244 | 146,690643            | 187,410446 | 209,8797                                                                                                    |
| 1,143          | 13          | 490.796783                                   | 735.406921                         | 14,430769  | 31,67223   | 111.307343 | 147,828766            | 188,479996 | 210,797302                                                                                                    |
| 1,152          | 14          | 491.152618                                   | 735,673462                         | 14,94843   | 31,930197  | 111,581398 | 148,243057            | 188,686279 | 211,034012                                                                                                    |

<span id="page-39-0"></span>**Figura 12** Esempio dei dati in input. Le coordinate sono espresse in pixel di dimensione pari a 0.13636 x 0.13636 µm**.**

#### **2.2.2 Output: il tensore di Green Lagrange**

Lo stato di deformazione di un corpo può essere descritto considerando due specifiche configurazioni (29):

- la configurazione indeformata, in cui il corpo occupa uno spazio tridimensionale iniziale  $V_0$ ;
- la configurazione deformata, in cui il corpo occupa un nuovo spazio tridimensionale V.

La posizione dei punti materiali del solido nella sua configurazione indeformata sarà contraddistinta dalle tre componenti cartesiane del vettore X, mentre la posizione dei medesimi punti nella configurazione deformata sarà indicata tramite le componenti del vettore x [\(figura 13\)](#page-40-0).

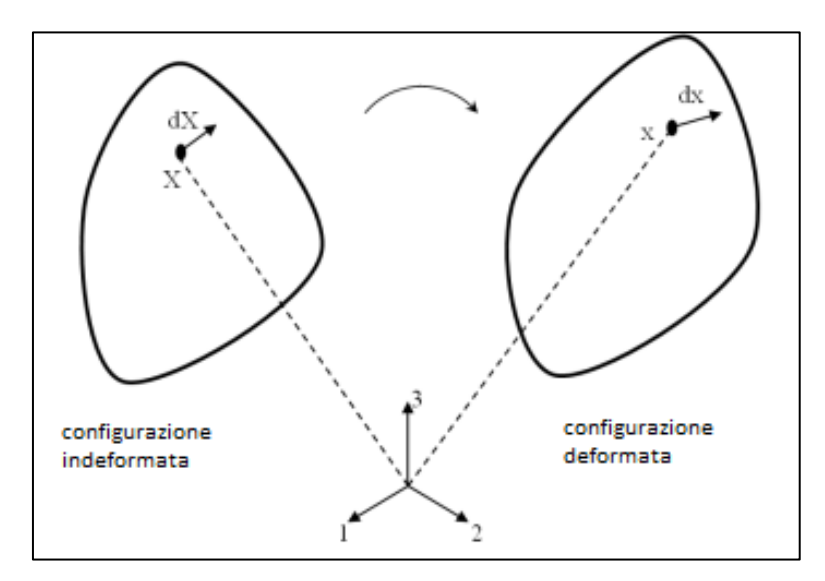

<span id="page-40-0"></span>**Figura 13** Rappresentazione delle configurazioni di riferimento nello studio della cinematica di un corpo 30.

Il moto del corpo è determinato dalla relazione seguente:

$$
x=x(X,t)
$$

in cui <sup>t</sup> è il tempo ed <sup>x</sup> è una funzione differenziabile rispetto a *X* e t.

La trasformazione di un elemento di linea *dX* del solido (configurazione indeformata) al nuovo elemento di linea *dx* (configurazione deformata) è descritta mediante la seguente espressione:

$$
dx = \frac{\partial x}{\partial X} \cdot dX = F \cdot dX \qquad \qquad 2.1
$$

in cui *F* è il tensore gradiente di deformazione. La forma indiciale della 2.1 è:

$$
F_{ij} = \frac{\partial x_i}{\partial X_j}, \qquad i = 1, 2 \, e \, 3 \tag{2.2}
$$

Il tensore *F* caratterizza la trasformazione di un qualunque elemento materiale infinitesimo nel passaggio dalla configurazione iniziale a quella corrente.

Un parametro utilizzato nella caratterizzazione della cinematica di un solido deformabile è lo *stretch λ* definito come :

$$
\lambda = \frac{ds}{dS} = \sqrt{N^T C N} \tag{2.3}
$$

dove

- dS indica la lunghezza dell'elemento di linea nella configurazione indeformata,  $dX = N \cdot dS$  con N versore e  $dS = |dX|$ ;
- ds rappresenta la lunghezza dell'elemento in seguito alla deformazione,
	- $dx = n \cdot ds$  con *n* versore e  $ds = |dx|$ ;
- $\boldsymbol{C}$  è il tensore di Cauchy,  $\boldsymbol{C} = \boldsymbol{F}^T \boldsymbol{F}$ .

La descrizione dello stato di deformazione viene effettuata introducendo il tensore *E* di Green Lagrange.

Considerando nuovamente le lunghezze degli elementi di linea, si possono ottenere le due espressioni seguenti:

$$
ds^{2} = dx^{T} \cdot dx = dX^{T} \cdot \mathbf{F}^{T} \cdot \mathbf{F} \cdot dX = dX^{T} \cdot \mathbf{C} \cdot dX
$$
 2.4  

$$
dS^{2} = dX^{T} \cdot dX = dx^{T} \cdot (\mathbf{F}^{-1})^{T} \cdot \mathbf{F}^{-1} \cdot dx = dX^{T} \cdot \mathbf{B}^{-1} \cdot dX
$$
 2.5

in cui  $B^{-1}$  è il tensore di Almansi. Dalla combinazione della 2.4 e 2.5  $2 dX^T \cdot E \cdot dX$ ) deriva il tensore *E* di Green Lagrange (29):

$$
E = \frac{1}{2}(C - I) \tag{2.6}
$$

42

in cui I rappresenta la matrice identità.

Una forma alternativa del tensore *E* può essere ottenuta attraverso il concetto di spostamento. Facendo riferimento alle coordinate *X* ed *x* del punto materiale nella configurazione indeformata e deformata rispettivamente, si introduce il vettore spostamento *u*:

$$
u = x - X \tag{2.7}
$$

Mediante opportune considerazioni algebriche (29) si ottiene la nuova espressione del tensore di Green Lagrange:

$$
E = \frac{1}{2}(\Phi + \Phi^T + \Phi^T \Phi)
$$
 2.8

in cui Φ rappresenta il tensore gradiente di spostamento. Quest'ultimo è definito come segue:

$$
\Phi = \begin{pmatrix}\n\frac{\partial u_1}{\partial X_1} & \frac{\partial u_1}{\partial X_2} & \frac{\partial u_1}{\partial X_3} \\
\frac{\partial u_2}{\partial X_1} & \frac{\partial u_2}{\partial X_2} & \frac{\partial u_2}{\partial X_3} \\
\frac{\partial u_3}{\partial X_1} & \frac{\partial u_3}{\partial X_2} & \frac{\partial u_3}{\partial X_3}\n\end{pmatrix}
$$

La forma indiciale del tensore di Green Lagrange corrisponde a:

$$
E_{ij} = \frac{1}{2} \left( \frac{\partial u_j}{\partial X_i} + \frac{\partial u_i}{\partial X_j} + \frac{\partial u_k}{\partial X_i} \frac{\partial u_k}{\partial X_j} \right), \qquad i = 1, 2 \text{ e } 3 \tag{2.9}
$$

dove  $\frac{\partial}{\partial}$ д  $\frac{\partial u_k}{\partial x_i}$  indica la sommatoria con k = 1, 2 e 3.

Quest'ultima espressione rappresenta l'informazione che il codice numerico deve fornire in output per garantire una completa descrizione del campo di deformazione della parte passiva del DEA CIRCOLARE.

Nel caso specifico la dimensione del problema è pari a due, in quanto vengono acquisite le coordinate delle microsfere nelle due direzioni del piano, di conseguenza il campo di deformazione della superficie viene descritto mediante le seguenti componenti del tensore:

$$
E_{11} = \frac{\partial u_1}{\partial x_1} + \frac{1}{2} \left[ \left( \frac{\partial u_1}{\partial x_1} \right)^2 + \left( \frac{\partial u_2}{\partial x_2} \right)^2 \right] \tag{2.10}
$$

$$
E_{22} = \frac{\partial u_2}{\partial x_2} + \frac{1}{2} \left[ \left( \frac{\partial u_1}{\partial x_1} \right)^2 + \left( \frac{\partial u_2}{\partial x_2} \right)^2 \right] \tag{2.11}
$$

$$
E_{12} = \frac{1}{2} \left[ \frac{\partial u_1}{\partial x_1} + \frac{\partial u_2}{\partial x_2} + \left( \frac{\partial u_1}{\partial x_1} \right)^2 + \left( \frac{\partial u_2}{\partial x_2} \right)^2 \right] \tag{2.12}
$$

Le componenti a indice uguale del tensore di Green Lagrange rappresentano una misura dell'allungamento di una fibra disposta secondo la direzione parallela agli assi coordinati, mentre le componenti ad indice disuguale rappresentano una misura dell'angolo formato tra due fibre inizialmente disposte perpendicolarmente.

Con lo scopo di completare la caratterizzazione del campo di deformazione della membrana elastomerica, lo strumento numerico fornisce in output una rappresentazione delle deformazioni e direzioni principali. Esiste infatti una terna di assi ortogonali, variabile in genere da punto a punto nel continuo, rispetto alla quale si annullano tutte le componenti del tensore di deformazione a indici diversi. Le direzioni di tali assi prendono il nome di direzioni principali di deformazione ed hanno la caratteristica di mantenersi mutualmente ortogonali durante il cambiamento di configurazione.

Da un punto di vista matematico, determinare quali siano le direzioni in corrispondenza delle quali il tensore delle deformazioni risulti una matrice diagonale equivale a determinare gli autovettori del tensore delle deformazioni, cioè calcolare la soluzione del sistema lineare omogeneo seguente:

$$
(E - \lambda I) n = 0 \tag{2.13}
$$

Nel caso specifico della membrana elastomerica analizzata, poiché la dimensione del problema è pari a due, la 2.13 rappresenta un'equazione polinomiale di secondo grado che ammette due soluzioni reali:

- $\lambda_1, \lambda_2$  sono gli autovalori corrispondenti alle deformazioni principali;
- $n_1$ ,  $n_2$  indicano le due direzioni principali.

La matrice delle deformazioni principali del DEA CIRCOLARE è la seguente:

$$
E = \begin{bmatrix} \lambda_1 & 0 \\ 0 & \lambda_2 \end{bmatrix}
$$

#### **2.2.3 Solver: il metodo degli elementi finiti**

Il metodo degli elementi finiti (noto con l'acronimo inglese FEM, Finite Element Method) rappresenta la tecnica di risoluzione implementata nell'ambiente di calcolo MATLAB per ottenere le informazioni in output descritte nel paragrafo precedente.

Lo scopo del metodo degli elementi finiti è quello di trasformare un problema che ha origine nel continuo in uno implementabile al calcolatore; le relazioni differenziali vengono infatti mutate in un sistema algebrico risolvibile mediante le quattro operazioni fondamentali.

Il FEM appartiene alla classe dei metodi numerici che operano una discretizzazione del campo delle incognite: le funzioni incognite vengono cioè trasformate in funzioni approssimanti dipendenti da un numero di paramenti sconosciuti. Tali parametri sono definiti su sottodomini, gli elementi finiti. L'insieme degli elementi finiti viene definito mesh e ricostituisce l'intero continuo.

Grazie alla semplicità di trattazione e di interpretazione fisica, la formulazione del FEM più utilizzata è quella agli spostamenti: le incognite primarie approssimate sono le tre componenti di spostamento (nel caso spaziale) definite in specifici punti della mesh, i nodi. Ogni elemento finito è quindi contraddistinto dalla lista di nodi che gli appartengono; lo scopo del metodo è quello di determinare i valori delle componenti di spostamento nei punti nodali. Nella formulazione agli spostamenti gli sforzi e le deformazioni sono delle grandezze secondarie ricavate a posteriori mediante la discretizzazione delle relazioni cinematiche (legame differenziale tra spostamento e deformazione) e dei legami costitutivi.

Il codice MATLAB realizzato nel presente lavoro adatta il metodo FEM allo specifico caso in esame. In questo caso il campo degli spostamenti della membrana elastomerica non rappresenta un'incognita, poiché lo strumento numerico riceve in input tutte le informazioni necessarie per poterlo descrivere. La tecnica degli elementi finiti viene infatti applicata per ricavare l'incognita secondaria: il campo delle deformazioni.

Il codice sviluppato può quindi essere scomposto in due parti che verrano descritte nei seguenti paragrafi:

- 1) caratterizzazione del campo degli spostamenti,
- 2) applicazione della tecnica degli elementi finiti per il calcolo del campo di deformazione.

#### *2.2.3.1 Campo degli spostamenti della membrana elastomerica*

La prima parte del codice riguarda la descrizione del campo di spostamento della regione passiva della membrana elastomerica al variare del voltaggio. A partire dalle coordinate cartesiane *x* e *y* della posizione delle microsfere, si vuole risalire ai campi di spostamento seguenti:

- spostamento della membrana elastomerica nella direzione  $x : u(x, y)$ ;
- spostamento della membrana elastomerica nella direzione  $y : v(x, y)$ .

Si vuole ottenere il valore degli spostamenti  $u(x, y)$  e  $v(x, y)$  in corrispondenza di particolari punti della membrana: i **punti nodali** della mesh, la quale viene utilizzata in seguito per ottenere il campo di deformazione mediante il metodo degli elementi finiti.

Si è scelto di utilizzare la funzione MATLAB GRIDFIT<sup>6</sup>. Essa effettua il *fitting* di una supeficie nella forma  $z(x, y)$ : a partire dai dati discreti forniti calcola i valori di  $z(x, y)$  nei punti nodali di una griglia definita a priori dall'utente (31).

La funzione GRIDFIT realizza l'approssimazione della superficie  $z(x, y)$  mediante l'implementazione numerica di un metodo che ricerca un compromesso tra due obiettivi contrastanti: generare una superficie che sia fedele ai dati sperimentali e contemporaneamente considerare le irregolarità delle misure sperimentali attraverso l'operazione di *smoothing* (32).

Il metodo implementato in GRIDFIT si basa sul calcolo del vettore *z* di lunghezza  $n_x \cdot n_y$  $(n_x)$  è il numero di nodi nella direzione x, mentre  $n_y$  quello in direzione *y*) che minimizzi la seguente equazione

$$
||Ax - y||^2 + \lambda \cdot ||Bx||^2
$$

dove:

1

- $\|a\|^2$  identifica la norma quadratica di un vettore a;
- la prima norma quadratica indica il processo di interpolazione dei dati noti y, viene applicata la tecnica dell'interpolazione triangolare;

<sup>6</sup> GRIDFIT è una funzione disponibile nella sezione file di mathwork/matlab.com

- la seconda norma quadratica rappresenta il termine legato all'operazione di *smoothing*, viene cioè introdotto un "regolarizzatore" (31). E' applicato il metodo di regolarizzazione del gradiente: le derivate prime della superficie in corrispondenza dei nodi delle celle vicine devono essere uguali; l'operatore derivata è discretizzato mediante la tecnica delle differenze finite.
- $\lambda$  è il fattore di *smoothing*, all'aumentare del valore di  $\lambda$  risulta essere più preponderante l'operazione di *smoothing* rispetto all'interpolazione dei dati. Il parametro di default in GRIDFIT è pari ad uno.

Nel codice sviluppato la funzione GRIDFIT è utilizzata due volte [\(figura 15\)](#page-47-0). Inizialmente la funzione è usata per descrivere lo spostamento  $u(x, y)$ ; GRIDFIT riceve in ingresso i vettori *x* ed *y* contenti le coordinate delle microsfere nella configurazione corrente ed il vettore spostamento *u*). Quest'ultimo, ottenuto applicando la definizione di spostamento 2.7, è caratterizzato dalla seguente espressione:

$$
u = x - x_{V_0}
$$

dove  $x_{V_0}$  rappresenta il vettore contenente le coordinate in direzione  $x$  della posizione dei marker nella configurazione indeformata. Tale configurazione indeformata può essere riferita ad un qualsiasi step di voltaggio precedente a quello corrente [\(figura 12\)](#page-39-0).

In maniera analoga a quanto appena descritto, la funzione GRIDFIT viene utilizzata una seconda volta per effettuare la descrizione dello spostamento  $v(x, y)$ . In questo caso GRIDFIT riceve in ingresso il vettore *v* seguente:

$$
v = y - y_{V_0}
$$

dove *y* è il vettore delle coordinate in direzione *y* della posizione dei marker nella configurazione corrente mentre  $y_{V_0}$  è il vettore contenente le coordinate in direzione y della posizione dei marker in corrispondenza della configurazione indeformata.

L'utente sceglie le due configurazioni di riferimento in corrispondenza delle quali vengono calcolati i vettori  $u \in v$ ; in [figura 14](#page-47-1) è mostrata una parte del *main* sviluppato.

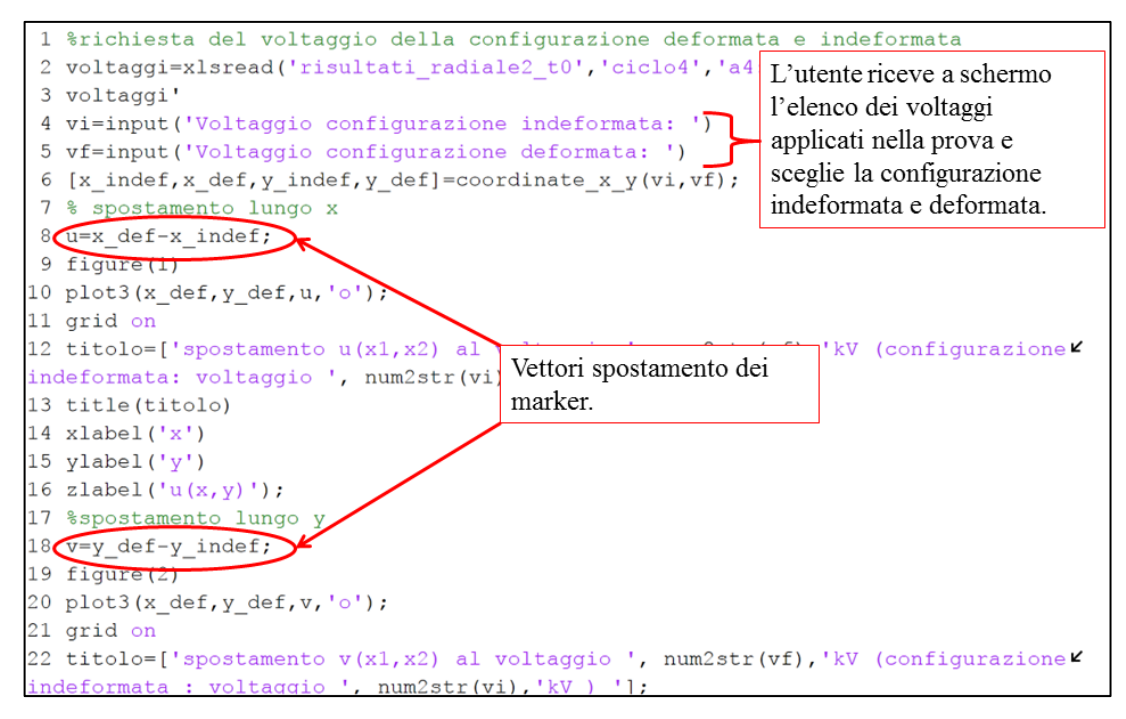

<span id="page-47-1"></span>**Figura 14** Parte iniziale dello strumento numerico: richiesta da input dei voltaggi e calcolo dei vettori spostamento dei marker.

La parte di codice sviluppata per descrivere i campi di spostamento è rappresentata in [figura 15.](#page-47-0)

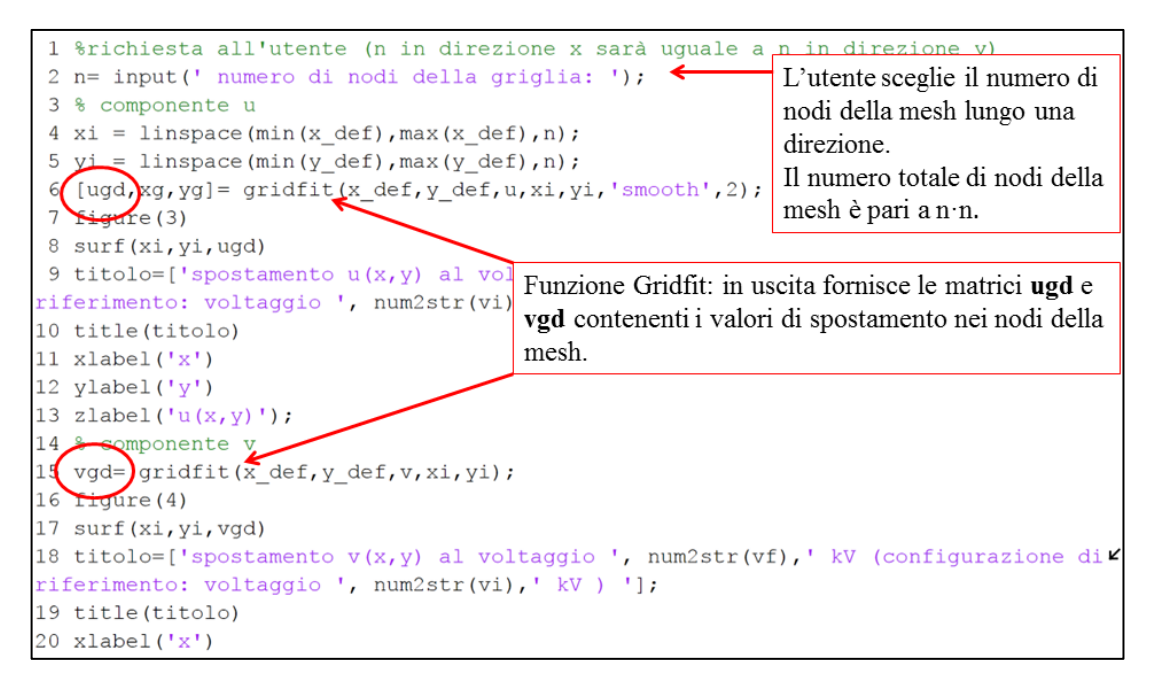

<span id="page-47-0"></span>**Figura 15** Frammento del codice sviluppato per descrivere i campi di spostamento nelle due direzioni: richiesta da input della dimensione della mesh, ottenimento delle matrici ugd e vgd e rappresentazione delle stesse.

Nelle immagini seguenti sono rappresentati degli esempi dei campi di spostamento ottenuti. In particolare in [figura 16](#page-48-0) (a) è rappresentato il campo di spostamento nella direzione **x**, mentre in figura 16 (b) quello in direzione **y**.

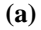

Spostamento u(x,y) al voltaggio 0.912 kV (configurazione di riferimento: voltaggio 0.86 kV)

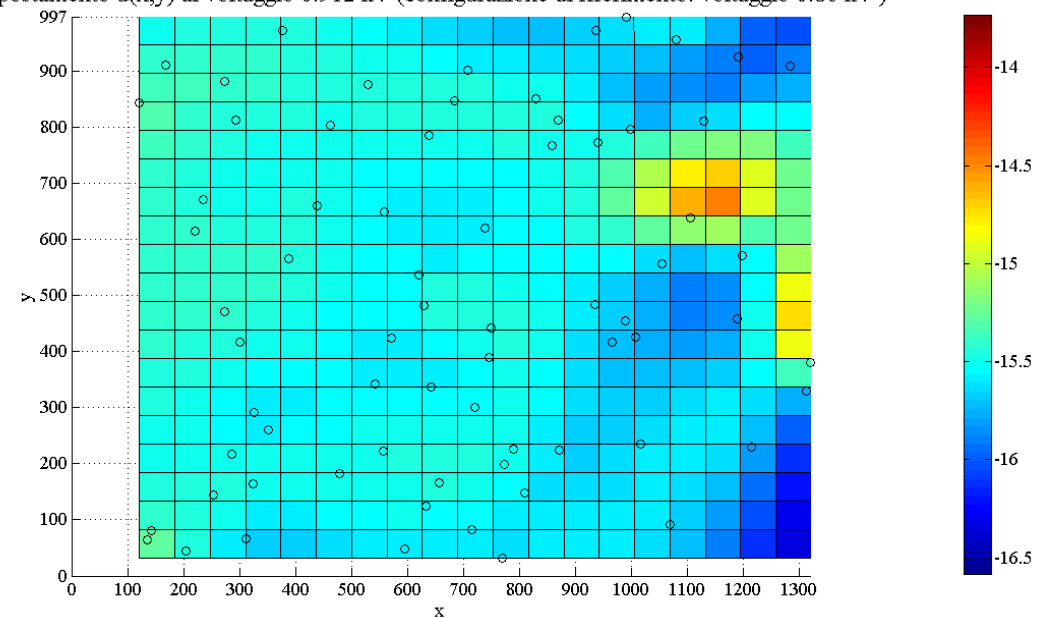

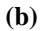

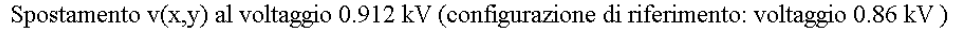

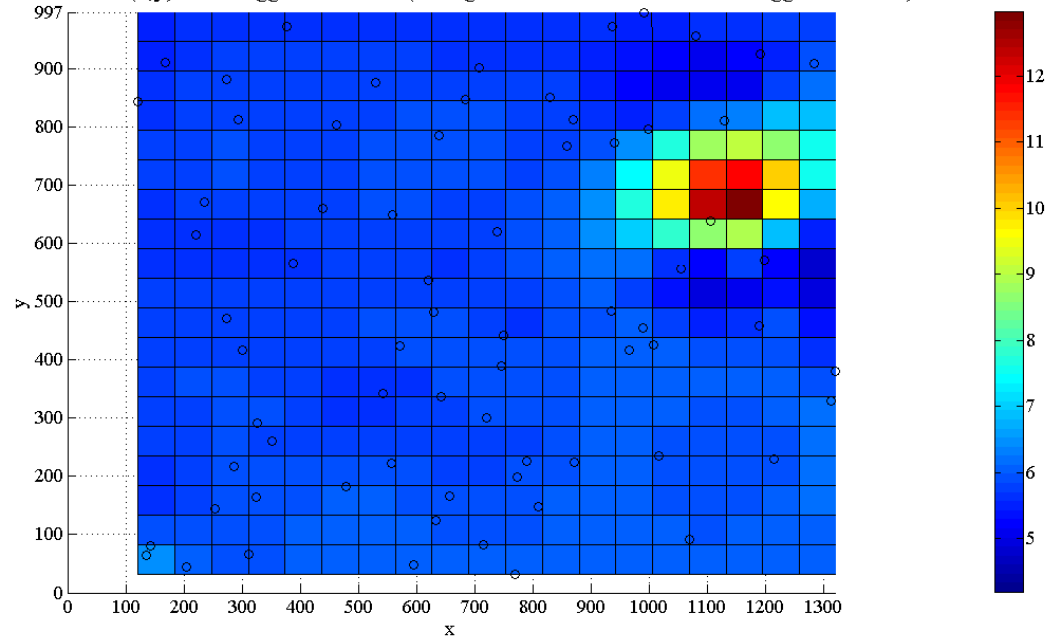

<span id="page-48-0"></span>**Figura 16** Mappa di colore del campo di spostamento in direzione x (a) ed in direzione y (b). E' rappresentato lo spostamento generato in seguito all'applicazione di un voltaggio pari a 0.957 kV, la configurazione indeformata corrisponde al voltaggio iniziale pari a 0.860 kV. La mesh utilizzata consiste in 361 elementi. Per ogni nodo della mesh si ha il valore di spostamento  $u(x,y)$  e v(x,y).

I cerchi rappresentano la posizione nel piano delle microsfere nella configurazione corrente.

#### *2.2.3.2 Campo delle deformazioni della membrana elastomerica*

Il calcolo delle componenti di deformazione viene effettuato applicando il metodo degli elementi finiti: i punti nodali in corrispondenza dei quali sono note le due componenti dello spostamento rappresentano i nodi dell'elemento finito rettangolare bilineare utilizzato per creare la mesh che discretizza il dominio della membrana elastomerica.

In [figura 17](#page-49-0) è mostrato l'elemento finito utilizzato: gli assi cartesiani x e y rappresentano il sistema di riferimento globale dell'intera mesh, mentre ξ ed η costituiscono il sistema di riferimento locale del singolo elemento. Sono inoltre indicati i quattro punti di Gauss (pdG) in corrispondenza dei quali vengono calcolate le componenti di deformazione.

Nella [tabella 1](#page-49-1) sono elencate le coordinate di tali punti nel sistema di riferimento locale (33).

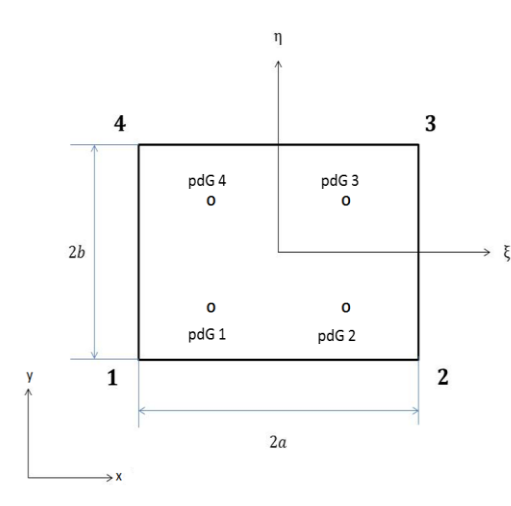

| Punto di Gauss | $(\xi, \eta)$                                          |
|----------------|--------------------------------------------------------|
|                | $\left(-\frac{\sqrt{3}}{3},-\frac{\sqrt{3}}{3}\right)$ |
| $\overline{2}$ | $\left(\frac{\sqrt{3}}{3},-\frac{\sqrt{3}}{3}\right)$  |
| 3              | $\left(\frac{\sqrt{3}}{3}, \frac{\sqrt{3}}{3}\right)$  |
|                | $\left(-\frac{\sqrt{3}}{3},\frac{\sqrt{3}}{3}\right)$  |

<span id="page-49-0"></span>**Figura 17** Schematizzazione dell'elemento finito rettangolare bilineare di base *2a* e altezza *2b*.

<span id="page-49-1"></span>**Tabella 1** Coordinate dei punti di Gauss nel sistema di riferimento locale.

All'interno di ogni elemento finito le funzioni continue del campo degli spostamenti  $u(x, y)$  e  $v(x, y)$  vengono approssimate nel seguente modo :

$$
u(x, y) = \sum_{n=1}^{n=4} N_n(x, y) u^n
$$
 2.14

$$
v(x, y) = \sum_{n=1}^{n=4} N_n(x, y) v^n
$$
 2.15

in cui l'indice della sommatoria è riferito al numero di nodi dell'elemento;  $N_n(x, y)$ rappresenta la funzione di forma del nodo n-esimo mentre  $u^n$  e  $v^n$  coincidono con i valori dello spostamento in corrispondenza dello specifico nodo *n.*

La forma matriciale delle equazioni 2.14 e 2.15 espresse in funzione delle coordinate locali diviene:

$$
\begin{bmatrix} u(\xi,\eta) \\ v(\xi,\eta) \end{bmatrix} = \begin{bmatrix} N_1(\xi,\eta) & 0 & N_2(\xi,\eta) & 0 & N_3(\xi,\eta) & 0 & N_4(\xi,\eta) & 0 \\ 0 & N_1(\xi,\eta) & 0 & N_2(\xi,\eta) & 0 & N_3(\xi,\eta) & 0 & N_4(\xi,\eta) \end{bmatrix} \begin{bmatrix} u^1 \\ v^1 \\ u^2 \\ u^2 \\ u^3 \\ v^4 \end{bmatrix}
$$

Le quattro funzioni di forma implementate nel codice sviluppato sono:

$$
N_1(\xi, \eta) = \frac{1}{4ab} (\xi - a)(\eta - b)
$$
  
\n
$$
N_2(\xi, \eta) = -\frac{1}{4ab} (\xi + a)(\eta - b)
$$
  
\n
$$
N_3(\xi, \eta) = \frac{1}{4ab} (\xi + a)(\eta + b)
$$
  
\n
$$
N_4(\xi, \eta) = -\frac{1}{4ab} (\xi - a)(\eta + b)
$$

La descrizione del campo di deformazione della membrana elastomerica viene effettuata operando la discretizzazione del legame differenziale tra gli spostamenti e le deformazioni espresso nelle equazioni seguenti:

$$
E_{11} = \frac{\partial u}{\partial \xi} + \frac{1}{2} \left[ \left( \frac{\partial u}{\partial \xi} \right)^2 + \left( \frac{\partial v}{\partial \eta} \right)^2 \right] \tag{2.16}
$$

$$
E_{22} = \frac{\partial u}{\partial \eta} + \frac{1}{2} \left[ \left( \frac{\partial u}{\partial \xi} \right)^2 + \left( \frac{\partial v}{\partial \eta} \right)^2 \right] \tag{2.17}
$$

$$
E_{12} = \frac{1}{2} \left[ \frac{\partial u}{\partial \xi} + \frac{\partial v}{\partial \eta} + \left( \frac{\partial u}{\partial \xi} \right)^2 + \left( \frac{\partial v}{\partial \eta} \right)^2 \right] \tag{2.18}
$$

in cui gli spostamenti sono delle funzioni continue  $u = u(\xi, \eta)$  e  $v = v(\xi, \eta)$ .

Per rendere le equazioni 2.16-18 risolvibili al calcolatore, s'introducono le relazioni 2.19 e 2.20 in cui gli spostamenti sono approssimati mediante le funzioni di forma:

$$
u(\xi, \eta) = N_1(\xi, \eta) \cdot u^1 + N_2(\xi, \eta) \cdot u^2 + N_3(\xi, \eta) \cdot u^3 + N_4(\xi, \eta) \cdot u^4 \qquad 2.19
$$
  

$$
v(\xi, \eta) = N_1(\xi, \eta) \cdot v^1 + N_2(\xi, \eta) \cdot v^2 + N_3(\xi, \eta) \cdot v^3 + N_4(\xi, \eta) \cdot v^4 \qquad 2.20
$$

Poiché nelle equazioni 2.19 e 2.20 gli spostamenti  $u^n$  e  $v^n$  rappresentano degli scalari, le derivate presenti nelle espressioni delle componenti del tensore di Green Lagrange (2.16- 18) divengono:

$$
\frac{\partial u}{\partial \xi} = \frac{\partial N_1(\xi, \eta)}{\partial \xi} \cdot u^1 + \frac{\partial N_2(\xi, \eta)}{\partial \xi} \cdot u^2 + \frac{\partial N_3(\xi, \eta)}{\partial \xi} \cdot u^3 + \frac{\partial N_4(\xi, \eta)}{\partial \xi} \cdot u^4 =
$$
\n
$$
= \frac{(\eta - b)}{4ab} \cdot u^1 - \frac{(\eta - b)}{4ab} \cdot u^2 + \frac{(\eta + b)}{4ab} \cdot u^3 - \frac{(\eta + b)}{4ab} \cdot u^4 ;
$$
\n2.21

$$
\frac{\partial u}{\partial \eta} = \frac{\partial N_1(\xi, \eta)}{\partial \eta} \cdot u^1 + \frac{\partial N_2(\xi, \eta)}{\partial \eta} \cdot u^2 + \frac{\partial N_3(\xi, \eta)}{\partial \eta} \cdot u^3 + \frac{\partial N_4(\xi, \eta)}{\partial \eta} \cdot u^4 =
$$
\n
$$
= \frac{(\xi - a)}{4ab} \cdot u^1 - \frac{(\xi + a)}{4ab} \cdot u^2 + \frac{(\xi + a)}{4ab} \cdot u^3 - \frac{(\xi - a)}{4ab} \cdot u^4;
$$
\n2.22

$$
\frac{\partial v}{\partial \xi} = \frac{\partial N_1(\xi, \eta)}{\partial \xi} \cdot v^1 + \frac{\partial N_2(\xi, \eta)}{\partial \xi} \cdot v^2 + \frac{\partial N_3(\xi, \eta)}{\partial \xi} \cdot v^3 + \frac{\partial N_4(\xi, \eta)}{\partial \xi} \cdot v^4 =
$$
\n
$$
= \frac{(\eta - b)}{4ab} \cdot v^1 - \frac{(\eta - b)}{4ab} \cdot v^2 + \frac{(\eta + b)}{4ab} \cdot v^3 - \frac{(\eta + b)}{4ab} \cdot v^4 ;
$$
\n(2.23)

$$
\frac{\partial v}{\partial \eta} = \frac{\partial N_1(\xi, \eta)}{\partial \eta} \cdot v^1 + \frac{\partial N_2(\xi, \eta)}{\partial \eta} \cdot v^2 + \frac{\partial N_3(\xi, \eta)}{\partial \eta} \cdot v^3 + \frac{\partial N_4(\xi, \eta)}{\partial \eta} \cdot v^4 =
$$
  
=  $\frac{(\xi - a)}{4ab} \cdot v^1 - \frac{(\xi + a)}{4ab} \cdot v^2 + \frac{(\xi + a)}{4ab} \cdot v^3 - \frac{(\xi - a)}{4ab} \cdot v^4.$ 

Sostituendo le 2.21-24 nelle equazioni 2.16-18 si ottengono le seguenti espressioni delle componenti del tensore di Green Lagrange implementate nel codice sviluppato:

$$
E_{11} = \frac{(\eta - b)}{4ab} \cdot u^1 - \frac{(\eta - b)}{4ab} \cdot u^2 + \frac{(\eta + b)}{4ab} \cdot u^3 - \frac{(\eta + b)}{4ab} \cdot u^4 + \frac{1}{2} \left\{ \left[ \frac{(\eta - b)}{4ab} \cdot u^1 - \frac{(\eta - b)}{4ab} \cdot u^2 + \frac{(\eta + b)}{4ab} \cdot u^3 - \frac{(\eta + b)}{4ab} \cdot u^4 \right] \right\} + \left\{ \frac{(\eta - b)}{4ab} \cdot u^1 - \frac{(\eta - b)}{4ab} \cdot v^2 + \frac{(\eta + b)}{4ab} \cdot v^3 - \frac{(\eta + b)}{4ab} \cdot v^4 \right\}^2
$$

$$
E_{22} = \frac{(\xi - a)}{4ab} \cdot v^1 - \frac{(\xi + a)}{4ab} \cdot v^2 + \frac{(\xi + a)}{4ab} \cdot v^3 - \frac{(\xi - a)}{4ab} \cdot v^4 + \frac{1}{2} \Biggl\{ \Biggl[ \frac{(\xi - a)}{4ab} \cdot u^1 - \frac{(\xi + a)}{4ab} \cdot u^2 + \frac{(\xi + a)}{4ab} \cdot u^3 - \frac{(\xi - a)}{4ab} \cdot u^4 \Biggr]^2 + \Biggl[ \frac{(\xi - a)}{4ab} \cdot v^1 - \frac{(\xi + a)}{4ab} \cdot v^2 + \frac{(\xi + a)}{4ab} \cdot v^3 - \frac{(\xi - a)}{4ab} \cdot v^4 \Biggr]^2 \Biggr\};
$$
  
\n
$$
E_{12} = \frac{1}{2} \Biggl( \frac{(\xi - a)}{4ab} \cdot u^1 - \frac{(\xi + a)}{4ab} \cdot u^2 + \frac{(\xi + a)}{4ab} \cdot u^3 - \frac{(\xi - a)}{4ab} \cdot u^4 + \frac{(\eta - b)}{4ab} \cdot v^1 - \frac{(\eta - b)}{4ab} \cdot v^2 + \frac{(\eta + b)}{4ab} \cdot v^3 - \frac{(\eta + b)}{4ab} \cdot v^4 \Biggr) + \frac{1}{2} \Biggl\{ \Biggl[ \frac{(\eta - b)}{4ab} \cdot u^1 - \frac{(\eta - b)}{4ab} \cdot u^2 + \frac{(\eta + b)}{4ab} \cdot u^3 - \frac{(\eta + b)}{4ab} \cdot u^4 \Biggr] + \Biggl[ \frac{(\eta - b)}{4ab} \cdot v^1 - \frac{(\eta - b)}{4ab} \cdot v^2 + \frac{(\xi + a)}{4ab} \cdot v^3 - \frac{(\eta + b)}{4ab} \cdot v^4 \Biggr] \cdot \Biggl[ \frac{(\xi - a)}{4ab} \cdot v^4 - \frac{(\xi + a)}{4ab} \cdot v^2 + \frac{(\xi + a)}{4ab} \cdot v^3 - \frac{(\xi - a)}{4ab} \cdot v^4 \Biggr] \Biggr\}.
$$

Per ogni singolo elemento vengono calcolate le tre componenti del tensore di Green Lagrange dei quattro punti di Gauss; tali valori vengono poi memorizzati nelle matrici E11, E22 ed E33, le quali contengono le componenti di deformazione di tutti i punti di Gauss della mesh utilizzata.

In [figura 18](#page-52-0) è rappresentata la parte di *main* in cui vengono create le matrici E11, E22 ed E12.

```
85 % doppio ciclo sugli indici che corrispondono ai punti della quadratura di gauss
 86 % i rappresenta la riga della matrice che conterrà le deformazioni
 87 % j rappresenta la colonna della matrice che conterrà le deformazioni
 88 for i=[1:2:(num punti qauss-1)]89
        for j=[1:2:(num punti gauss-1)]k = k + 1;90
 91% funzione per ottenere il vettore contenente gli spostamenti
 92
             % nodali
 93[ue] = vettore_spostamenti_nodali(z, k, ugd, vgd);94
             % calcolo componenti E11, E22, E12 nei quattro punti di qauss (i, j) (i, j+1)
 95
              (i+1,j+1) (i+1,j)p.d.G. 1 [E11(i,j), E22(i,j), E12(i,j), d_u1, B1] =calcoloe11 e22 e12(i,j, ue, csigauss,
 96
eta\begin{array}{c|c} 97 & \text{p.d.G. 2} \end{array}[E11(i,j+1), E22(i,j+1), E12(i,j+1), d_u2, B2] = calcoloel1 e22 e12(i,j+1,ue, K)metrology auss, a, b);<br>p.d.G. 3 [E11(i+1,j+1), E22(i+1,j+1), E12(i+1,j+1), d_u3, B3]=calcoloe11_e22_e12(i+1, \kappacsig
98
       ss,etagauss,a,b);
j+1,
99 p.d.G. 4 [E11(i+1,j), E22(i+1,j), E12(i+1,j), d_u4, B4] =calcoloe11_e22_e12(i+1,j,ue,
csigauss, etagauss, a, b) ;
100
        end
101
              z = z + 1;102
              k=0;103 end
```
<span id="page-52-0"></span>**Figura 18** Costruzione delle matrici E11, E22 ed E12: l'approccio utilizzato si basa sull'analisi di un singolo elemento alla volta. La funzione "calcoloe11 e22 e12" fornisce le tre componenti di deformazione del punto di Gauss in esame. Ad ogni iterazione le matrici E11, E22 ed E12 memorizzano rispettivamente i 4 valori di deformazione dei 4 punti di Gauss in esame.

Nelle seguenti immagini sono rappresentate le tre componenti del tensore di Green Lagrange ottenute dai campi di spostamento della [figura 16:](#page-48-0) nella [figura 19](#page-54-0) (a) è indicata la componente  $E_{11}$ , nella (b) la  $E_{22}$  mentre nella (c) la componente  $E_{12}$ .

Si noti che le due miscrosfere di coordinate  $(x,y) = (769, 32)$  e  $(x,y) = (120,825)$  in figura 19 (a,b,c) nonostante non siano posizionate nella mappa di colore, sono state correttamente considerate nel calcolo del campo di deformazione. Il motivo per cui non si trovano sulla mappa risiede nel fatto che tale griglia è sviluppata sui punti di Gauss della mesh. Poiché le due miscrosfere si trovano esattamente su due bordi esterni della mesh (una microsfera si trova sul lato esterno della mesh lungo l'asse y=32, mentre l'altra microsfera sul lato esterno lungo l'asse x=120) i due marker non sono rappresentati sulla griglia dei punti di Gauss ma solo sulla mesh (figura 16).

In [figura 19](#page-54-0) è mostrato un esempio della rappresentazione delle direzioni e deformazioni principali. Ogni punto d'intersezione tra due segmenti rappresenta il punto di Gauss in corrispondenza del quale sono calcolate le deformazioni e direzioni principali. Si rimanda al capitolo 5 per la discussione dei risultati ottenuti.

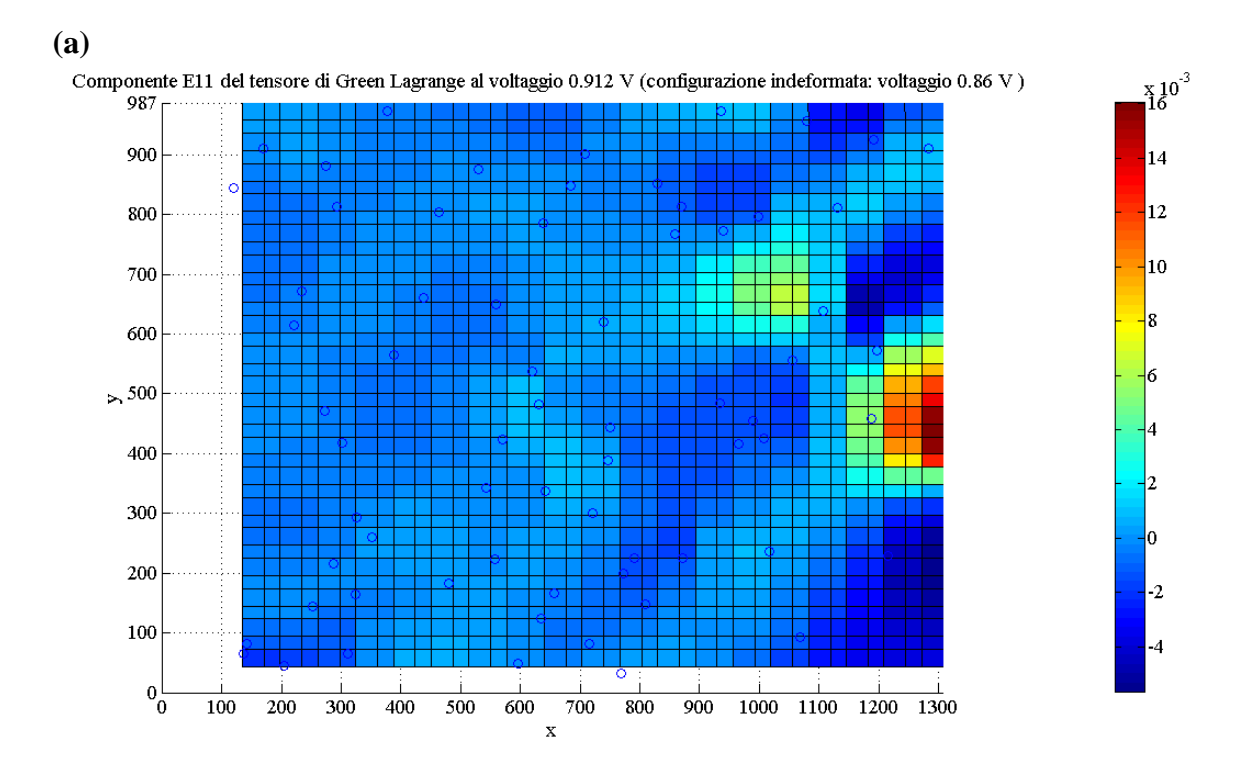

**(b)**

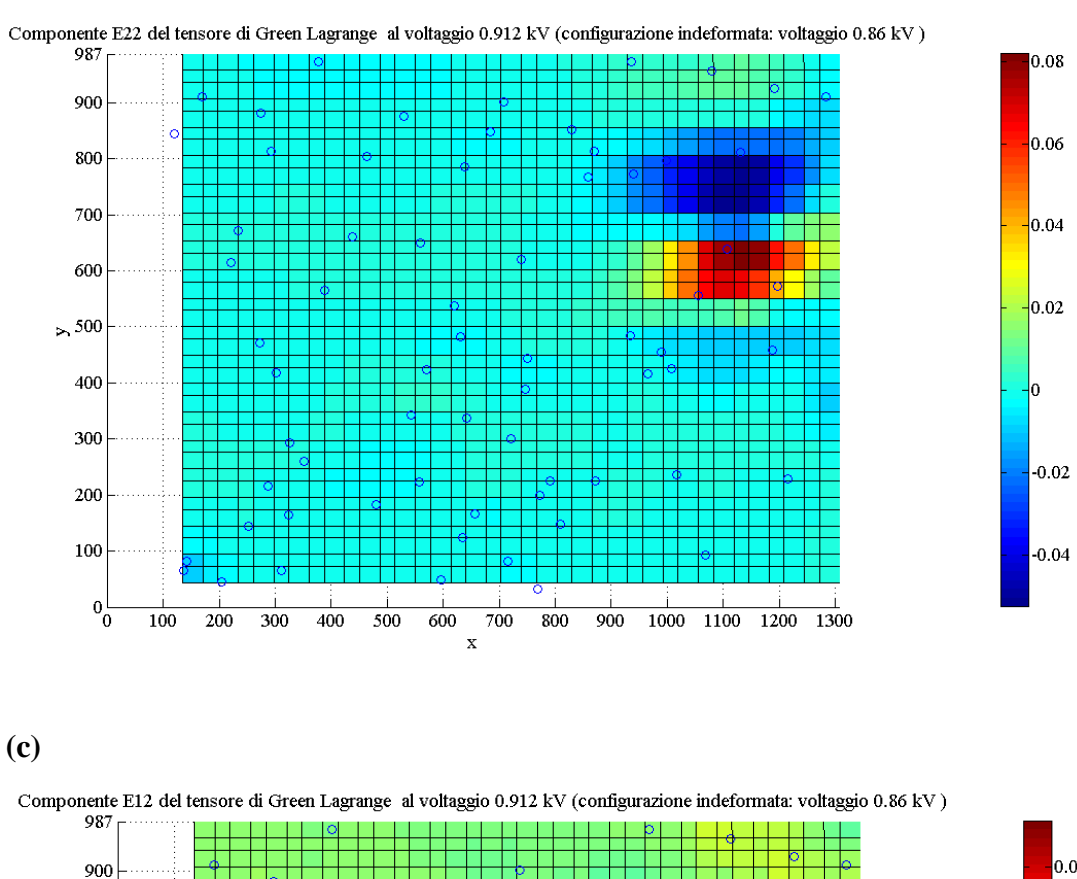

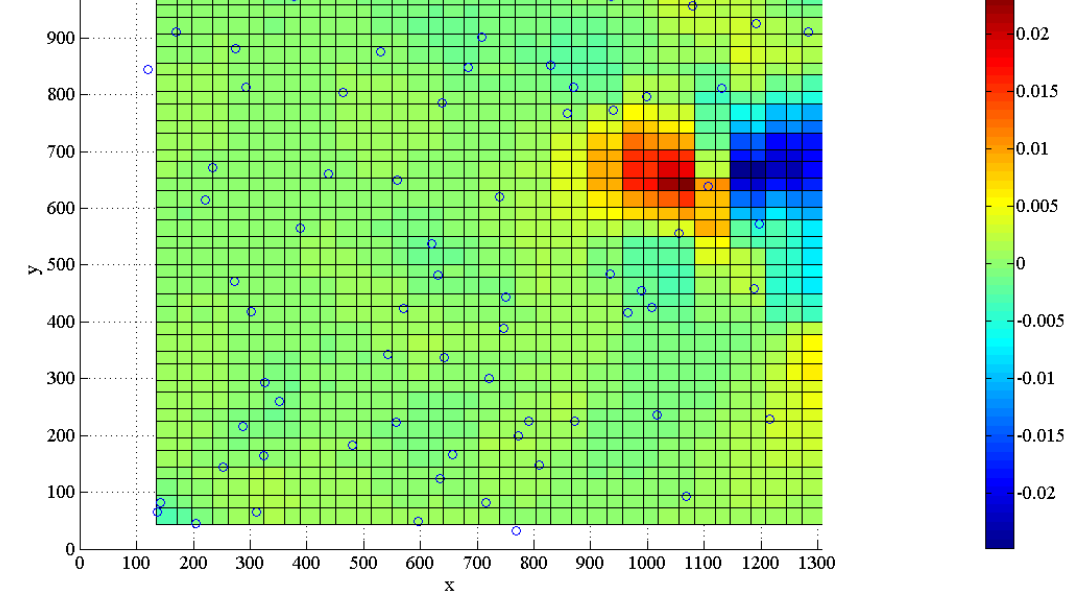

<span id="page-54-0"></span>**Figura 19** Mappe di colore del campo di deformazione della regione passiva della membrana elastomerica: (a) componente  $E_{11}$  (b) componente  $E_{22}$ , (c) componente  $E_{12}$ . Ogni punto d'intersezione della griglia rappresenta un punto di Gauss in corrispondenza del quale vengono calcolate le tre componenti di deformazione.

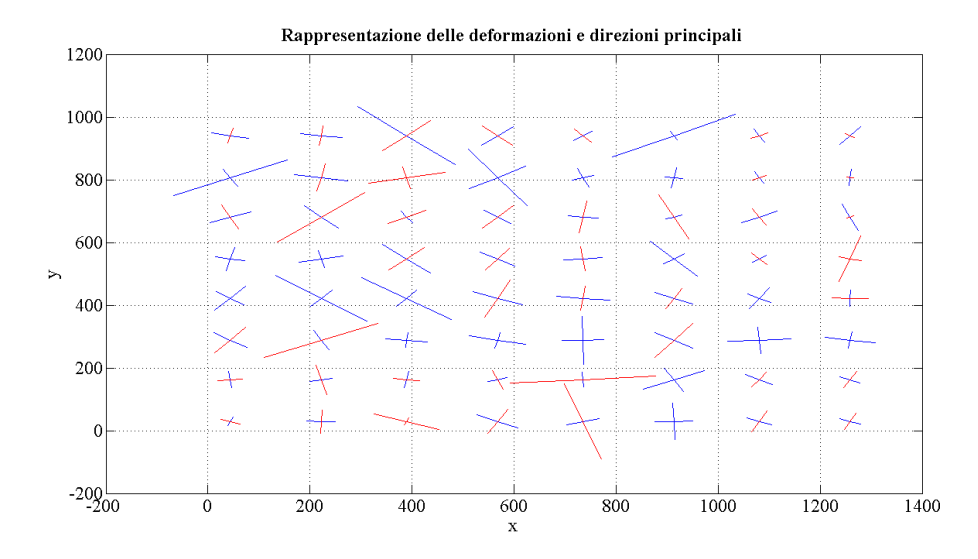

**Figura 20** Rappresentazione grafica delle deformazioni principali: in rosso sono indicate le deformazioni principali di compressione, in blu le deformazioni principali di trazione. All'utente viene chiesto di specificare un passo di discretizzazione, il calcolo viene effettuato soltanto in alcuni punti di Gauss in modo da rendere chiara la rappresentazione grafica. In questo specifico caso è stata effettuata una rappresentazione con passo di discretizzazione pari a 5, infatti dei 38 punti di Gauss in direzione x ed y ne sono stati rappresentati 8 in entrambe le direzioni.

## 3 L'elettromeccanica negli elastomeri dielettrici

Nel presente capitolo si vogliono esporre i fondamenti teorici necessari per descrivere l'accoppiamento elettromeccanico in un elastomero dielettrico. Tale analisi teorica rappresenta il punto di partenza delle simulazioni agli elementi finiti realizzate e presentate nel Capitolo 4.

## **3.1 L'elettrostatica nei dielettrici**

I dielettrici sono materiali isolanti in cui, diversamente dai conduttori, le cariche non sono "libere" di muoversi nello spazio, ma sono "legate" all'interno delle strutture atomiche o molecolari (34).

In presenza di un campo elettrico esterno avviene un fenomeno, detto polarizzazione del dielettrico, determinato da una redistribuzione delle cariche elettriche "legate" prodotta a sua volta da due differenti meccanismi: la polarizzazione per deformazione e la polarizzazione per orientamento. La polarizzazione per deformazione si verifica in tutti i dielettrici, mentre quella per orientamento avviene soltanto se le molecole del dielettrico posseggono già intrinsecamente un momento di dipolo. Nel caso della polarizzazione per deformazione le cariche elettriche positive presenti (e legate) nelle molecole si spostano nel verso del campo elettrico  $\vec{E}$ , mentre quelle negative si spostano nel verso opposto fino a raggiungere una nuova situazione di equilibrio. Agli spostamenti corrisponde la comparsa di un momento di dipolo indotto in ciascuna struttura atomica o molecolare (34).

Facendo riferimento ad un condensatore ad armature piane parallele [\(figura 21\)](#page-57-0), qualunque sia il meccanismo di polarizzazione, l'effetto globale consiste nel liberare sulle superfici del dielettrico una carica  $q'$ , detta di polarizzazione, di segno opposto a quello della carica q che si trova sull'armatura affacciata.

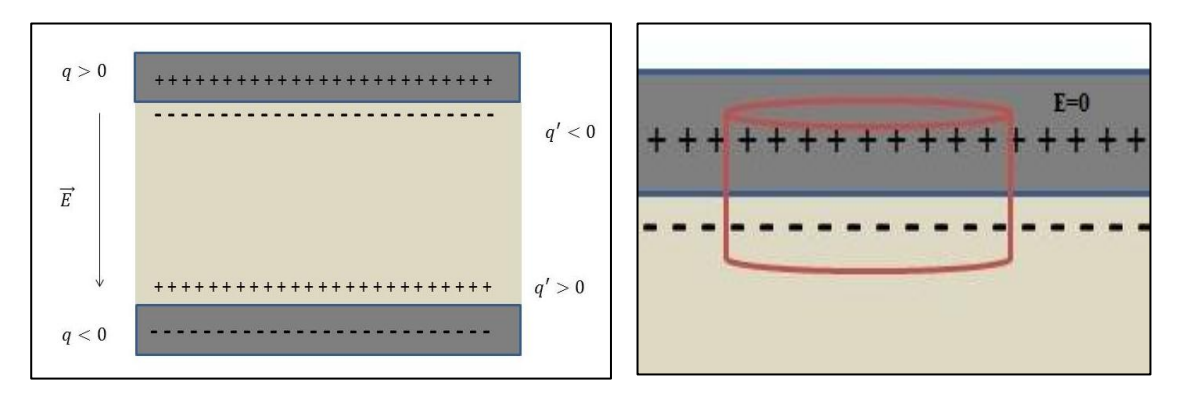

<span id="page-57-0"></span>**Figura 21** Condensatore con dielettrico interposto tra le armature.

<span id="page-57-1"></span>**Figura 22** Superficie gaussiana in esame

Il flusso del campo  $\vec{E}$  all'interno del dielettrico, calcolato attraverso la legge di Gauss applicata alla superficie gaussiana in [figura 22,](#page-57-1) risulta essere (35):

$$
\Phi(E) = \frac{1}{\varepsilon_0} \oint dq = \frac{q + q'}{\varepsilon_0} \tag{3.1}
$$

in cui  $\varepsilon_0$  è la permettività elettrica del vuoto (8,85 · 10<sup>-12</sup>  $C^2 / (N \cdot m^2)$ ), l'integrale è esteso a tutte le cariche, compresa quella di polarizzazione.

La misura del grado di allineamento delle molecole del dielettrico in [figura 21](#page-57-0) è data dal vettore di polarizzazione  $\vec{P}$  seguente

$$
\vec{P} = n \cdot \vec{p} \tag{3.2}
$$

in cui:

- $n \n$ è il numero di molecole per unità di volume;
- $\vec{p}$  è il momento di dipolo medio delle molecole.

E' possibile stabilire l'intensità del vettore di polarizzazione tra le armature del condensatore osservando che l'intensità dei dipoli allineati dal campo elettrico è assimilabile ad un unico dipolo orientato nel verso del campo elettrico, quindi il modulo del vettore di polarizzazione è la risultante di tutti i dipoli:

$$
P = \frac{q'd}{Sd} = \frac{q'}{S} = \sigma'
$$

dove d indica la distanza tra le armature di area  $S$  e  $\sigma'$  la densità di carica di polarizzazione.

Per il principio di conservazione della carica elettrica, la carica totale legata che si presenta sulla superficie deve essere pari alla diminuzione di carica all'interno del volume:

$$
\oint_{S} P \cdot n \, ds = - \int_{V} \rho' dV \qquad \qquad 3.4
$$

con *n* versore normale orientato verso l'esterno. La 3.4 può essere riscritta nel seguente modo:

$$
\Phi(\vec{P}) = -q' \tag{3.5}
$$

La 3.5 e la 3.1 suggeriscono l'introduzione del vettore  $\vec{D}$ , detto vettore spostamento elettrico e definito come

$$
\vec{D} = \varepsilon_0 \vec{E} + \vec{P}
$$
 3.6

il cui flusso attraverso una superficie chiusa risulta

$$
\Phi(\vec{D}) = q \tag{3.7}
$$

cioè uguale alla carica libera interna.

Nell'ipotesi di dielettrico normale<sup>7</sup> il vettore  $\vec{P}$  risulta

$$
\vec{P} = \varepsilon_0 \chi \vec{E} \quad \text{con} \quad \chi = \varepsilon_r - 1 \tag{3.8}
$$

dove  $\chi$  è la suscettività dielettrica del mezzo materiale e fornisce un'indicazione della capacità che ha il mezzo di polarizzarsi sotto l'azione del campo elettrico ed  $\varepsilon_r$  rappresenta la costante dielettrica relativa (al vuoto) del materiale inserito tra le armature.

Sostituendo la 3.8 nella 3.6 si ottiene l'espressione del vettore spostamento elettrico in un dielettrico normale:

$$
\vec{D} = \varepsilon_0 \varepsilon_r \vec{E} = \varepsilon \vec{E} \tag{3.9}
$$

in cui  $\varepsilon$  viene definita permettività del mezzo.

1

<sup>&</sup>lt;sup>7</sup> Un dielettrico viene definito normale se è lineare ( $\vec{P}$  è proporzionale ad  $\vec{E}$ ), omogeneo (il rapporto P/E tra i moduli dei vettori non dipende dalle coordinate spaziali) ed isotropo ( $\vec{E}$  ed  $\vec{P}$  hanno la stessa direzione).

La legge di Gauss per i materiali dielettrici lineari è data dalla seguente espressione:

$$
\int_{S} \vec{D} \, ds = q \tag{3.10}
$$

cioè il flusso di  $\vec{D}$  attraverso una qualsiasi superficie chiusa risulta essere pari alla sola carica libera interna q. Quest'ultima relazione e l'ulteriore espressione che descrive la conservatività del campo elettrico  $\vec{E}$  ( $\oint \vec{E} dl = 0$ ) rappresentano le due equazioni di Maxwell per l'elettrostatica dei dielettrici in forma integrale .

#### **3.1.2 La densità di forza elettrica ed il tensore di Maxwell**

Nella presente sezione si vuole descrivere dal punto di vista fisico il comportamento di un elastomero dielettrico il cui principio di funzionamento è stato presentato nel paragrafo 1.1 (figura 1). Quando viene applicata una differenza di potenziale tra gli elettrodi, si genera uno sforzo di natura elettrostatica, lo sforzo di Maxwell. L'effetto dello sforzo di Maxwell è dovuto all'interazione tra le cariche elettriche negli elettrodi, necessarie per la generazione del campo elettrico (36). Quando un mezzo dielettrico è sottoposto all'azione di un campo elettrico, le particelle del mezzo si polarizzano e viene creata un'interazione tra le particelle ed il campo esterno. Questa interazione dà origine ad una densità di forza elettrica che agisce nelle particelle, la quale è responsabile del cambiamento di forma del dielettrico (37). Esistono due formulazioni della densità di forza elettrica agente in un dielettrico: la densità di forza di Kelvin e quella di Korkteweg-Helmholz (38). La prima è stata ottenuta mediante un approccio microscopico: l'attenzione è stata posta sulle particelle ed i dipoli soggetti alle forze elettriche. La densità di forza di Korkteweg-Helmholz si basa invece sul principio di conservazione dell'energia. Poiché per un dielettrico normale ed incomprimibile<sup>8</sup> le due formulazioni risultano analoghe, si è scelto di descrivere l'approccio termodinamico della formulazione di Korkteweg-Helmholz (38).

1

<sup>&</sup>lt;sup>8</sup> Nella trattazione teorica seguente viene fatto spesso riferimento al caso particolare di materiale incomprimibile, in quanto tale proprietà risulta essere una caratteristica dei materiali utilizzati nelle simulazioni del Capitolo 4.

#### *3.1.2.1 La densità di forza elettrica di Korkteweg-Helmholz*

In tale formulazione viene considerato un sistema composto da elettrodi rigidi perfettamente conduttivi inseriti in un mezzo dielettrico perfettamente isolante. Gli elettrodi sono caratterizzati da un voltaggio  $v_i$  ed una carica totale  $q_i$ , con  $\rho_f$  viene invece indicata la densità di carica libera nel volume tra gli elettrodi. Il sistema è considerato conservativo, pertanto la densità di forza viene ricavata ipotizzando che non ci siano fenomeni di dissipazione.

Le leggi costitutive elettriche di un ampio range di materiali soddisfano la seguente relazione:

$$
\vec{E} = \vec{E}(\alpha_1 \dots \alpha_m, \vec{D}) \quad \text{o} \quad \vec{D} = \vec{D}(\alpha_1 \dots \alpha_m, \vec{E}) \tag{3.11}
$$

in cui con  $\alpha_i$  vengono indicate le proprietà del materiale, il numero di  $\alpha_i$  dipende dalla specifica applicazione in esame. La densità di forza di Korkteweg-Helmholz è stata ricavata nell'ipotesi generale di continuo non omogeneo, in cui quindi per un dato istante le proprietà  $\alpha_i$  possono variare da un punto all'altro del mezzo. Per il sistema elettromeccanico considerato, le proprietà sono legate al materiale per cui quando il materiale si muove, le proprietà cambiano. Per un materiale di volume V, quando il sistema è considerato isolato deve essere soddisfatta la seguente relazione:

$$
\int_V \alpha_i dV = \text{costante} \tag{3.12}
$$

il volume V è cioè composto sempre dallo stesso materiale.

<u>.</u>

Il continuo meccanico può essere sottoposto all'azione del vettore spostamento arbitrario  $\delta \vec{\varepsilon}$ , gli spostamenti incrementali possono essere interpretati come degli allontanamenti da una configurazione di equilibrio meccanico.

Applicando la regola di Liebnitz generalizzata<sup>9</sup> la 3.12 può essere riscritta nel modo seguente:

<sup>&</sup>lt;sup>9</sup> La variazione nel tempo di una variabile scalare f può essere espressa come  $\frac{df}{dt} = \frac{\partial f}{\partial t} + \vec{v} \nabla f$  in cui rappresenta la velocità. Nel caso in esame, poiché la velocità della superficie S è pari a quella del materiale  $(\vec{v}_s \rightarrow \frac{\partial \vec{\varepsilon}}{\partial t})$  si ha:  $\frac{d}{dt} \int_V \alpha_i dV = \int_V \frac{\partial}{\partial t}$  $\frac{\partial a_i}{\partial t} dV + \oint_S \frac{\partial \vec{\varepsilon}}{\partial t}$  $\frac{\partial \vec{\varepsilon}}{\partial t} \alpha_i \cdot \vec{n} da = \int_V \frac{\partial}{\partial t}$  $\frac{\partial a_i}{\partial t} dV + \int_V \nabla(\alpha_i \frac{\partial \vec{\varepsilon}}{\partial t})$  $\int_V \nabla(\alpha_i \frac{\partial \varepsilon}{\partial t} dV) = 0.$ 

$$
\frac{d}{dt}\int_{V} \alpha_{i}dV = \int_{V} \frac{\partial \alpha_{i}}{\partial t}dV + \oint_{S} \alpha_{i}\frac{\partial \vec{\varepsilon}}{\partial t} \cdot \vec{n} da = 0 \qquad 3.13
$$

Mediante il teorema di Gauss l'integrale di superficie viene trasformato in un integrale di volume. Sebbene di identità fissata, il volume è arbitrario, per cui dalla 3.13 segue che le variazioni delle proprietà  $\alpha_i$  sono legate alle deformazioni da un'espressione equivalente alla 3.12:

$$
\delta \alpha_i = -\nabla (\alpha_i \, \delta \vec{\varepsilon}) \tag{3.14}
$$

In assenza dell'azione del campo elettrico la densità di forza elettrica è nulla, per cui non viene compiuto lavoro. Vengono adesso considerati due passi di attuazione: inizialmente gli spostamenti sono nulli ( $\delta \vec{\varepsilon}$ =0) ed è introdotta l'azione elettrica mediante l'applicazione del potenziale agli elettrodi. Il lavoro  $\delta w$  richiesto per portare un elemento di carica  $\delta q$  da una posizione di riferimento ad una nuova posizione *P* in presenza di un campo elettrico è dato dalla seguente relazione:

$$
\delta w = -\int_{ref}^{P} \delta q \vec{E} \cdot d\vec{l} = \int_{ref}^{P} \delta q \nabla \Phi \cdot d\vec{l} = \delta q \Phi \qquad 3.15
$$

in cui  $\Phi$  è il potenziale elettrico e si è inoltre assunto che il potenziale nella posizione di riferimento è nullo.

Per definizione la differenza di energia elettrica accumulata nel sistema è uguale al lavoro richiesto per portare le cariche dalla posizione iniziale di riferimento alla posizione di interesse. Pertato la variazione di energia elettrica accumulata ed associata alla variazione incrementale delle cariche sugli elettrodi,  $\delta q_i$ , o della densità di carica,  $\delta \rho_f$ , in vicinanza del dielettrico, è pari alla seguente espressione:

$$
\delta w = \sum_{i=1}^{n} v_i \, \delta q_i + \int_{V'} \Phi \, \delta \rho_f dV \qquad \qquad 3.16
$$

in cui  $V'$  è il volume escluso dagli elettrodi.

Il contributo della sommatoria della 3.16 può essere rappresentato in termini di integrali sulle superfici  $S_i$  degli elettrodi:

$$
\delta w = \sum_{i=1}^{n} \oint_{S_i} \Phi_i \delta \vec{D} \, \vec{n} \, da + \int_{V'} \Phi \, \delta \rho_f dV \qquad (3.17)
$$

in cui  $\Phi_i$  è il potenziale sulla superficie  $S_i$ . Immaginando di fare tendere all'infinito tutte le superfici che racchiudono gli elettrodi ed applicando la legge di Gauss al primo integrale si ottiene la seguente espressione $10$ :

$$
\delta w = -\int_{V'} \nabla \cdot (\phi \delta \vec{D}) dV + \int_{V'} \phi \delta \rho_f dV = \int_{V'} [-\phi \nabla \cdot \delta \vec{D} - \delta \vec{D} \cdot \nabla \phi + \phi \delta \rho_f] dV \qquad 3.18
$$

Per la legge di Gauss ( $\delta \rho_f = \delta \nabla \vec{D} = \nabla \delta \vec{D}$ ) la 3.18 diviene:

1

$$
\delta w = \int_{V} \vec{E} \cdot \delta \vec{D} \, dV \tag{3.19}
$$

poiché all'interno degli elettrodi il campo elettrico è nullo, l'integrale è calcolato nell'intero volume V. L'integranda della 3.19 rappresenta una densità di energia elettrica, per cui viene definita la variazione di densità di energia elettrica  $\delta W$  nel seguente modo:

$$
\delta W = \vec{E} \cdot \delta \vec{D}
$$

Il risultato di questa fase prima fase di attuazione è quindi l'accumulo di energia elettrica. Nel secondo passo mantenendo costante la carica elettrica negli elettrodi, si considera la variazione di energia causata dal vettore spostamento. Un'espressione della conservazione dell'energia che tenga conto del lavoro compiuto verso l'esterno dalla forza di densità elettrica  $\vec{F}$  è:

$$
\int_{V} \left[ \delta W + \vec{F} \cdot \delta \vec{\varepsilon} \right] dV = 0 \qquad 3.20
$$

<sup>&</sup>lt;sup>10</sup> Il vettore normale  $\vec{n}$  che compare nella 3.17 è caratterizzato da un verso entrante nel volume  $V_i$  il quale è escluso dagli elettrodi ed incluso nella superficie all'infinito, pertanto nell'applicare il teorema di Gauss deve essere introdotto un segno meno nella 3.18. Inoltre nella 3.18 è stata utilizzata le seguente identità:  $\nabla \cdot \Psi \vec{C} = \vec{C} \nabla \Psi + \Psi \nabla \cdot \vec{C}$ .

L'azione delle deformazioni ha due conseguenze: la prima è che la deformazione meccanica coinvolge le proprietà del materiale (equazione 3.14) e si genera inoltre una redistribuzione della carica libera. Si vuole esprimere la 3.20 esplicitando la dipendenza dagli spostamenti, per cui, così come per le proprietà del materiale, anche per la densità di carica vale la relazione seguente:

$$
\delta \rho_f = -\nabla \left( \rho_f \, \delta \vec{\varepsilon} \right) \tag{3.21}
$$

Poiché l'energia  $W$  è funzione delle stesse variabili utilizzate per descrivere le leggi costitutive (3.11), si ha:

$$
\delta W = \sum_{i=1}^{m} \frac{\partial W}{\partial \alpha_i} \cdot \delta \alpha_i + \frac{\partial W}{\partial \overrightarrow{D}} \cdot \delta \overrightarrow{D}
$$
3.22  
dove  $\frac{\partial W}{\partial \overrightarrow{D}} \cdot \delta \overrightarrow{D} = \sum_{i=1}^{m} \frac{\partial W}{\partial \overrightarrow{D}_i} \cdot \delta D_i$  e  $\frac{\partial W}{\partial D_i} = E_i$  per la 3.19.

Sostituendo al posto del campo elettrico - $\nabla \Phi$  ed integrando per parti, il secondo termine a destra dell'uguale della 3.22 diviene:

$$
\int_{V} \frac{\partial W}{\partial \vec{D}} \cdot \delta \vec{D} \, dV = -\oint_{S} \Phi \, \delta \vec{D} \, \vec{n} \, da + \int_{V} \Phi (\nabla \cdot \delta \vec{D}) dV \tag{3.23}
$$

La parte di superficie coincidente con la superficie degli elettrodi dà un contributo pari al potenziale moltiplicato per la variazione di carica negli elettrodi (3.4). Poiché la carica negli elettrodi è mantenuta costante mentre il materiale si deforma, l'integrale di superficie della 3.23 diviene nullo (il contributo della rimanente parte di superficie può essere trascurato). Applicando nuovamente la legge di Gauss si ottiene:

$$
\int_{V} \frac{\partial W}{\partial \vec{D}} \cdot \delta \vec{D} \, dV = \int_{V} \Phi(\delta \rho_{f}) dV \qquad (3.24)
$$

Sostituendo quindi la 3.21 nella 3.24, successivamente la 3.24 e la 3.14 nella 3.22 ed infine la 3.22 nella 3.20, si ottiene:

$$
\int_{V} \left[ \sum_{i=1}^{m} \frac{\partial W}{\partial \alpha_{i}} \cdot \nabla (\alpha_{i} \cdot \delta \vec{\varepsilon}) - \Phi \nabla (\delta \rho_{f} \delta \vec{\varepsilon}) + \vec{F} \cdot \delta \vec{\varepsilon} \right] dV = 0 \qquad 3.25
$$

Ulteriori integrazioni per parti dei primi due termini portano alla seguente espressione nella forma  $[\cdots]\delta\vec{\varepsilon}$ :

$$
\int_{V} \left[ \sum_{i=1}^{m} \alpha_{i} \, \nabla \left( \frac{\partial W}{\partial \alpha_{i}} \right) - \rho_{f} \, \vec{E} + \vec{F} \right] \cdot \delta \vec{\varepsilon} dV = 0 \tag{3.26}
$$

Poiché  $\delta \vec{\varepsilon}$  è una variabile indipendente, si ottiene l'espressione finale della densità di forza elettrica di Korkteweg-Helmholz :

$$
\vec{F} = \rho_f \vec{E} - \sum_{i=1}^m \alpha_i \, \nabla \left( \frac{\partial W}{\partial \alpha_i} \right) = \rho_f \vec{E} + \sum_{i=1}^m \frac{\partial W}{\partial \alpha_i} \nabla \alpha_i - \nabla \left( \sum_{i=1}^m \alpha_i \frac{\partial W}{\partial \alpha_i} \right) \tag{3.27}
$$

Se il dielettrico risulta essere incomprimibile la divergenza del vettore spostamento incrementale  $\delta \vec{\varepsilon}$  è nulla, pertanto la 3.27 diviene

$$
\vec{F} = \rho_f \vec{E} + \sum_{i=1}^{m} \frac{\partial W}{\partial \alpha_i} \cdot \nabla \alpha_i
$$
 3.28

Nel caso di dielettrico normale ed incomprimibile introducendo la legge costitutiva  $\vec{D} = \varepsilon \vec{E}$  e considerando come proprietà del materiale la suscettività dielettrica  $\chi$  si ha

$$
W = \frac{1}{2} \frac{D_k D_k}{\varepsilon_0 (1 + \chi)} = \frac{1}{2} \frac{D_k D_k}{\varepsilon} \text{ con } D_k D_k = \sum_{k=1}^3 D_k D_k \tag{3.29}
$$

da cui segue che la densità di forza elettrica secondo la formulazione di Korkteweg-Helmholz diviene (38):

$$
\vec{F} = \rho_f \vec{E} - \frac{1}{2} E_k E_k \nabla \varepsilon
$$
 3.30

in cui  $E_k E_k = \sum_{k=1}^3 E_k E_k$  ed  $\varepsilon$  è la permettività elettrica del mezzo.

#### *3.1.2.2 Il tensore degli sforzi di Maxwell*

La densità di forza elettrica espressa nella 3.27 può essere scritta come divergenza di un tensore degli sforzi, il tensore degli sforzi di Maxwell (10). Considerando l'*i*-esima componente della densità di forza, vale infatti la seguente relazione:

$$
F_i = \frac{\partial r_{ij}}{\partial x_j}; \ \vec{F} = \nabla \underline{T}
$$

dove *T* rappresenta il tensore degli sforzi. La maggiore utilità nell'introdurre una rappresentazione tensoriale della densità di forza risiede nella possibilità di convertire l'integrale di volume della densità di forza in un integrale del tensore degli sforzi su una superficie racchiusa dal volume:

$$
\int_{V} F_{i}dV = \oint_{S} T_{ij}n_{j}da \qquad 3.31
$$

L'integranda dell'integrale di superficie della 3.31 rappresenta quindi la forza per unità di area agente sulla superficie chiusa nell'*i*-esima direzione.

Poiché per la 3.19 l'energia elettrica è esprimibile come  $W(\alpha_1 ... \alpha_m, \vec{D})$ , la *i*-esima componente del gradiente di *W* vale

$$
\nabla(W)_i = \sum_{k=1}^m \frac{\partial W}{\partial \alpha_k} \cdot \frac{\partial \alpha_k}{\partial x_i} + \frac{\partial W}{\partial D_j} \cdot \frac{\partial D_j}{\partial x_i}
$$
 3.32

da cui, poiché vale la relazione  $\frac{\partial w}{\partial D_i} = E_i$ , segue che:

$$
\sum_{k=1}^{m} \frac{\partial W}{\partial \alpha_k} \cdot \frac{\partial \alpha_k}{\partial x_i} = \frac{\partial W}{\partial x_i} - \frac{\partial (\vec{E} \cdot \vec{D})}{\partial x_i} + D_j \cdot \frac{\partial E_j}{\partial x_i}
$$

Sostituendo la 3.33 nella 3.27, si ottiene l'espressione finale seguente:

$$
F_i = \frac{\partial}{\partial x_j} \left[ E_i D_j + \delta_{ij} \left( W - E_k D_k - \sum_{k=1}^m \alpha_k \cdot \frac{\partial W}{\partial \alpha_k} \right) \right]
$$
 3.34

in cui  $\delta_{ij}$ è il delta di Kronecker. Nella 3.34 la densità di forza di Korkteweg-Helmholz nella forma più generale (materiale non omogeneo e comprimibile) è stata espressa come derivata delle componenti di un tensore. I termini tra le parentesi quadre rappresentano quindi le componenti del tensore di Maxwell.

Nel caso di materiale incomprimibile la 3.34 assume la forma seguente:

$$
F_i = \frac{\partial}{\partial x_j} \left[ E_i D_j + \delta_{ij} (W - E_k D_k) \right]
$$
 3.35

Sostituendo nella 3.35 l'espressione dell'energia W per un materiale dielettrico normale (3.29) si ottiene:

$$
T_{ij} = E_i D_j - \delta_{ij} \frac{1}{2} E_k D_k = \varepsilon_0 \varepsilon_r E_i E_j - \frac{\varepsilon_0 \varepsilon_r}{2} \delta_{ij} E_k E_k \qquad 3.36
$$

con  $E_k E_k = \sum_{k=1}^3 E_k E_k$ .

La 3.36 rappresenta l'espressione del tensore di Maxwell nel caso di dielettrico normale ed incomprimibile, gli sforzi presentano una dipendenza quadratica dal campo elettrico applicato.

### **3.2 La modellazione iperelastica**

La descrizione del comportamento meccanico di un materiale iperelastico prevede l'introduzione del concetto di energia potenziale elastica  $\omega$ , la quale rappresenta l'energia elastica accumulata nell'unità di volume del solido durante il processo deformativo (39). Per un materiale isotropo l'energia potenziale elastica deve dipendere dalla deformazione attraverso quantità che non risentano del particolare sistema di riferimento utilizzato per esprimerne le componenti. Pertanto le formulazioni di energia potenziale elastica  $\omega$  nel caso di materiale isotropo dipendono dagli invarianti  $I_1$ ,  $I_2$  e  $I_3$  del tensore di Cauchy  $C^{II}$ . Tali grandezze rappresentano degli scalari indipendenti dal sistema di riferimento utilizzato, in particolare i tre invarianti soddisfano le seguenti relazioni:

- 
$$
I_1 = tr(C)
$$
;  
\n-  $I_2 = \frac{1}{2} (I_1^2 - C_{ij} C_{ij}) \text{ con } i, j = 1,2,3$   
\n-  $I_3 = det(C)$ 

<sup>1</sup>  $11$  Capitolo 2: paragrafo 2.2.2.

Poiché nel caso di incomprimibilità il determinante del tensore gradiente di deformazione *F* è pari ad uno, vale la seguente relazione:

$$
I_3 = \det(C) = \det(F^T) \det(F) = 1 \tag{3.37}
$$

pertanto l'energia potenziale elastica nel caso di incomprimibilità non dipende dal terzo invariante.

Esistono molteplici formulazioni di energia potenziale elastica (12), nella 3.38 è indicata la formulazione del modello Neo-Hookean nel caso di materiale incomprimibile:

$$
W = C_{10}(I_1 - 3) \tag{3.38}
$$

in cui  $C_{10}$  è un parametro del materiale.

Per un materiale incomprimibile lo sforzo principale di Cauchy  $\sigma_i$  (forza per unità di area nella configurazione deformata) può essere determinato dalla derivata del potenziale energia *W* rispetto allo stretch  $\lambda_i$  (39):

$$
\sigma_i = \lambda_i \frac{\partial W}{\partial \lambda_i} - p \tag{3.39}
$$

dove  $p$  è la pressione idrostatica che viene ricavata mediante le condizioni al contorno.

#### **3.2.1 Lo stato di sforzo nella trazione biassiale**

Si vogliono adesso descrivere gli sforzi generati nella membrana elastomerica di un DE quando essa viene sottoposta ad uno stato di pretensionamento imponendo un allungamento della membrana in due direzioni*<sup>12</sup> .*Tale operazione consiste in una trazione di uguale entità nelle due direzioni del piano ( $\lambda_1 = \lambda_2$ ) ed uno stato di sforzo nullo nella direzione perpendicolare al piano  $(\sigma_3 = 0)$ .

Per l'incomprimibilità del materiale vale la seguente relazione:

$$
\lambda_3 = \frac{1}{\lambda_1^2} = \frac{1}{\lambda_2^2} \tag{3.40}
$$

Introducendo la condizione al contorno ( $\sigma_3 = 0$ ) e la 3.38, lo sforzo principale di Cauchy espresso nella 3.39 risulta:

1

 $12$  Capitolo 1, paragrafo 1.1.

$$
\sigma_1 = \sigma_2 = \lambda_1 \frac{\partial W}{\partial \lambda_1} - \lambda_3 \frac{\partial W}{\partial \lambda_3}
$$
 3.41

Nel caso della formulazione iperelastica Neo-Hookean si ottiene il seguente stato di sforzo:

$$
\sigma_1 = \sigma_2 = 2C_{10}\lambda_1^2 \tag{3.42}
$$

#### **3.3 L'accoppiamento elettromeccanico**

I comportamenti di natura elettrica e di natura meccanica di un DE sono stati fin qui presentati in maniera separata gli uni dagli altri, nella presente sezione si vuole descrivere l'accoppiamento elettromeccanico che ne deriva.

Lo studio della risposta elettromeccanica consiste nell'analisi della risposta meccanica (sforzi e deformazioni) del sistema DE in seguito alla stimolazione elettrica attraverso l'applicazione della tecnica Maxwell Stress Method (1, 22, 37).

Poiché in un DE sono presenti sia dei campi meccanici che elettrici, si assume infatti che lo stato di sforzo in ogni punto del continuo è determinato da:

- 1. stato elastico del continuo,
- 2. campo elettrostatico.

In assenza del campo elettrico l'equazioni dell'accoppiamento si riducono a quelle relative al comportamento iperelastico. L'interazione tra i due contributi è quindi descritta dal tensore totale degli sforzi di Cauchy  $\sigma$ , il quale è dato dalla somma di un tensore degli sforzi locali elastici  $\sigma_E$  e del tensore degli sforzi di Maxwell  $\sigma_M$ :

$$
\underline{\sigma} = \sigma_E(\underline{E}) + \sigma_M(\vec{E}(\underline{E})) \tag{3.43}
$$

Come si evince dalla relazione 3.43, il tensore degli sforzi elastici dipende dalle deformazioni  $\underline{E}$ , mentre il tensore degli sforzi di Maxwell  $\sigma_M$  dipende dal campo elettrico  $\vec{E}$ , il quale, a sua volta dipende dalle deformazioni.

Nel caso di dielettrico incomprimibile e lineare  $\sigma_M$  coincide con l'espressione del tensore di Maxwell riportata nella 3.36.

## 4 Materiali e metodi delle simulazioni dei DE

Nella prima parte del presente capitolo viene descritto il modello computazionale realizzato per simulare il comportamento elettromeccanico degli elastomeri dielettrici mediante il software commerciale ABAQUS. Nella seconda parte sono presentate le caratteristiche delle simulazioni realizzate; i risultati saranno discussi nel Capitolo 5.

## **4.1 Modello computazionale**

Il percorso seguito per realizzare il modello computazionale può essere scomposto in differenti fasi: preliminare studio dal punto di vista computazionale del solo problema di natura elettrostatica (campo elettrico e tensore degli sforzi di Maxwell) e di quello di natura meccanica (comportamento iperelastico di un elastomero dielettrico); successiva fase di realizzazione dell'accoppiamento elettromeccanico. Nella [figura 23](#page-69-0) è mostrata una schematizzazione del percorso svolto per realizzare il modello computazionale.

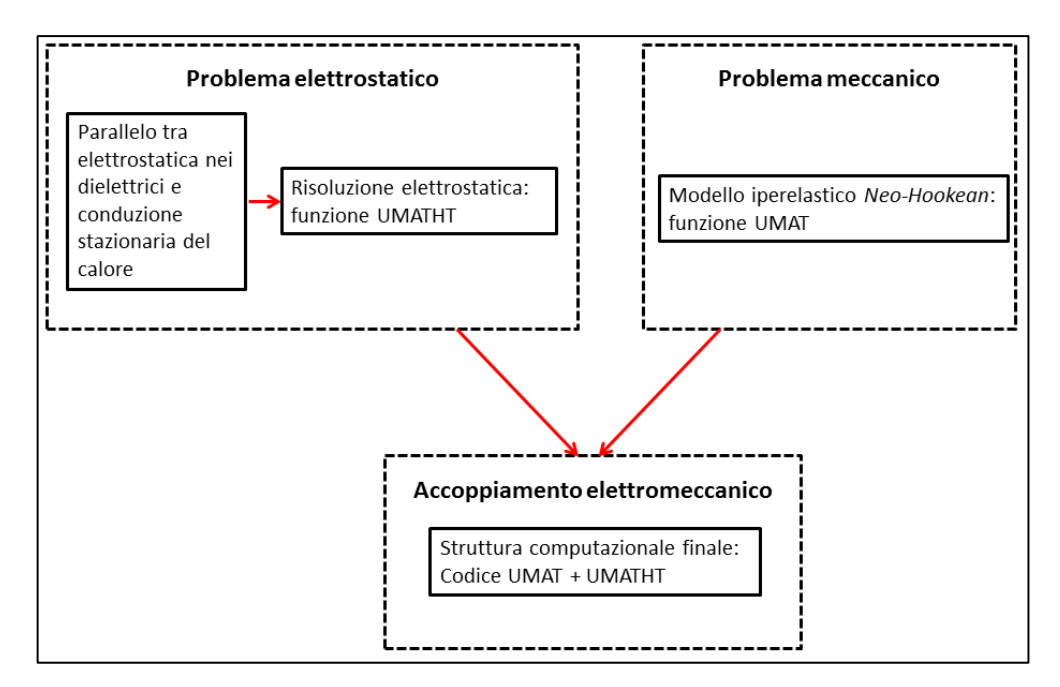

<span id="page-69-0"></span>**Figura 23** Rappresentazione a blocchi del modello computazionale. I due blocchi in alto rappresentano la parte di analisi separata delle due fisiche, elettrostatica e meccanica. Il blocco in basso coincide con il modello computazionale sviluppato per descrivere il comportamento elettromeccanico di un DE.

Le funzioni UMAT e UMATHT indicate in [figura 23](#page-69-0) sono dei codici in linguaggio FORTRAN che, integrati in software commerciali come ABAQUS, permettono di effettuare il calcolo di specifiche variabili d'interesse a partire dalla definizione delle proprietà dei materiali.

Segue una descrizione dei singoli blocchi.

#### **4.1.1 Problema elettrostatico**

Uno degli obiettivi principali dello studio computazionale del problema elettrostatico è la valutazione delle componenti del tensore degli sforzi di Maxwell nel DE. Poiché la variabile sforzo di Maxwell non è implementata nel software commerciale ABAQUS, si è scelto di sfruttare l'uguaglianza tra le equazioni governanti un problema di elettrostatica nei dielettrici e uno di conduzione stazionaria del calore. Pertanto si è potuto adattare la funzione UMATHT, specifica per un problema di conduzione del calore, per calcolare i valori delle componenti dello sforzo di Maxwell. Il parallelo tra i due problemi fisici, elettrostatica e conduzione stazionaria del calore, può essere dimostrato mediante il confronto tra le formulazioni 4.1 e 4.2. La 4.1 rappresenta la formulazione debole della conservazione del vettore spostamento elettrico, la quale viene discretizzata mediante il metodo agli elementi finiti per risolvere il problema elettrostatico (40). La 4.2 rappresenta invece l'equazione che viene discretizzata mediante il metodo agli elementi finiti per risolvere un problema stazionario di conduzione del calore (40).

- Elettrostatica nei dielettrici:

$$
\int_{V} \vec{D}_{V} \, \delta v dV + \int_{S} \vec{D}_{S} \, \delta v dS = \int_{V} \vec{D} \, \delta \vec{E} dV \tag{4.1}
$$

in cui:

- *V* è il volume del materiale con superficie di area *S;*
- $-\overrightarrow{D}$  è il vettore spostamento elettrico:
- $\delta v$  è il potenziale elettrico arbitrario;
- $-\delta \vec{E} \stackrel{\text{def}}{=} (-d\delta v) / d\vec{x};$
- $-\vec{D}_V$  e  $\vec{D}_S$  sono i vettori spostamento elettrico per unità di volume e di superficie rispettivamente agenti nel materiale.

- Conduzione stazionaria del calore:

$$
\int_{S} \vec{q} \, \delta T \, dS + \int_{V} r \, \delta T dV = \int_{V} \lambda \, \frac{\partial T}{\partial \vec{x}} \frac{\partial \delta T}{\partial \vec{x}} dV \tag{4.2}
$$

in cui:

1

- *V* è il volume del materiale con superficie di area *S;*
- $\delta T$  è la temperatura arbitraria;
- $-\vec{q}$  è il flusso di calore per unità di area del corpo;
- $\cdot$   $\cdot$   $\dot{r}$  è il calore fornito esternamente nel corpo per unità di volume;
- $\lambda$  è la conduttività termica, rappresenta una proprietà del materiale.

La 4.1 ha esattamente lo stesso aspetto dell'equazione che regola un problema stazionario di conduzione del calore. In entrambi i problemi fisici appare un potenziale  $\phi$ , il cui gradiente moltiplicato per una funzione scalare  $k$  ha una divergenza che eguaglia un'altra funzione scalare  $f(\nabla (k\nabla \phi) = f$  (35). In [tabella 2](#page-71-0) sono esplicitate le tre variabili  $\phi$ ,  $k e f$ .

|                                         | φ                                           | k                                                                     |                                                         | $-k\nabla(\phi)$                      |
|-----------------------------------------|---------------------------------------------|-----------------------------------------------------------------------|---------------------------------------------------------|---------------------------------------|
| Conduzione<br>stazionaria del<br>calore | Temperatura<br>T                            | Conduttività termica<br>λ                                             | Energia termica<br>generata per unità di<br>volume<br>S | Flusso di calore<br>H                 |
| Elettrostatica<br>nei dielettrici       | Potenziale<br>elettrico<br>$\boldsymbol{v}$ | Permettività elettrica<br>$\varepsilon = \varepsilon_0 \varepsilon_r$ | Densità di carica<br>libera<br>ρ                        | Vettore spostamento<br>elettrico<br>D |

<span id="page-71-0"></span>**Tabella 2** Confronto tra le variabili nei problemi di conduzione stazionaria del calore e di elettrostatica nei dielettrici.

La funzione UMATHT disponibile nella documentazione del software ABAQUS effettua in ogni elemento della mesh il calcolo del vettore spostamento elettrico<sup>13</sup>. Per garantire l'esecuzione del programma è necessario fornire in input le proprietà del materiale, in particolare la permettività elettrica del mezzo ε.

<sup>&</sup>lt;sup>13</sup> La funzione UMATHT calcola il flusso di calore, ma poiché nel presente lavoro è stata utilizzata per studiare un problema elettrostatico, in tutta la trattazione si farà riferimento alle variabili elettrostatiche. Le corrispondenze tra le variabili di natura elettrica e di conduzione del calore sono presentate nella tabella 1.
Il codice originale della funzione UMATHT è stato modificato in quanto viene dichiarata la variabile TM, sforzo di Maxwell, e vengono implementate le formule delle componenti del tensore con lo scopo di ottenere le informazioni relative allo sforzo di Maxwell [\(figura](#page-72-0)  [24\)](#page-72-0). Tali formule fanno riferimento all'espressione 3.36 del capitolo 3.

Le ipotesi alla base del modello sono quindi l'incomprimibilità del materiale ed il carattere normale del dielettrico (isotropia, linearità ed omogeneità). Introdurre l'ipotesi di dielettrico normale significa trascurare i fenomeni elettrostrittivi, cioè il cambiamento delle proprietà del materiale in presenza del campo elettrico. E' stato dimostrato mediante prove sperimentali che tale semplificazione può essere adottata per effettuare la modellazione degli elastomeri dielettrici acrilici come il VHB 4910 (41), mentre non può essere introdotta se vengono utilizzati materiali come il poliuretano ed il polivinildifluoruro (PVDF) (9). Il numero delle componenti implementate è pari a sei in quanto il modello computazionale è pensato per descrivere un problema nelle tre dimensioni.

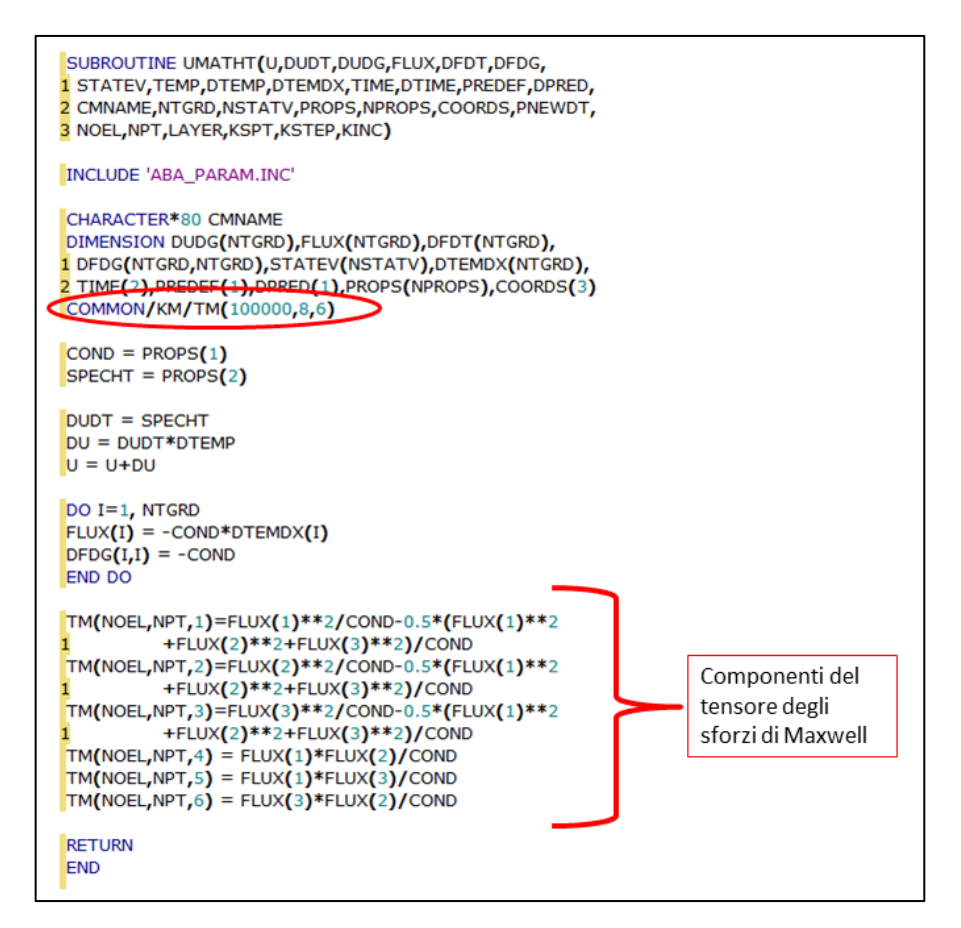

<span id="page-72-0"></span>**Figura 24** Modifiche della Funzione UMATHT: dichiarazione della variabile TM e implementazione del calcolo delle componenti del tensore degli sforzi di Maxwell.

## **4.1.2 Problema meccanico**

Nel modello computazionale realizzato la descrizione del comportamento meccanico viene effettuata considerando il carattere iperelastico del DE e trascurando gli effetti viscoelastici. Il comportamento meccanico del DE viene simulato mediante l'utilizzo della funzione UMAT, la quale, integrata nel codice commerciale ABAQUS, definisce per ogni elemento della mesh le variabili meccaniche sforzo e deformazione. Per descrivere il carattere iperelastico del materiale la funzione UMAT utilizzata si basa sul modello costitutivo Neo-Hookean*<sup>14</sup>* .

La 4.3 rappresenta la formulazione del principio dei lavori virtuali in un problema di meccanica del continuo espresso nella configurazione corrente, tale relazione ha carattere generale ed è valida anche in presenza di non linearità di tipo geometrico (grandi deformazioni)

$$
\int_{V} \delta \vec{u}^{T} \, \vec{b} dV + \int_{S} \delta \vec{u}^{T} \, \vec{f} dS = \int_{V} \delta \vec{\varepsilon}^{T} \, \vec{\sigma} dV \tag{4.3}
$$

in cui:

1

- $\vec{f}$  è il vettore delle forze esterne agenti sulla superficie corrente *S*;
- $\vec{b}$  è il vettore delle forze esterne angenti nel volume corrente *V*;
- $\overrightarrow{\delta u}$  è il vettore spostamento arbitrario;
- $\vec{\sigma}$  è il tensore degli sforzi di Cauchy,  $\vec{\sigma} = [\sigma_{11} \sigma_{22} \sigma_{33} \sigma_{12} \sigma_{13} \sigma_{23}]^T$ ;
- $\delta \vec{\varepsilon}$  è il tensore arbitrario delle piccole deformazioni<sup>15</sup>,

 $\vec{\varepsilon} = [\varepsilon_{11} \varepsilon_{22} \varepsilon_{33} \varepsilon_{12} \varepsilon_{13} \varepsilon_{23}]^{T}$ .

Poiché nel caso in esame si è scelto di modellizzare il comportamento iperelastico, la discretizzazione della 4.3 mediante il metodo agli elementi finiti coincide con la seguente relazione:

$$
P(u) = F \tag{4.4}
$$

 $14$ La funzione UMAT-Neo-Hookean è disponibile on line (45).

<sup>15</sup>Tra il tensore di Green Lagrange delle grandi deformazioni *E* ed il tensore delle piccole deformazioni ε sussiste la seguente relazione:  $\delta E_{II} = \frac{1}{3}$  $\frac{1}{2} (\delta u_{i,j} + \delta u_{j,i}) F_{il} F_{jj} = \delta \varepsilon_{ij} F_{il} F_{jj}$  (42).

in cui *F* è il vettore delle forze nodali equivalenti alle forze esterne di volume e di superficie, mentre  $P(u)$  è il vettore delle forze equivalenti agli sforzi interni. In particolare *P(u)* è dato dalla seguente espressione

$$
P(u) = \int_{V} B^{T} \vec{\sigma} dV
$$
 4.5

in cui:

 $\overline{B}$  è la matrice di compatibilità ed in essa compiano le derivate del primo ordine delle funzioni di forma.

La 4.4 rappresenta un confronto tra due vettori e la strategia risolutiva si basa su un metodo incrementale. L'equazione da risolvere è del tipo:

$$
\psi_{n+1}(u_{n+1}) = P(u)_{n+1} - F_{n+1} = 0 \tag{4.6}
$$

cioè la soluzione viene ottenuta mediante incrementi successivi del carico  $F$ ,  $\psi$  è vettore dei residui ed indica l'entità della differenza tra le forze esterne e le forze equivalenti agli sforzi interni.

I valori del carico esterno e del vettore degli spostamenti al passo n+1 sono:

$$
F_{n+1} = F_n + \Delta F_n
$$

$$
u_{n+1} = u_n + \Delta u_n
$$

Per determinare l'incremento di spostamento  $\Delta u_n$  corrispondente ad un incremento di carico esterno  $\Delta F_n$  viene applicato l'algoritmo di Newton Raphson: l'incremento di carico  $\Delta u_n$  viene ulteriormente suddiviso in incrementi *i*. Il metodo di Newton Raphson si basa sulla linearizzazione di  $\psi_{n+1}(u_{n+1})$  mediante l'espansione in serie di Taylor arrestata al primo ordine:

$$
\psi(u_{n+1}^{i+1}) \cong \psi(u_{n+1}^i) + \frac{\partial \psi}{\partial u} \delta u_n^i = 0 \tag{4.7}
$$

con condizione iniziale  $u_{n+1}^1 = u_n$ . Nella 4.7  $\delta u_n^i$  indica l'incremento tra due successive iterazioni *i*, la derivata parziale della funzione ψ rappresenta la matrice tangente di rigidezza  $K_T$ . La soluzione dell'equazione incrementale di equilibrio 4.6 è:

$$
\delta u_n^i = -K_T^{-1} \psi(u_{n+1}^i)
$$

Quando il massimo valore del residuo  $\psi$  risulta essere minore di  $5 \cdot 10^{-3}$  del carico massimo  $F$  si applica l'incremento di carico successivo.

La matrice tangente di rigidezza è data dalla seguente espressione (42):

$$
K_T = K_m + G_{\alpha\beta} = \int_V \delta \varepsilon_{ij} d_{ijkl} d\varepsilon_{kl} dV + \int_V N_{\alpha,i} \sigma_{ij} N_{\beta,j} dV \quad 4.8
$$

in cui  $G_{\alpha\beta}$  è la matrice di rigidezza geometrica ed è legata al cambiamento degli sforzi a causa delle non linearità di tipo geometrico. In essa compaiono le funzioni di forma  $N$  (le lettere  $\alpha$  e  $\beta$  indicano il nodo dell'elemento finito).  $K_m$  è invece la matrice tangente del materiale, il valore delle componenti di tale matrice è calcolato nella UMAT Neo-Hookean utilizzata nel modello computazionale.

In particolare, la matrice  $d_{ijkl}$  è calcolata tramite la variazione del tensore dello sforzo di Kirchhoff<sup>16</sup>  $\tau_{ij}$  rispetto al tensore velocità di deformazione  $D_{kl}$ <sup>17</sup>:

$$
d_{ijkl} = \frac{1}{J} \frac{\delta \tau_{ij}}{\delta D_{kl}} \tag{4.9}
$$

in cui  $\ell$  è il determinante del tensore gradiente di deformazione  $\ell$ .

L'equazione costitutiva nel caso di materiale incomprimibile utilizzata nella funzione UMAT Neo-Hookean è espressa nella seguente equazione

$$
\sigma_{ij} = 2C_{10} \left( \bar{B}_{ij} - \frac{1}{3} \delta_{ij} \bar{B}_{kk} \right)
$$

in cui:

$$
- \quad \bar{B}_{ij} = B_{ij}/J^{2/3} \text{ con } B = FF^T;
$$

- $\delta_{ij}$  è il delta di Kronecker;
- $\bar{B}_{kk}$  indica la sommatoria ad indici ripetuti.

<sup>&</sup>lt;sup>16</sup> Il tensore  $\tau_{ij}$  soddisfa la seguente relazione:  $\tau_{ij} = J\sigma_{ij}$ . Pertanto nel caso di materiale incomprimibile il tensore degli sforzi di Cauchy ed il tensore di Kirkhhoff sono uguali

<sup>&</sup>lt;sup>17</sup> Il tensore D soddisfa la relazione  $D = \frac{1}{2}$  $\frac{1}{2}(L + L^T)$ . L è il gradiente di velocità e dipende dalla variazione di velocità dei punti del continuo rispetto alla posizione nella configurazione corrente.

Nella funzione UMAT Neo-Hookean utilizzata viene quindi calcolata per ogni iterazione la matrice  $d_{ijkl}$ , la quale è data dalla seguente espressione in forma indiciale:

$$
d_{ijkl} = \frac{2}{J}C_{10}(\frac{1}{2}(\delta_{ij}\bar{B}_{ji} + \bar{B}_{ik}\delta_{jl} + \delta_{il}\bar{B}_{jk} + \bar{B}_{il}\delta_{jk}) - \frac{2}{3}\delta_{ij}\bar{B}_{kl} - \frac{2}{3}\bar{B}_{ji}\delta_{kl} + \frac{2}{9}\delta_{ij}\delta_{kl}\bar{B}_{kk}
$$

Le proprietà del materiale richieste in input dalla funzione UMAT Neo-Hookean sono il modulo di Poisson *ν* ed il modulo elastico *E*. Quest'ultimo è funzione del parametro  $C_{10}$ contenuto nell'espressione dell'energia elastica della formulazione Neo-Hookean (equazione 3.38); in particolare vale la seguente relazione:

$$
E = 2G(1+\nu) = 4C_{10}(1+\nu) \tag{4.10}
$$

in cui  $G$  è il modulo di elasticità tangenziale, il quale rappresenta il rapporto tra lo sforzo tangenziale e lo scorrimento angolare (43).

Il comportamento iperelastico del materiale VHB 4910 è ben riprodotto dalla formulazione Neo-Hookean; tale affermazione è supportata da prove di natura sperimentale e computazionale che ne hanno evidenziato l'adeguatezza (20).

### **4.1.3 Accoppiamento elettromeccanico**

Nel modello computazionale sviluppato l'accoppiamento elettromeccanico è realizzato mediante l'implementazione del Maxwell Stress Method. La 4.11 e la 4.12 rappresentano le due equazioni di equilibrio utilizzate per descrivere l'accoppiamento elettromeccanico:

$$
\int_{V} \delta \underline{u}^{T} \underline{b} dV + \int_{S} \delta \underline{u}^{T} \underline{f} dS = \int_{V} \delta \underline{\Sigma}^{T} \underline{\sigma} dV
$$
 4.11

$$
\int_{V} D_{V} \, \delta v dV + \int_{S} D_{S} \, \delta v dS = \int_{V} \vec{D} \, \delta \vec{E} dV \tag{4.12}
$$

Particolare attenzione deve essere posta sul significato dello sforzo  $\sigma$ , il quale rappresenta lo sforzo di Cauhy totale<sup>18</sup>:

$$
\underline{\sigma} = \sigma_E(\underline{E}) + \sigma_M(\vec{E}(\underline{E})) \tag{4.13}
$$

dove  $\sigma_E$  è il tensore degli sforzi elastici dipendente dalle deformazioni  $\underline{E}$  e  $\sigma_M$  è il tensore degli sforzi di Maxwell dipendente dal campo elettrico, il quale, a sua volta dipende dalle deformazioni.

La strategia risolutiva coincide con il metodo iterativo di Newton Raphson presentato nel paragrafo precedente. La 4.14 rappresenta la formulazione matriciale del metodo di Newton Raphson per la risoluzione dell'accoppiamento elettromeccanico:

$$
K_T(U)\Delta\underline{U} = \psi \tag{4.14}
$$

dove  $\Delta U$  è il vettore contenente gli incrementi delle incognite;  $\psi$  è il vettore dei residui mentre  $K_T(U)$  è la matrice tangente di rigidezza. Ogni iterazione comporta la risoluzione del problema algebrico rappresentato nella 4.14. Poiché il problema è caratterizzato dall'interazione di due fisiche, il vettore  $\Delta U$  dipende sia dalla variabile primaria spostamento  $u$  che dalla variabile primaria potenziale elettrico  $v$ . L'accoppiamento implementato nel modello effettua la risoluzione di un sistema del seguente tipo:

$$
\begin{bmatrix} K_{uu} & 0 \\ 0 & K_{vv} \end{bmatrix} \begin{bmatrix} \Delta u \\ \Delta v \end{bmatrix} = \begin{bmatrix} \psi_u \\ \psi_v \end{bmatrix}
$$
 4.15

La matrice tangente di rigidezza  $K_T(u, v)$  risulta essere una matrice diagonale: i blocchi  $K_{uu}$  ed il blocco  $K_{vv}$  sono calcolati mediante le funzioni UMAT e UMATHT rispettivamente. Tale accoppiamento viene definito approssimato in quanto non sono presenti i blocchi  $K_{vu}$  e  $K_{uv}$ . Il carattere debole dell'accoppiamento non inficia l'accuratezza della soluzione in quanto il calcolo degli sforzi è esatto, viene infatti applicata la formulazione espressa nell'equazione 4.13. Tale accoppiamento debole può invece modificare l'entità della velocità con cui viene raggiunta la convergenza: se l'accoppiamento è significativo, cioè le componenti dell'antidiagonale non sono

<sup>18</sup> Capitolo 3, paragrafo 3.3.

trascurabili rispetto a quelle nella diagonale, saranno necessarie molte più iterazioni per raggiungere la soluzione.

Nel modello computazionale in un unico codice contenente entrambe le funzioni è stata introdotta la variabile comune TM. In [figura 25](#page-78-0) sono rappresentate le parti di codice introdotte per effettuare l'accoppiamento.

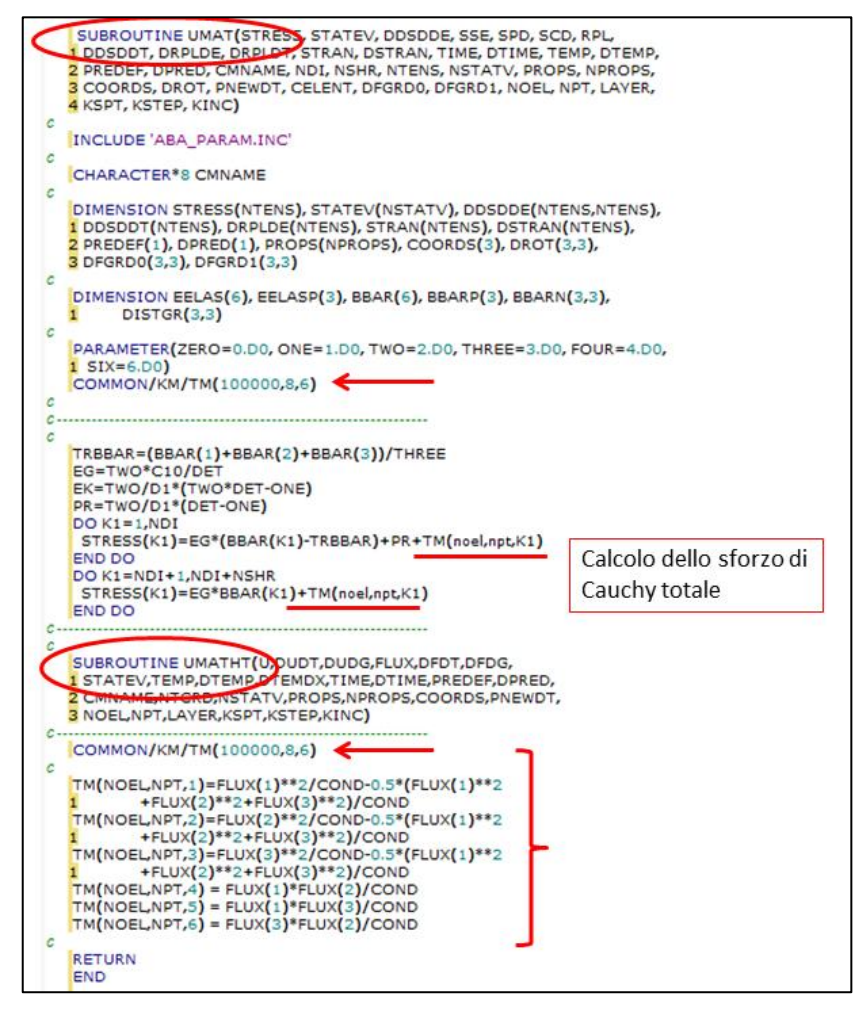

<span id="page-78-0"></span>**Figura 25** Realizzazione dell'accoppiamento: unione della UMATHT e UMAT; dichiarazione della variabile comune TM; calcolo degli sforzi totali di Cauchy.

# **4.2 Simulazioni agli elementi finiti**

Per validare il modello computazionale si è scelto di simulare il comportamento di specifici DEA descritti in letteratura. In particolare la validazione è stata effettuata in riferimento ai lavori di Gao et al. (1) ed Akbari et al. (2). In seguito si è utilizzato il modello computazionale per simulare il comportamento del DEA CIRCOLARE realizzato dal Dipartimento di Ingegneria Biofisica ed Elettronica dell'Università di Genova.

Nei seguenti paragrafi vengono presentati i materiali (geometria, proprietà dei materiali, mesh e condizioni al contorno meccaniche ed elettrostatiche) dei tre DEA in esame.

### **4.2.1 Il DEA QUADRATO di Gao et al.**

Nella prima prova di validazione si è scelto di riprodurre il comportamento elettromeccanico dell'attuatore elastomerico dielettrico quadrato simulato dal gruppo di Gao et al. (1).

Il DEA consiste in una membrana dielettrica quadrata, la quale viene inizialmente sottoposta ad una sollecitazione di trazione equibiassiale nelle due direzioni del piano. In seguito vengono bloccati i lati esterni della membrana e su una porzione quadrata al centro del dielettrico viene applicato il voltaggio; nella corrispondente parte al di sotto della membrana viene mantenuto un valore di voltaggio nullo.

In [figura 26](#page-80-0) è rappresentato il DEA QUADRATO simulato da Gao et al. (1), in particolare viene schematizzato il principio di funzionamento.

Il materiale dielettrico utilizzato nel DEA QUADRATO è il VHB 4910. La descrizione del comportamento elettromeccanico dell'elastomero dielettrico è stata realizzata da Gao et al. mediante la tecnica del Maxwell Stress Method. Il comportamento iperelastico del VHB 4910 è stato descritto mediante la formulazione di energia potenziale elastica di Odgen (39).

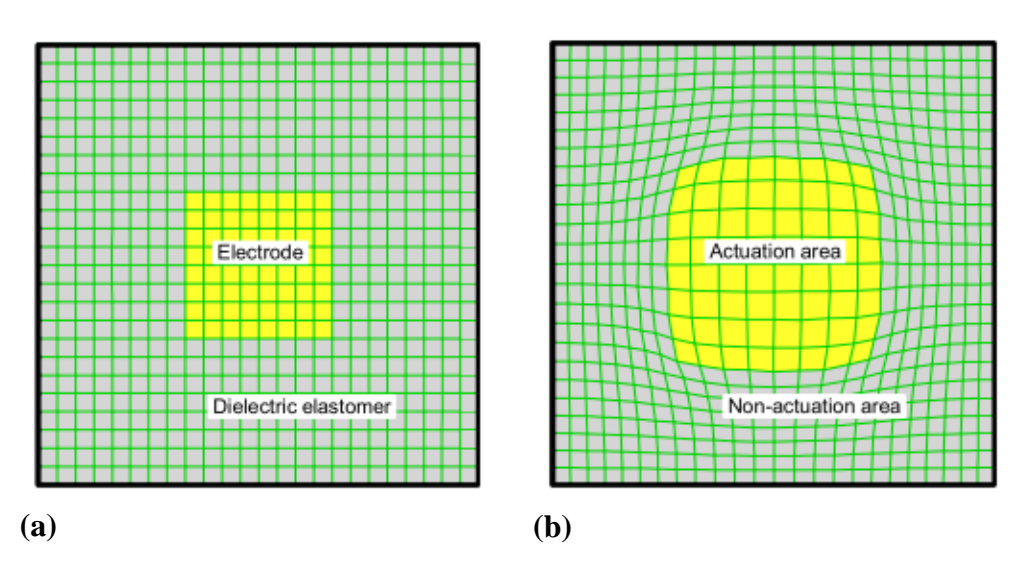

<span id="page-80-0"></span>**Figura 26** Principio di funzionamento del DEA simulato da Gao et al.(1)**:** (a) configurazione indeformata, voltaggio nullo; (b) applicazione del voltaggio.

## *4.2.1.1 Materiali delle simulazioni FEM del DEA QUADRATO*

Le simulazioni del comportamento elettromeccanico del DEA QUADRATO sono state realizzate utilizzando il modello computazionale descritto nel paragrafo 4.1.

Considerato il carattere simmetrico del DEA QUADRATO e l'uniformità dello spessore in tutto il dominio, si è scelto di studiare il comportamento di un quarto dell'intero DEA QUADRATO [\(figura 27\)](#page-80-1).

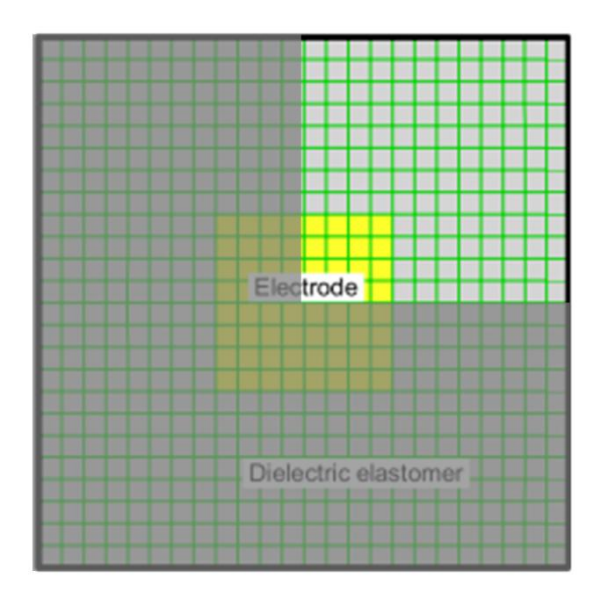

<span id="page-80-1"></span>**Figura 27** Porzione di membrana elastomerica riprodotta nelle simulazioni.

Nel modello realizzato viene assunta l'estrema deformabilità degli elettrodi, i quali seguono le deformazioni dell'elastomero senza generare sforzi o perdite di conduttività. Pertanto, in maniera analoga al modello di Gao et al., viene riprodotta solo la geometria del film dielettrico di spessore iniziale pari a 111  $\mu$ m e di area pari a 0.75 x 0.75 mm<sup>2</sup> (figura 28).

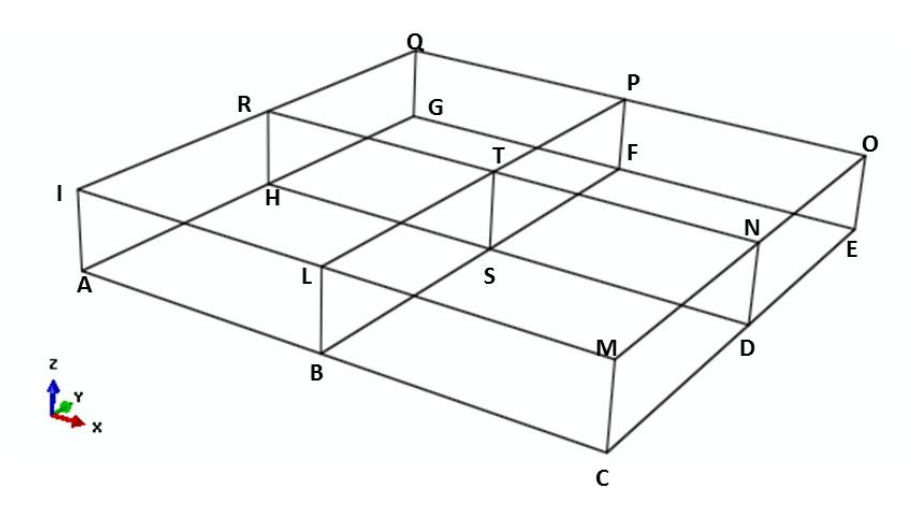

<span id="page-81-1"></span>**Figura 28** Schematizzazione della geometria iniziale del DEA QUADRATO.

Per quanto riguarda le proprietà meccaniche del VHB 4910 si è utilizzato come parametro del materiale  $C_{10}$  un valore pari a 12.5 kPa (20). L'utilizzo di una formulazione iperelastica differente dalla formulazione di Odgen impiegata da Gao et al. non inficia il modello, in quanto è stato dimostrato che utilizzando per il VHB 4910 il valore  $C_{10}$  di 12.5 kPa le due formulazioni Neo-Hookean ed Odgen risultano confrontabili (20).

Poiché il VHB 4910 è incomprimibile, il modulo di Poisson introdotto è pari a 0.49. Il carattere dielettrico del VHB 4910 viene invece descritto mediante la costante dielettrica del mezzo  $\varepsilon_r$  la quale vale 4.7 (6, 17).

<span id="page-81-0"></span>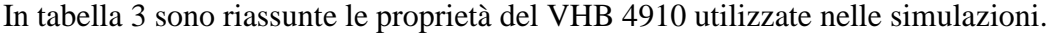

| Parametro materiale Neo-Hookean: $C_{10}$       | 12.5 kPa |
|-------------------------------------------------|----------|
| Modulo di Poisson: $\nu$                        | 0.49     |
| Costante dielettrica del mezzo: $\varepsilon_r$ | 47       |

**Tabella 3** Proprietà del VHB 4910.

Facendo riferimento all'immagine in [figura 28](#page-81-1) le condizioni al contorno meccaniche sono indicate nella [tabella 4.](#page-82-0) In maniera analoga alle prove eseguite da Gao et al., viene trascurato lo stato di sollecitazione generato dalla trazione equibiassiale iniziale. Per quanto riguarda le condizioni al contorno di natura elettrica: sono state effettuate tre prove in corrispondenza delle quali nella superficie superiore (*LMNT*) si è utilizzato un voltaggio differente (500 V - 1000 V- 1200 V), mentre sulla superficie *BCDS* si è mantenuto un valore di voltaggio nullo.

L'intero dominio è stato discretizzato mediante l'utilizzo di 8714 elementi finiti lineari esaedrici. Lo spessore è stato suddiviso in 6 elementi di altezza pari a 0,18 µm. Ogni lato è stato discretizzato mediante 30 elementi finiti di sezione quadrata il cui lato è pari a 25 µm.

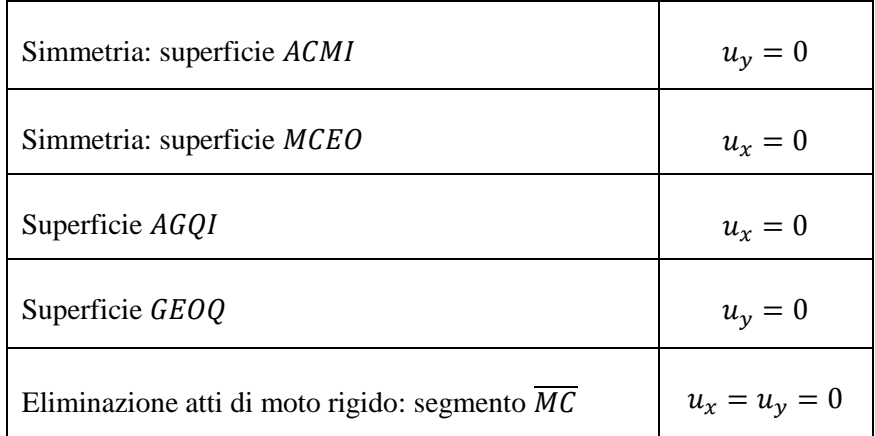

<span id="page-82-0"></span>**Tabella 4** Condizioni al contorno meccaniche imposte sulle superfici ed i segmenti indicati in [figura 28.](#page-81-1)

### **4.2.2 Il microDEA di Akbari et al.**

Akbari et al. (2) hanno sviluppato sperimentalmente un microDEA per studiare la meccanotrasduzione di singole cellule<sup>19</sup>, inoltre hanno effettuato delle prove computazionali per simularne il comportamento. Nelle prove numeriche sviluppate da Akbari et al. (2) viene realizzato un accoppiamento elettroelastico approssimato, nel quale si assume una relazione lineare tra lo sforzo e la deformazione. Essi effettuano una modellazione della sola membrana in PDMS, la quale viene caratterizzata mediante due differenti valori del modulo di Young: un valore  $E_1$  pari a 2,5 MPa per la zona di membrana in cui entrambe le superfici superiori ed inferiori hanno subito il trattamento della ion implantation, ed un valore  $E_2$  pari a 1.8 MPa per la zona di membrana in cui solo nella superficie superiore è presente l'elettrodo.

In questa sezione si vogliono presentare le caratteristiche delle simulazioni realizzate mediante l'utilizzo del modello computazionale mostrato nel paragrafo 4.1.

## *4.2.2.1 Materiali delle simulazioni FEM del microDEA*

Nelle simulazioni realizzate viene riprodotto il dominio della membrana elastomerica dielettrica in PDMS. Come è possibile vedere dalla schematizzazione in figura 2, il microDEA gode della proprietà di simmetria assiale rispetto ad entrambi gli assi del piano, pertanto si è scelto di studiare solo un quarto dell'intero microattuatore [\(figura 29\)](#page-84-0). La membrana in PDMS riprodotta è un quadrato di lato pari a 0,5 mm e spessore pari a 30 µm. Le superfici indicate in rosso rappresentano la zona attiva del dispositivo in corrispondenza della quale sono depositati gli elettrodi d'oro. Nel modello realizzato, in maniera analoga a quanto viene fatto da Akbari et al. (2), vengono considerati i due differenti valori di rigidezza ( $E_1$  e  $E_2$ ). In particolare viene applicata la relazione espressa nella 4.10 per ottenere i due corrispondenti valori di  $C_{10}$ .

 $19$  Si rimanda al paragrafo 1.2 per la descrizione del dispositivo.

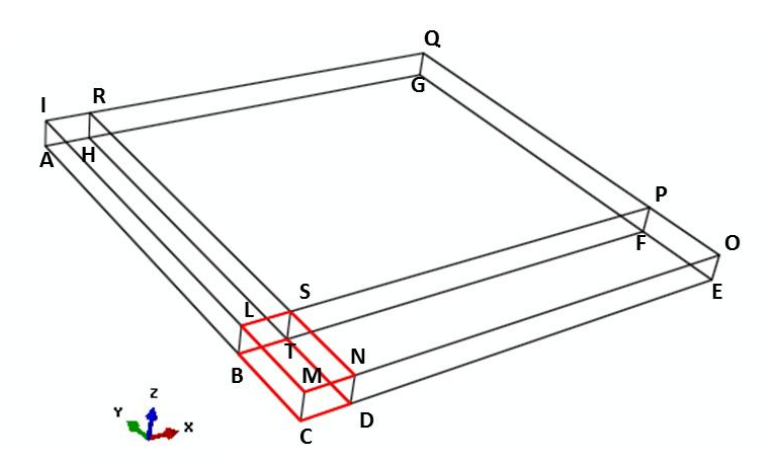

**Figura 29** Schematizzazione della geometria iniziale del microDEA.

<span id="page-84-0"></span>In riferimento alla [figura 30,](#page-84-1) in [tabella 5](#page-84-2) sono riassunte le proprietà meccaniche ed elettriche del PDMS utilizzato (2).

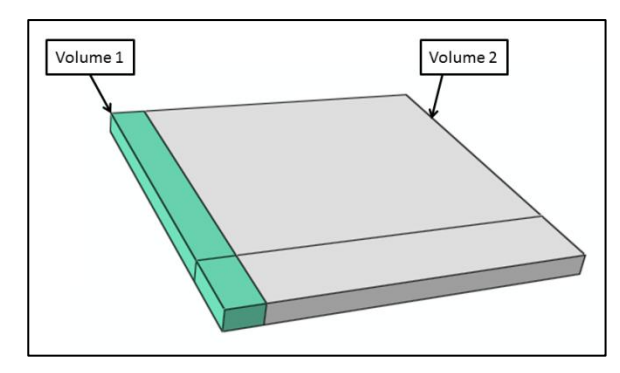

| $C_{10}$ : volume 1                  | 0.420 MPa |
|--------------------------------------|-----------|
| $C_{10}$ : volume 2                  | 0.302 MPa |
| Modulo di Poisson v                  | 0.49      |
| Costante dielettrica $\varepsilon_r$ | 2.7       |

<span id="page-84-1"></span>**Figura 30** Schematizzazione dei volumi caratterizzati da differenti proprietà meccaniche.

<span id="page-84-2"></span>**Tabella 5** Proprietà del PDMS.

In riferimento alla [figura 29,](#page-84-0) nella [tabella 6](#page-84-3) sono riassunte le condizioni al contorno di natura meccanica.

| Superficie bloccata sul chip in Pyrex: ABFG | $u_x = u_y = u_z = 0$ |
|---------------------------------------------|-----------------------|
| Superfici AGQI                              | $u_{\nu}=0$           |
| Superfici GFPQ                              | $u_x = 0$             |
| Simmetria: superficie ACMI                  | $u_x = 0$             |
| Simmetria: superficie MCEO                  | $u_y = 0$             |

<span id="page-84-3"></span>**Tabella 6** Condizioni al contorno meccaniche imposte sulle superfici in [figura 29.](#page-84-0)

Le condizioni al contorno di natura elettrica consistono nell'applicazione di un voltaggio pari a 2.6 kV sulla superficie *BCDT* in [figura 29,](#page-84-0) mentre sulla corrispondente superficie superiore (*LMNS)* viene mantenuto un voltaggio nullo.

Per discretizzare il dominio sono stati utilizzati 9870 elementi finiti lineari esaedrici: lo spessore è discretizzato mediante 3 elementi finiti; nella superficie centrale del microDEA sono presenti 12 elementi lungo la base e 5 lungo l'altezza; i restanti lati sono costituiti da 30 elementi.

## **4.2.3 Il DEA CIRCOLARE**

Nel paragrafo 2.1 sono state descritte le caratteristiche del DEA CIRCOLARE sviluppato sperimentalmente dal dipartimento di Ingegneria Biofisica ed Elettronica dell'Università di Genova (28). In questa sezione si vogliono invece presentare i materiali relativi alle simulazioni elettromeccaniche del DEA CIRCOLARE realizzate mediante il modello computazionale mostrato nel paragrafo 4.1.

### *4.2.3.1 Materiali delle simulazioni FEM del DEA CIRCOLARE*

Nella [figura 31](#page-86-0) è rappresentata la membrana elastomerica in VHB 4910<sup>20</sup> del DEA CIRCOLARE simulato; si è scelto di considerare il carattere simmetrico dei dispositivo pertanto viene studiato soltanto un quarto dell'intero attuatore. Anche in questo caso si trascura la presenza degli elettrodi, i quali, essendo estremamente deformabili, seguono le deformazioni del film elastomerico. Come è stato precedentemente detto, sulla membrana elastomerica prima dell'applicazione del voltaggio viene effettuata una trazione equibiassiale nelle due direzioni del piano  $(\lambda_x = \lambda_y = 252 \%)$ . Nelle prove numeriche realizzate si è scelto di non trascurare lo stato di sforzo generato in seguito a tale trazione iniziale. Pertanto la membrana elastomerica in [figura 31](#page-86-0) è caratterizzata da uno spessore iniziale di 1 mm e un raggio pari a 12,5 mm.

 $^{20}$  Le proprietà meccaniche ed elettriche del VHB 4910 sono indicate in tabella 3.

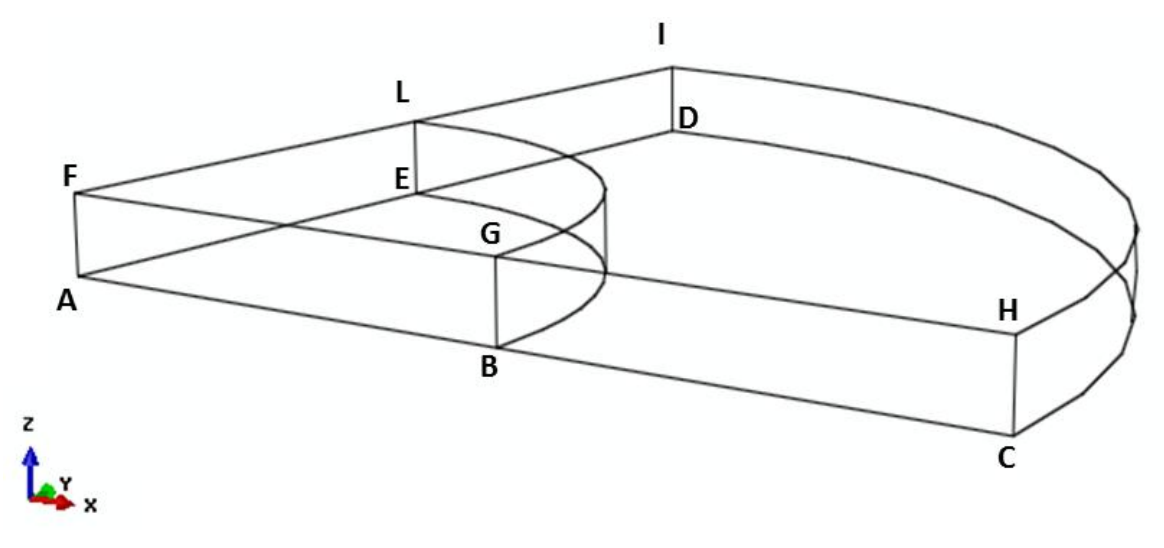

**Figura 31** Schematizzazione della geometria iniziale.

<span id="page-86-0"></span>Le simulazioni realizzate consistono quindi in due step:

- 1) trazione equibiassiale nelle due direzioni del piano (*x* e *y);*
- 2) attivazione elettrica.

Per quanto riguarda il primo step in [tabella 7](#page-86-1) sono elencate le condizioni al contorno sugli spostamenti espresse nel sistema di riferimento in coordinate polari con origine nel vertice A.

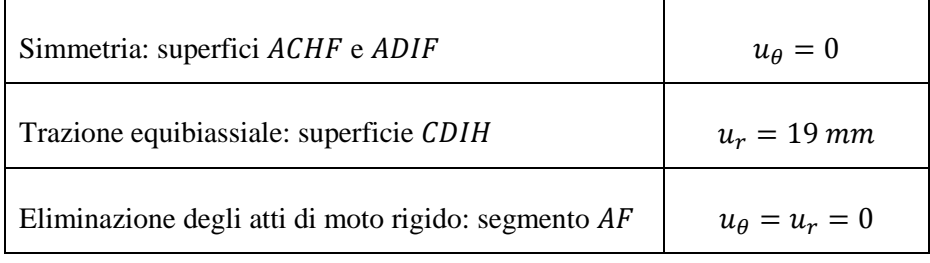

**Tabella 7** Condizioni al contorno meccaniche imposte sulle superfici in [figura 31.](#page-86-0)

<span id="page-86-1"></span>Durante il secondo step, mantenendo inalterate le condizioni al contorno indicate in [tabella](#page-86-1)  [7,](#page-86-1) si introducono quelle relative all'applicazione dei voltaggi. Nella superficie  $BCDE$  si mantiene un voltaggio nullo, mentre sulla superficie superiore *GHIL* si applica un valore di voltaggio diverso da zero. In particolare, sono state effettuate molteplici prove in corrispondenza delle quali i voltaggi applicati sono: 860 V, 1000 V, 2000V, 3000V e 4000 V. Si è discretizzato il domino della membrana elastomerica mediante 9500 elementi finiti lineari esaedrici. Lo spessore della membrana è stato discretizzato mediante 4 elementi finiti. Ogni porzione di raggio  $\overline{AB}, \overline{FG}, \overline{GH}, \overline{BC}$  etc.) è caratterizzata da un numero di elementi pari a 30. Tali elementi non sono egualmente distribuiti lungo i lati, poiché nella zona di separazione tra la parte attiva del DEA CIRCOLARE (volume tra gli elettrodi) e la restante parte del dielettrico si prevede una discontinuità degli sforzi.

Infatti allontanandosi dalla zona d'interfaccia tra le due parti, in corrispondenza della quale sono presenti gli effetti di bordo del campo elettrico, il contributo dello sforzo di Maxwell tende a zero poiché non viene applicato del voltaggio. Pertanto nella zona di separazione gli elementi sono caratterizzati da una dimensione minore rispetto alla dimensione degli elementi della zona centrale e di quella lungo il bordo circolare. La larghezza dell'elemento più piccolo è pari a 86 µm.

# 5 Risultati

Nel presente capitolo si vogliono mostrare e discutere i risultati delle simulazioni agli elementi finiti descritte nel capitolo 4; in particolare nella prima parte vengono presentati e discussi i risultati delle prove effettuate per la validazione del modello computazionale, nella seconda parte vengono presentati i risultati relativi al DEA CIRCOLARE.

# **5.1 Risultati delle prove di validazione**

In questa sezione sono mostrati i risultati delle prove realizzate per effettuare la validazione del modello computazionale descritto nel precedente capitolo. Vengono presentati e discussi i risultati relativi alle due prove di validazione effettuate: il DEA QUADRATO (1) ed il microDEA (2).

## **5.1.1 Risultati DEA QUADRATO**

Per quanto riguarda le simulazioni relative al DEA QUADRATO di Gao et al. (1), in [figura 32](#page-89-0) è rappresentata la distribuzione del modulo del vettore spostamento elettrico  $\vec{D}$ nell'intero dominio della membrana elastomerica in seguito all'applicazione di un voltaggio pari a 1200 V. Si possono distinguere tre differenti zone: parte centrale, interfaccia e la restante parte della membrana. Nella zona centrale in corrispondenza della quale viene applicato il voltaggio, il valore del modulo del vettore spostamento elettrico risulta essere uniforme e pari a circa 4.6  $10^{-4}$  C/m<sup>2</sup>; inoltre il contributo è dato soprattutto dalla componente  $D_3$ , ciò si evince dal risultato in [figura 33.](#page-89-1) Nella parte di membrana lontana dalla zona centrale il modulo di  $\vec{D}$  risulta nullo in quanto in essa non viene applicato il voltaggio. Nella zona d'interfaccia tra le due parti il vettore spostamento elettrico non risulta essere perpendicolare alla superficie degli elettrodi infatti sono presenti i contributi di  $D_1$  e  $D_2$ . In [figura 34](#page-90-0) ed in [figura 35](#page-90-1) sono mostrate delle sezioni<sup>21</sup> della membrana in corrispondenza delle quali risulta evidente l'azione di  $D_1$  e  $D_2$ , entrambe le componenti assumono un valore massimo in modulo pari a 5.55  $10^{-4}$  C/m<sup>2</sup>.

 $21$  Le lettere mostrate nelle sezioni fanno riferimento alla [Figura 28.](#page-81-1)

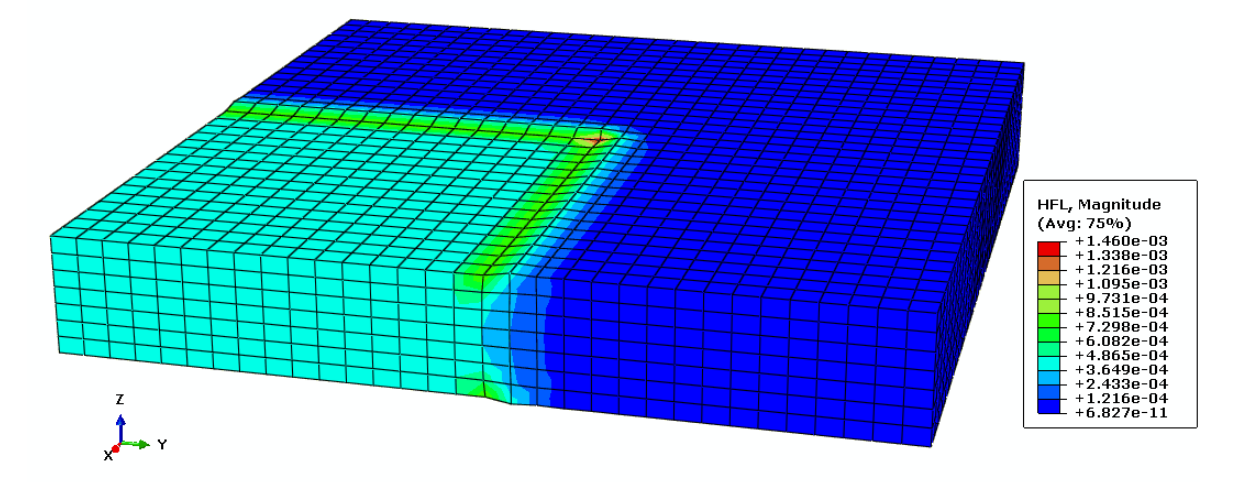

**Figura 32** Modulo del vettore spostamento elettrico**.**

<span id="page-89-0"></span>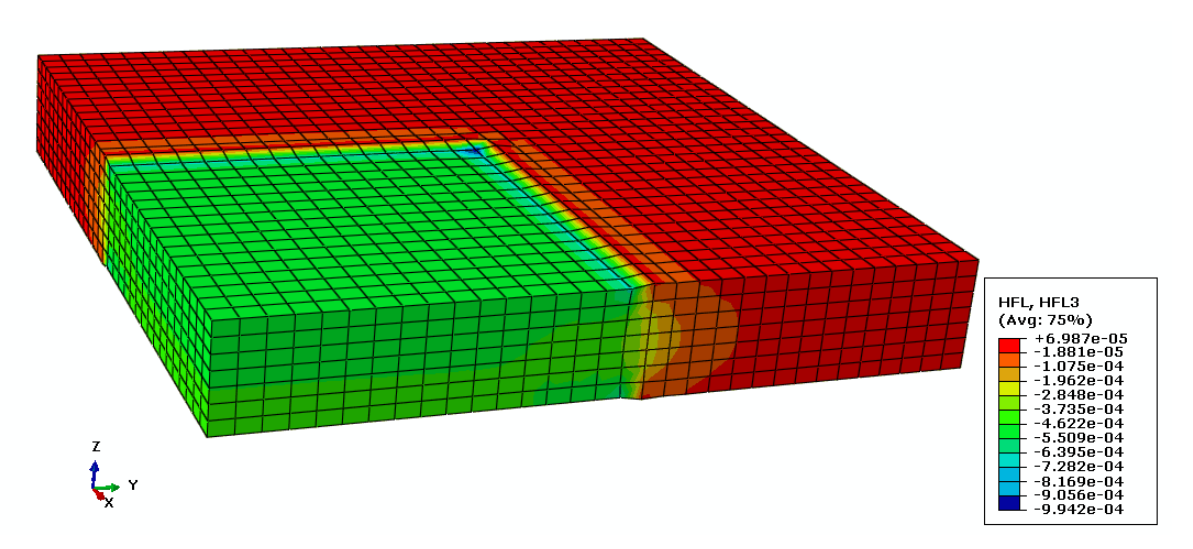

<span id="page-89-1"></span>**Figura 33** Componente  $D_3$  del vettore spostamento.

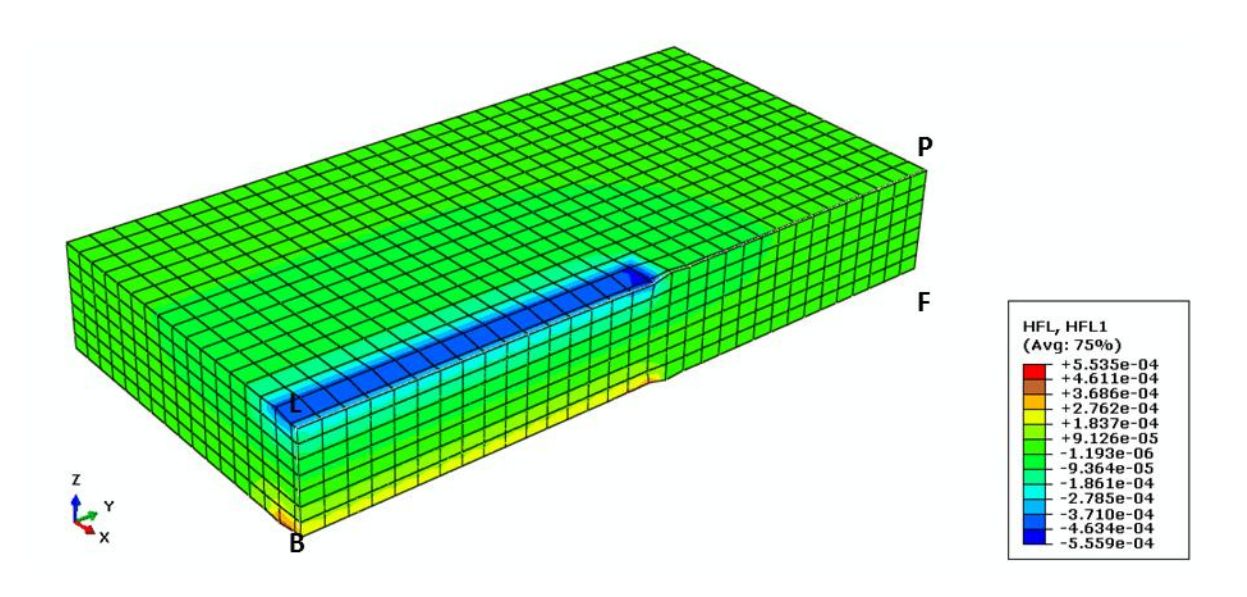

**Figura 34** Componente  $D_1$  del vettore spostamento nella sezione del dominio.

<span id="page-90-0"></span>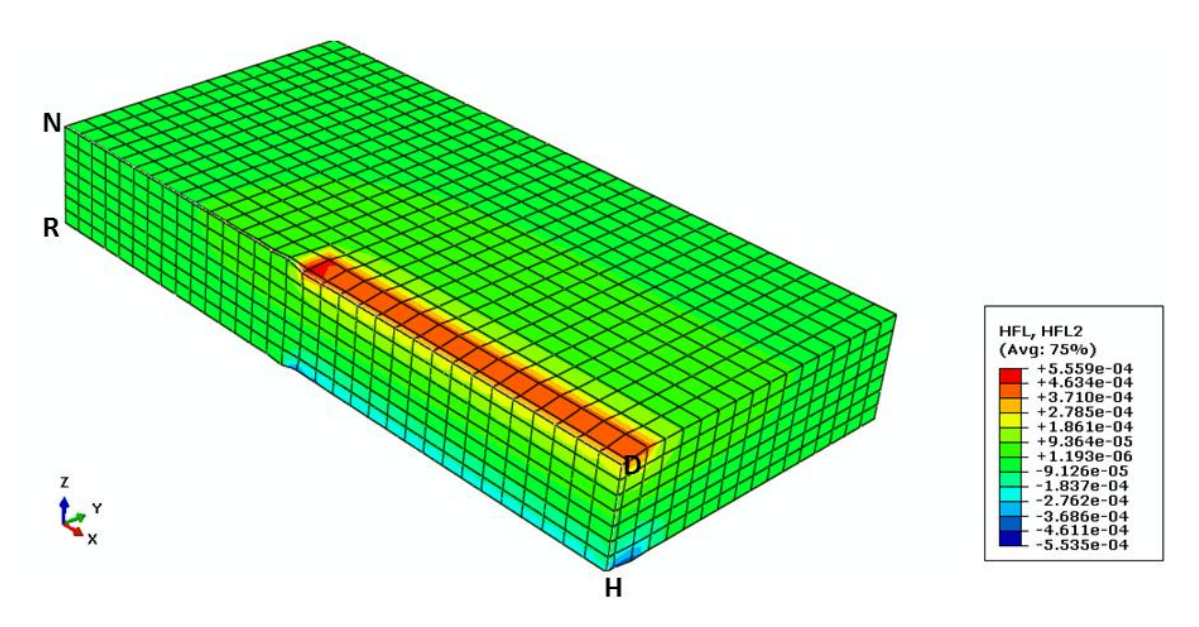

Figura 35 Componente D<sub>2</sub> del vettore spostamento nella sezione del dominio.

<span id="page-90-1"></span>Nelle tre seguenti figure viene mostrata la distribuzione delle componenti di deformazione logaritmica<sup>22</sup>  $LE_{11}$ ,  $LE_{22}$  e  $LE_{33}$  rispettivamente. Nella zona centrale in cui viene applicato il voltaggio, il valore di  $LE_{11}$  e  $LE_{22}$  è analogo e consiste in una deformazione di trazione

 $22$  Nel software commerciale Abaqus la deformazione logaritmica rappresenta la variabile di default per descrivere le deformazioni nel caso di materiale iperelastico. Considerando un problema in una dimensione, il significato fisico della deformazione logaritmica è dato dalla seguente relazione:  $LE = \ln(\frac{1}{k})$  $\frac{1}{l_0}$  con lunghezza finale ed  $l_0$  lunghezza iniziale.

pari a circa  $3.60 \cdot 10^{-2}$  [\(figura 36](#page-91-0) e 37). La restante parte della membrana tende a comprimersi in entrambe le direzioni del piano. Per quanto riguarda  $LE_{33}$  in corrispondenza della zona centrale la membrana si comprime lungo lo spessore, il valore è uniforme ed è pari a  $3.9 \cdot 10^{-2}$ ; mentre nella restante parte della membrana si ha una deformazione di trazione lungo lo spessore pari a circa  $1.3 \cdot 10^{-2}$  (figura 38).

<span id="page-91-0"></span>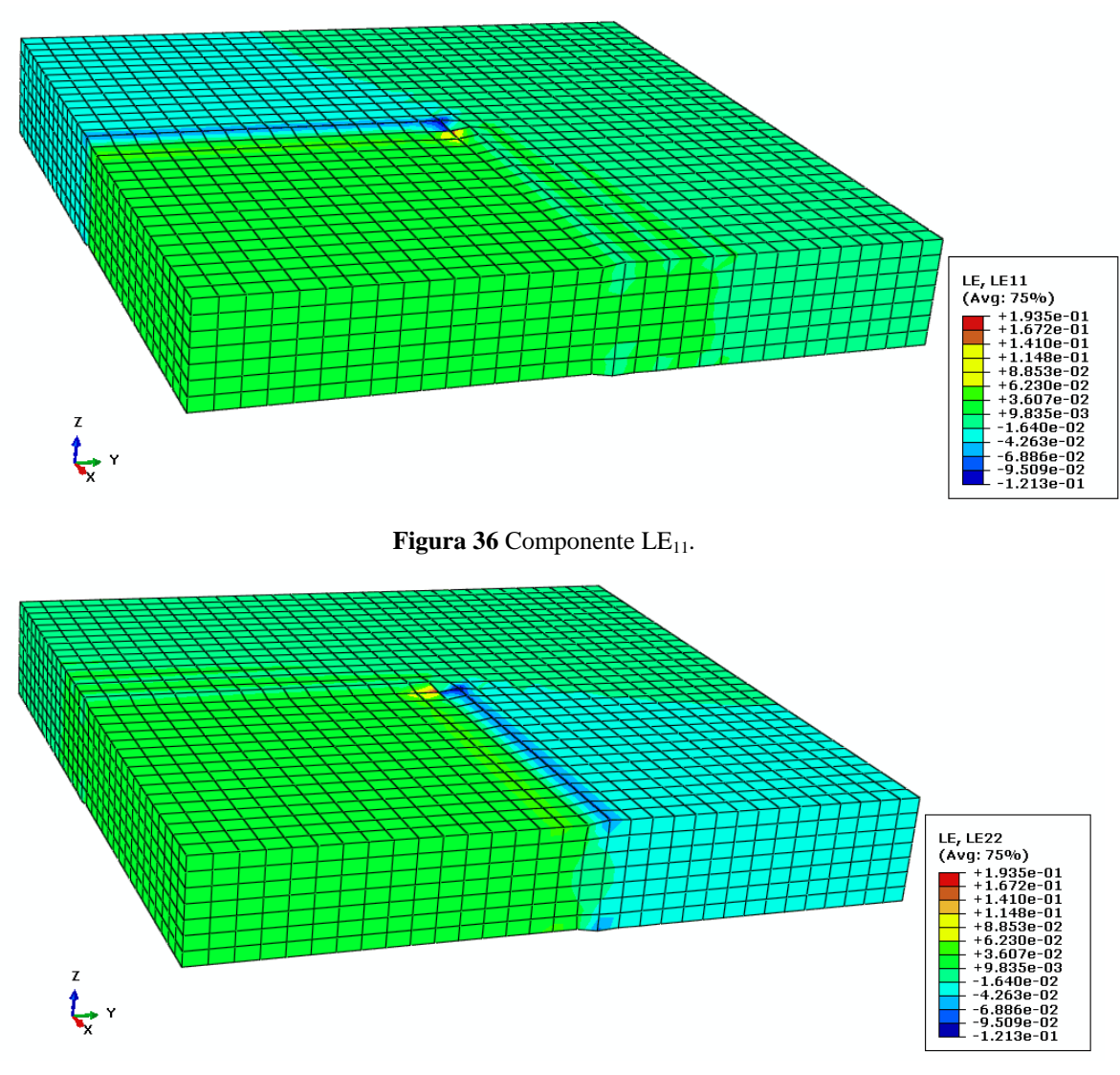

**Figura 37** Componente LE<sub>22</sub>.

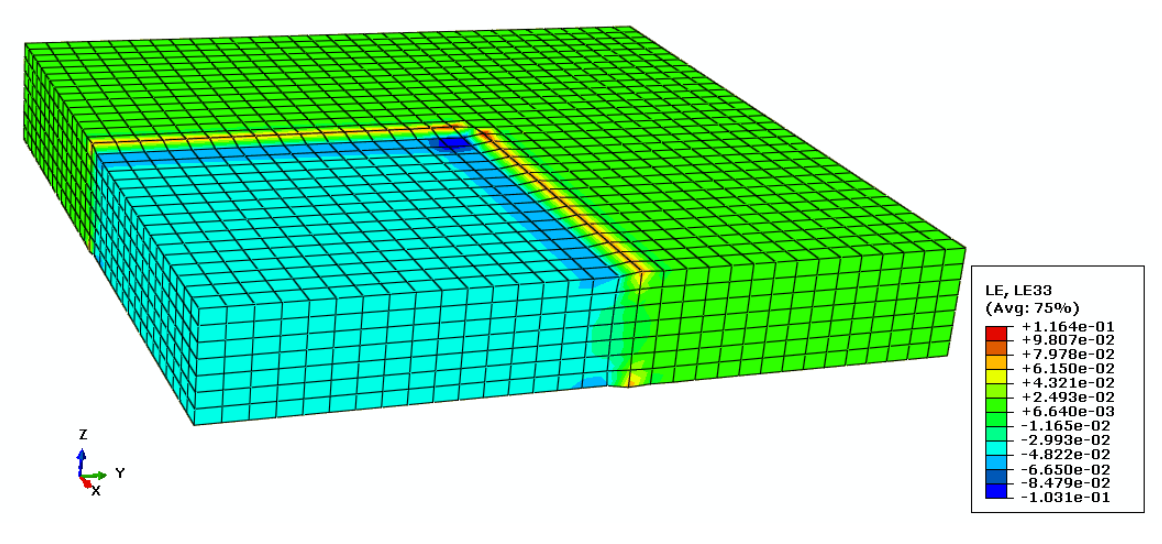

**Figura 38** Componente LE<sub>33</sub>.

#### *5.1.1.2 Discussione risultati DEA QUADRATO*

Le prove numeriche realizzate sul DEA QUADRATO di Gao et al. (1) hanno il principale obiettivo di simulare l'accoppiamento elettromeccanico che si verifica in seguito all'applicazione del voltaggio in un elastomero dielettrico ed effettuare una validazione del modello computazionale sviluppato.

I valori del vettore spostamento elettrico confermano la dipendenza del campo elettrico dalle deformazioni (relazione 4.13), infatti il rapporto tra il valore della componente  $D_3$ ottenuto nella zona centrale e quello calcolato teoricamente (relazione 3.9) in corrispondenza dello spessore iniziale risulta essere 1.04. A causa della presenza dello sforzo di Maxwell lo spessore diminuisce, tale diminuzione comporta un aumento del campo elettrico e del vettore spostamento elettrico.

Con l'obiettivo di effettuare un confronto quantitativo tra i risultati appena presentati e quelli di Gao et al. (1) si è scelto di valutare l'entità della "deformazione di estensione radiale s" della parte centrale del DEA QUADRATO in funzione del "campo elettrico medio  $\overline{E}$ ". Entrambe le variabili, s ed  $\overline{E}$ , sono descritte da Gao et al. mediante seguenti formule 5.1 e 5.2.

$$
s = \frac{\sqrt{A_1}}{\sqrt{A_0}}
$$
 5.1

in cui, facendo riferimento alla [figura 28:](#page-81-1)

- è l'area *MNTL* in presenza del voltaggio;
- è l'area *MNTL* iniziale, in assenza del voltaggio.

Il campo elettrico medio invece soddisfa la seguente relazione

$$
\overline{E} = \frac{v \cdot A_1}{V_0} \tag{5.2}
$$

in cui  $v \text{ è il voltaggio applicato e } V_0 \text{ è il volume iniziale compreso tra i due elettrodi in }$ assenza del voltaggio. In [figura 39](#page-93-0) è rappresentato il confronto tra i risultati ottenuti mediante il modello computazionale e quelli ottenuti da Gao et al. (1). in particolare è mostrato l'andamento della deformazione radiale *s* in funzione del campo elettrico medio . Analogamente al risultato di Gao et al (1) la deformazione di estensione radiale *s* ottenuta mediante il modello computazionale presenta un andamento parabolico in funzione del campo elettrico medio  $\overline{E}$ . In corrispondenza di un voltaggio pari a 1200 V, il campo elettrico medio è circa 11 MV/m e la deformazione s ottenuta mediante il modello computazionale è pari a circa 102,5%, mentre la deformazione di estensione radiale ottenuta da Gao et al. (1) è circa 102%.

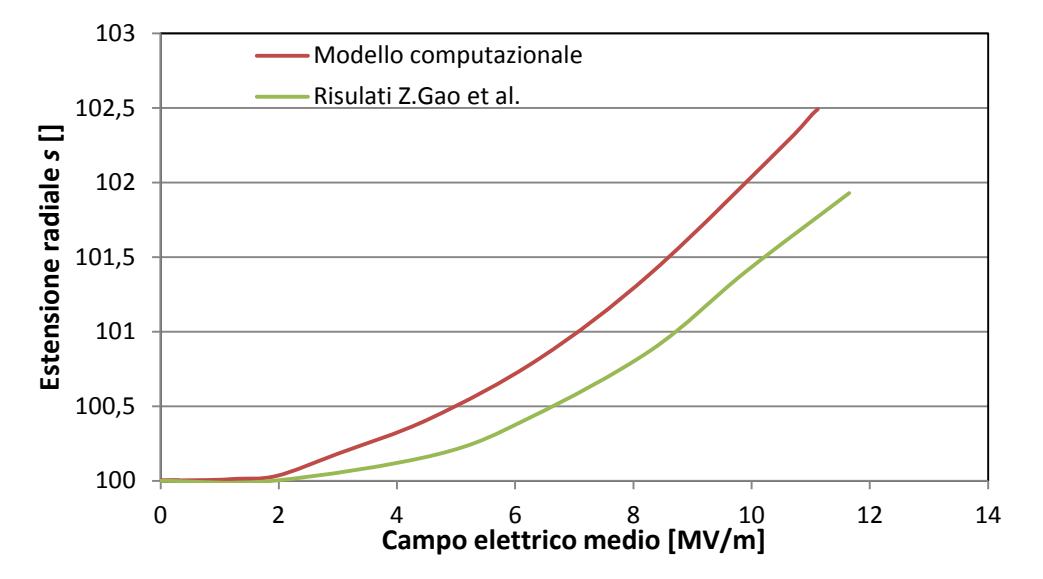

<span id="page-93-0"></span>**Figura 39** Estensione radiale in funzione del campo elettrico medio nel DEA quadrato: confronto tra i risultati ottenuti mediante il modello computazionale ed i risultati di Gao et al.(1).

## **5.1.2.1 Risultati microDEA**

In questo paragrafo vengono presentati i risultati delle simulazioni relative al microDEA di Akbari et al. (2). Nella [figura 40](#page-94-0) è mostrata la distribuzione del modulo del vettore spostamento elettrico in seguito all'applicazione di un voltaggio pari a 2.6 kV (valore utilizzato da Akbari et al.). Analogamente alle simulazioni del DEA QUADRATO anche in questo caso si possono distinguere le tre zone: centrale, interfaccia e la restante parte del dominio. Nella zona centrale nella quale è applicato il voltaggio, il valore del modulo del vettore spostamento elettrico è circa 2.1  $\cdot$  10<sup>-3</sup>  $C/m^2$ , tale valore è dovuto all'azione della componente  $D_3$  [\(figura 41\)](#page-95-0). Come è mostrato nella [figura 42](#page-95-1) e nella [figura 43](#page-95-2) anche in questo caso sono presenti gli effetti di bordo<sup>23</sup>, il valore massimo in modulo della componente  $D_1$  è pari a circa  $2.70 \cdot 10^{-3}$   $C/m^2$ , mentre  $D_2$  vale circa  $1.69 \cdot$  $10^{-3}$   $\frac{C}{m^2}$ .

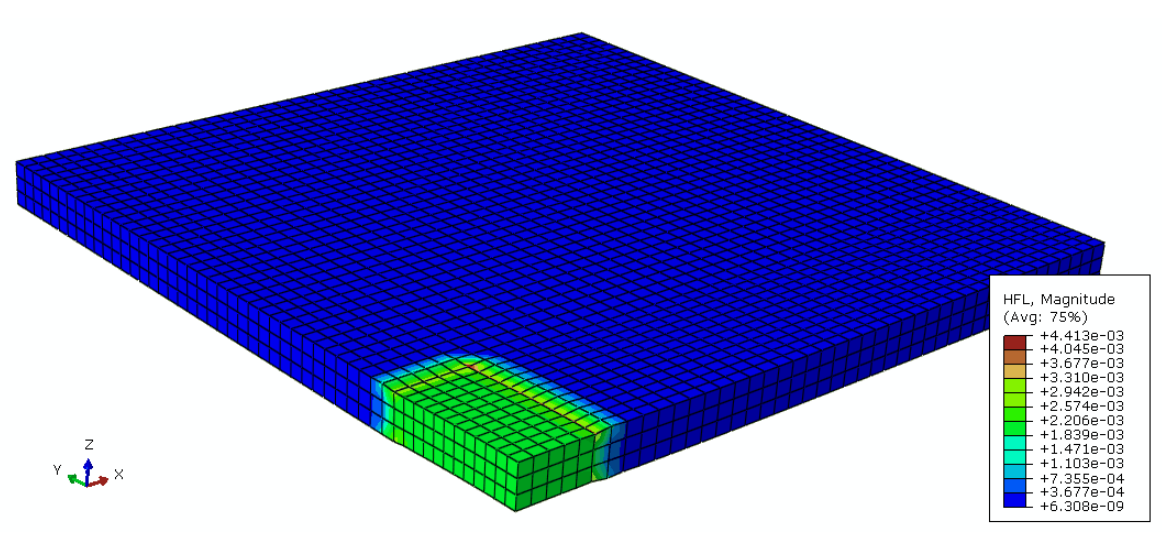

<span id="page-94-0"></span>**Figura 40** Modulo del vettore spostamento elettrico.

 $^{23}$  Le lettere fanno riferimento alla schematizzazione del microDEA i[n figura 29.](#page-84-0)

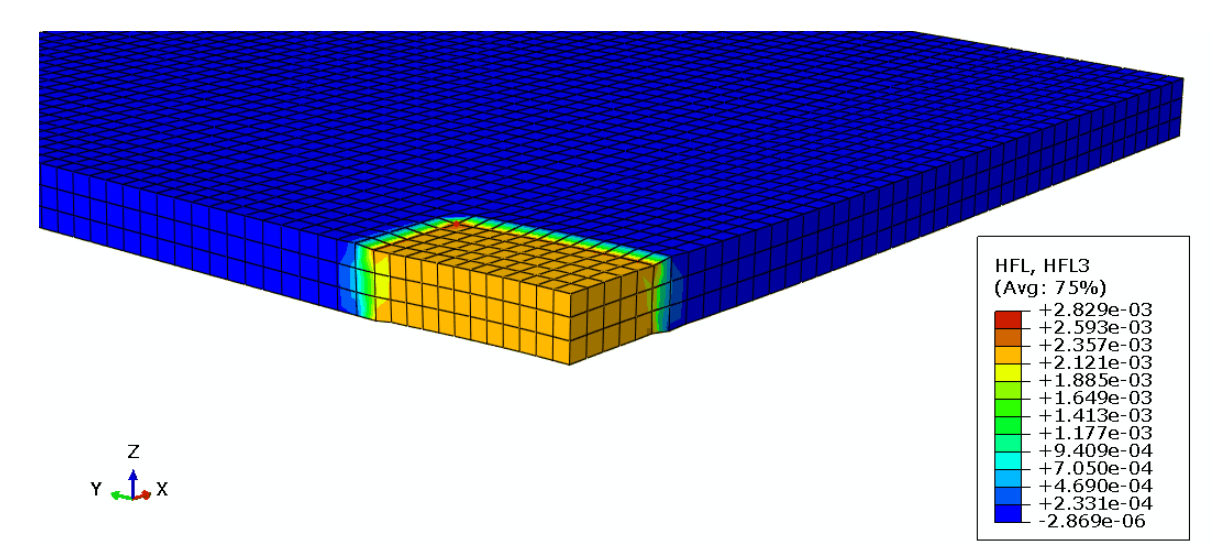

<span id="page-95-0"></span>Figura 41 Particolare della zona centrale della membrana: componente D<sub>3</sub> del vettore spostamento elettrico:.

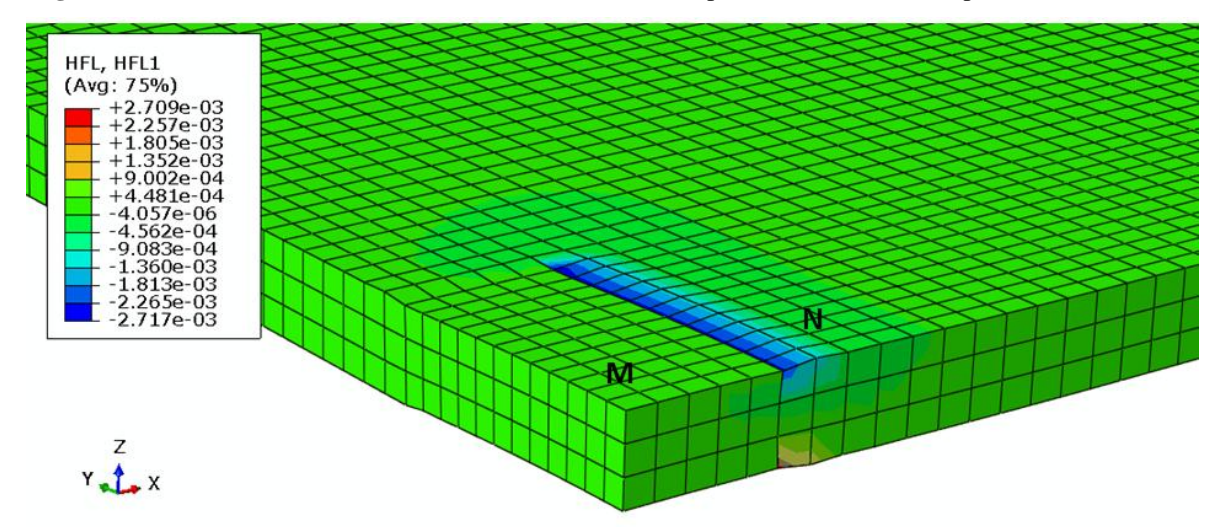

<span id="page-95-1"></span>**Figura 42** Componente D<sub>1</sub> del vettore spostamento elettrico: particolare della zona centrale della membrana

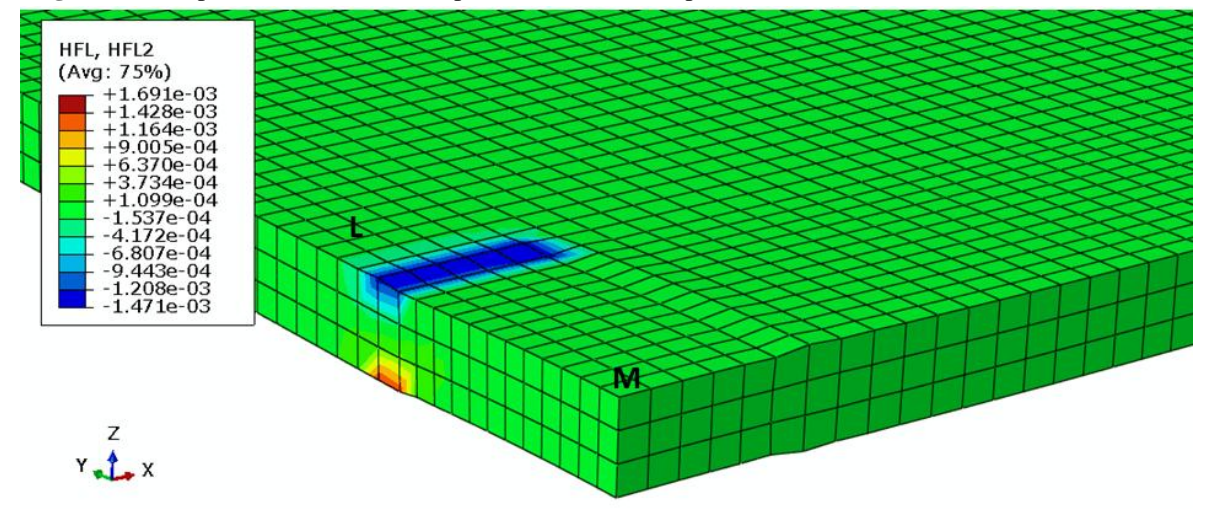

<span id="page-95-2"></span>Figura 43 Componente D<sub>2</sub> del vettore spostamento elettrico: particolare della zona centrale della membrana..

Per quanto riguarda l'entità delle deformazioni generate in seguito all'applicazione del voltaggio pari a 2.6 kV, in [figura 44](#page-96-0) ed in [figura 45](#page-97-0) sono mostrate le distribuzioni delle deformazioni logaritmiche  $LE_{11}$  e  $LE_{22}$  rispettivamente<sup>24</sup>.

In corrispondenza della superficie *MNLS* le componenti  $LE_{11}$  e  $LE_{22}$  descrivono una deformazione di trazione: il valore massimo di  $LE_{11}$ , trascurando la zona d'interfaccia, è circa 0.05, mentre  $LE_{22}$  vale circa 0.01. In [figura 46](#page-97-1) è mostrato l'andamento della deformazione  $LE_{33}$ , in corrispondenza del volume compreso tra gli elettrodi, tale componente consiste in una deformazione di compressione il cui valore massimo in modulo è pari a circa 0.08.

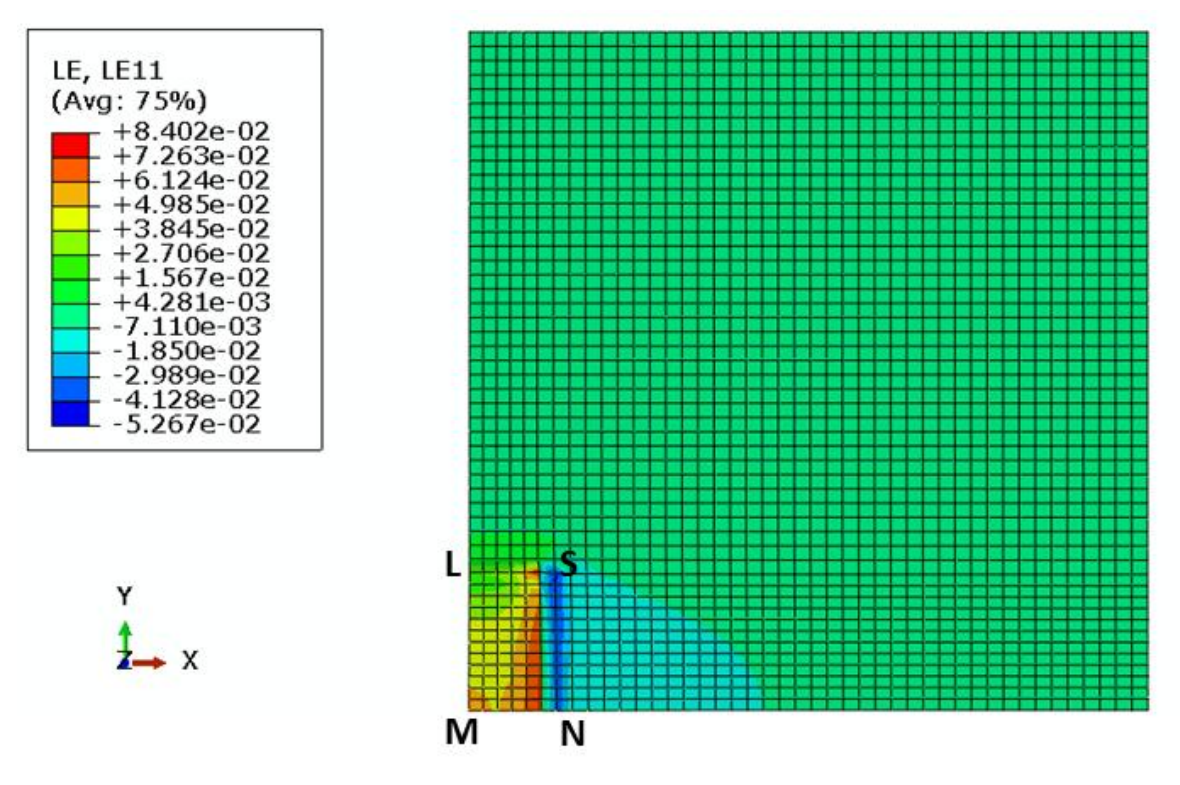

<span id="page-96-0"></span>**Figura 44** Componente LE<sub>11</sub>: superficie superiore del microDEA.

 $24$  Le lettere fanno riferimento alla schematizzazione del microDEA i[n figura 29.](#page-84-0)

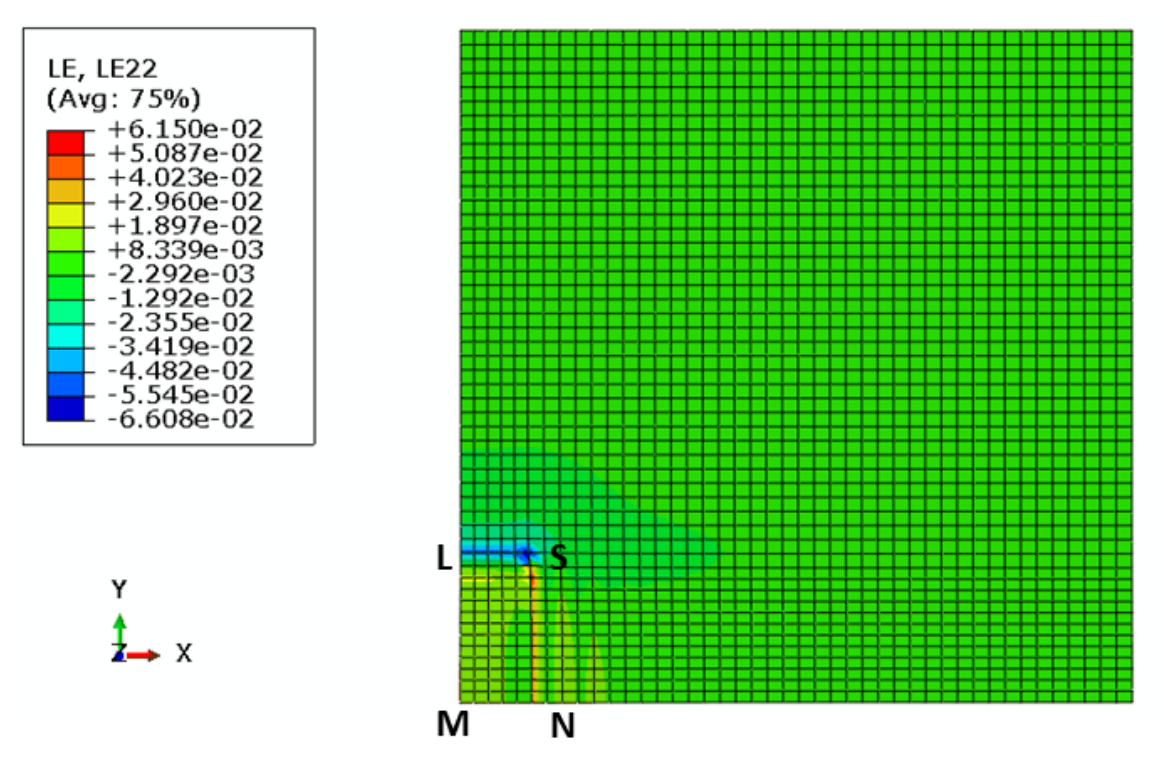

Figura 45 Componente LE<sub>22</sub> superficie superiore del microDEA.

<span id="page-97-0"></span>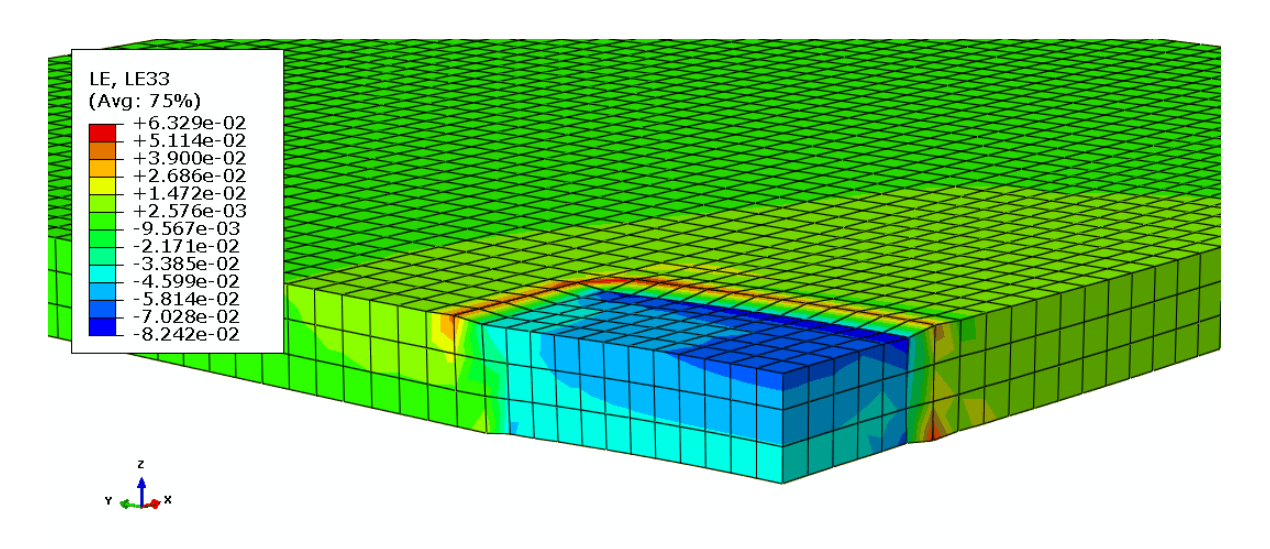

<span id="page-97-1"></span>**Figura 46** Particolare della zona centrale del microDEA: componente LE<sub>33</sub>.

In [figura 47](#page-98-0) è rappresentato l'andamento della deformazione  $LE_{11}$  lungo l'asse  $MO$ indicato nella [figura 29.](#page-84-0) Come si evince dal grafico, nella zona compresa tra l'origine (vertice *M* in [Figura 44\)](#page-96-0) e 0.05 µm (vertice *N* in [Figura 44\)](#page-96-0) il valore di deformazione è pari a circa 0.049.

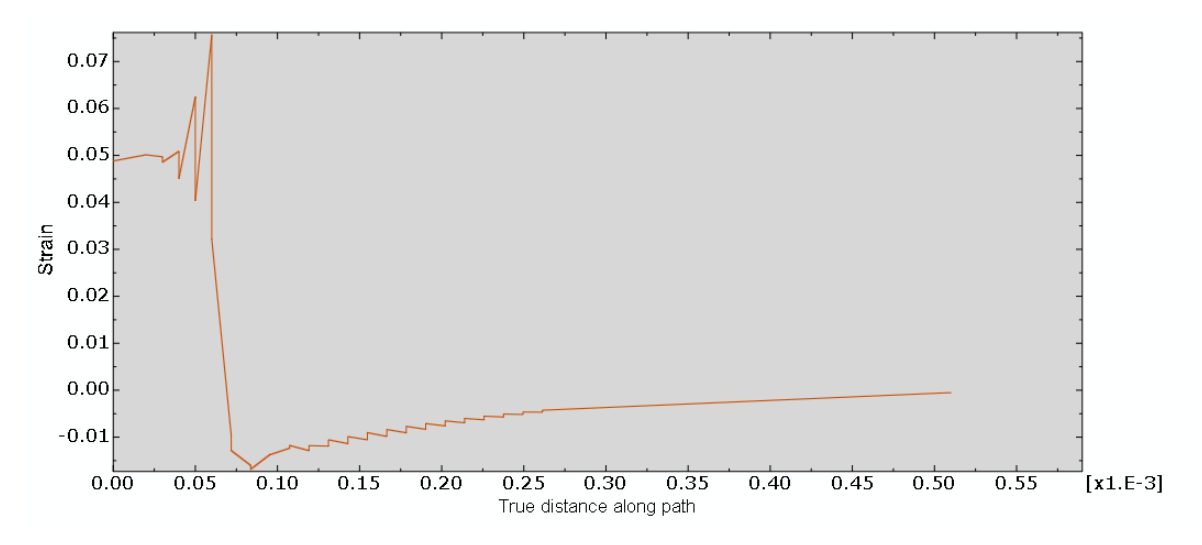

<span id="page-98-0"></span>**Figura 47** Asse delle ordinate: componente LE<sub>11</sub>. Asse delle ascisse: coordinate x dei punti appartenenti al segmento MO.

### *5.1.2.2 Discussione risultati microDEA*

Le prove presentate nel paragrafo precedente sono state realizzate con l'obiettivo di effettuare un'ulteriore validazione del modello computazionale descritto nel Capitolo 4. Come per il DEA QUADRATO, il principio di funzionamento dell'elastomero dielettrico viene rispettato in quanto il volume della membrana elastomerica appartenente alla zona centrale del microDEA si comprime lungo lo spessore e si espande nel piano a causa della generazione dello sforzo di Maxwell.

Il grafico in [figura 47](#page-98-0) è stato realizzato con l'obiettivo di effettuare un confronto con quello ottenuto da Akbari et al. (2) mostrato in [figura 3](#page-26-0) b.

L'andamento della deformazione in [figura 47](#page-98-0) risulta essere simile a quello in [figura 3](#page-26-0) b: nella zona d'interesse del microDEA, la parte centrale in cui deve essere posizionata la singola cellula, la deformazione è confrontabile. Infatti Akbari et al. (2) ottengono un valore pari a 4.1%; mentre, come è mostrato in [figura 47,](#page-98-0) il valore ottenuto nel presente lavoro è pari a 4.9%. Tale differenza di valori, benché minima, può essere dovuta alla diversa realizzazione dell'accoppiamento elettromeccanico. Mentre Akbari et al. hanno sviluppato un accoppiamento elettroelastico nel quale la relazione tra gli sforzi e le deformazioni si considera lineare; nel modello computazionale sviluppato nel presente lavoro vengono invece introdotte le non linearità costitutive dovute al carattere iperelastico del materiale.

I picchi presenti nella [figura 47](#page-98-0) in corrispondenza della zona d'interfaccia (ascissa pari a circa 50 μm) possono essere dovuti alla presenza degli effetti di bordo<sup>25</sup> del vettore spostamento elettrico, in particolare alla componente  $D_1$  [\(figura 42\)](#page-95-1). Infatti tale componente è dello stesso ordine di grandezza della componente  $D_3$  (10<sup>-3</sup>), per cui  $D_1$  non può essere considerata trascurabile.

Poiché i risultati ottenuti dalle due prove computazionali sul DEA QUADRATO e sul microDEA confermano quelli ottenuti da Gao et al. (1) e Akbari et al. (2) rispettivamente, si può concludere che il modello computazionale sviluppato riproduce correttamente l'accoppiamento elettromeccanico che si verifica nei sistemi caratterizzati dalla presenza di elastomeri dielettrici.

<u>.</u>

<sup>&</sup>lt;sup>25</sup> Un ulteriore approfondimento sul fenomeno dell'effetto di bordo e sulla loro dipendenza dalla geometria del DEA è affrontato nel paragrafo 5.2.1.1

# **5.2 DEA CIRCOLARE**

In questa sezione vengono presentati e discussi i risultati delle simulazioni computazionali relative al comportamento elettromeccanico del DEA CIRCOLARE. Nell'ultima parte del paragrafo tali risultati computazionali vengono confrontati con i risultati sperimentali sul DEA CIRCOLARE elaborati mediante lo strumento numerico descritto nel Capitolo 2.

## **5.2.1 Risultati prove computazionali sul DEA CIRCOLARE**

Nelle quattro figure seguenti è mostrata la distribuzione del vettore spostamento elettrico nell'intero dominio della membrana elastomerica dielettrica a seguito dell'applicazione di un voltaggio pari a 4 kV. In [figura 48](#page-100-0) è rappresentato il modulo del vettore  $\vec{D}$ , il quale assume un valore pari a circa  $1.03 \cdot 10^{-3}$  C/m<sup>2</sup> nel volume di membrana compreso tra gli elettrodi; mentre nella zona centrale, la parte passiva del DEA CIRCOLARE, il valore è nullo. Il contributo principale al vettore  $\vec{D}$  è dato dalla componente del vettore spostamento elettrico agente nella direzione z [\(figura 51\)](#page-101-0). I valori delle componenti  $D_1$ e  $D_2$  risultano infatti nulli nell'intero dominio ad eccezione della zona d'interfaccia tra la parte passiva e la parte attiva, in corrispondenza della quale il valore di entrambe le componenti è pari a circa  $2.1 \cdot 10^{-4}$  C/m<sup>2</sup> (figure 49 e 50).

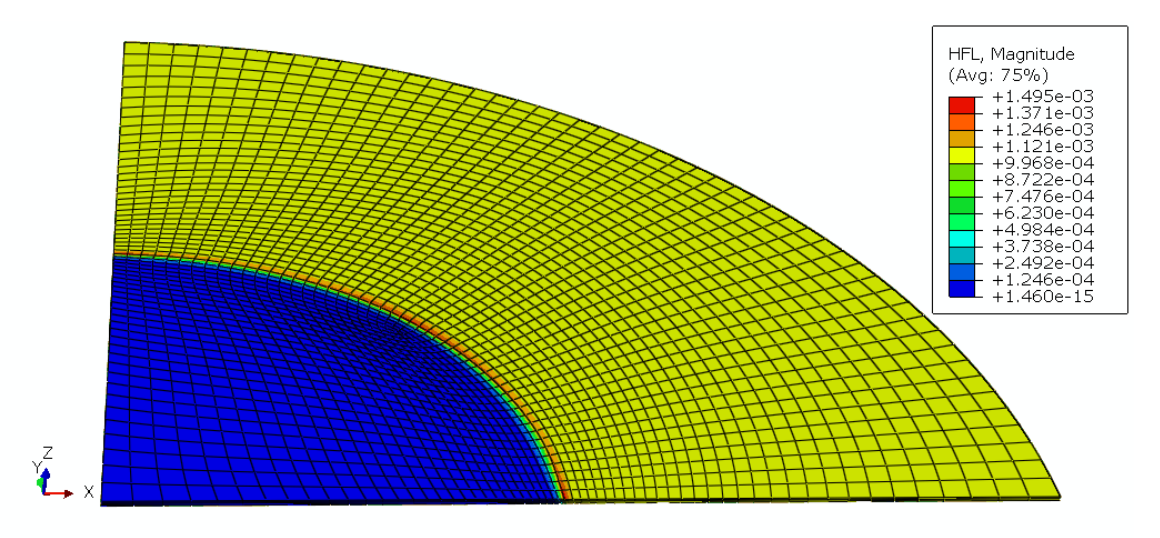

<span id="page-100-0"></span>**Figura 48** Modulo del vettore spostamento elettrico.

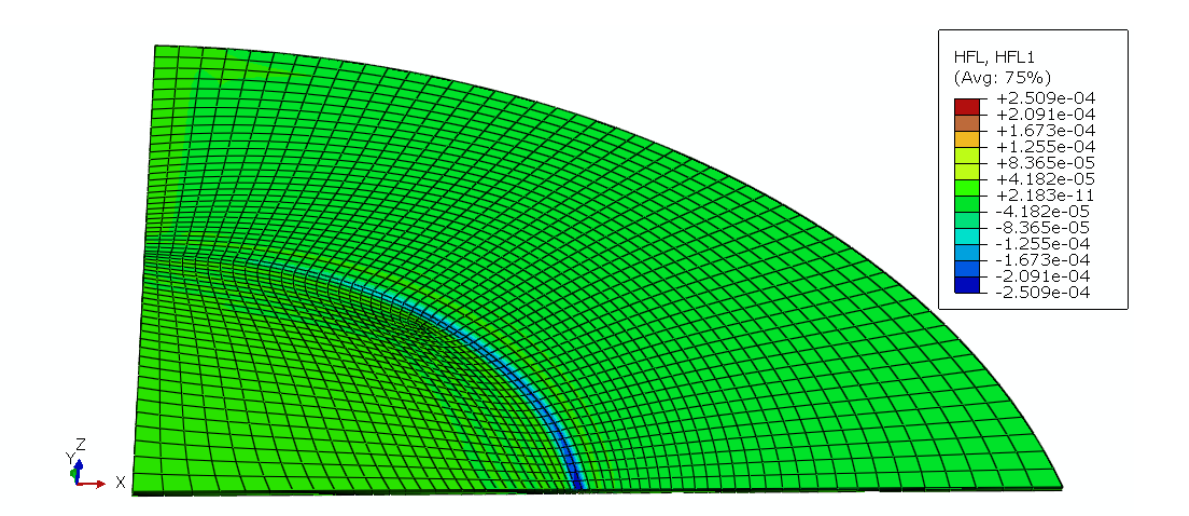

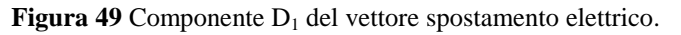

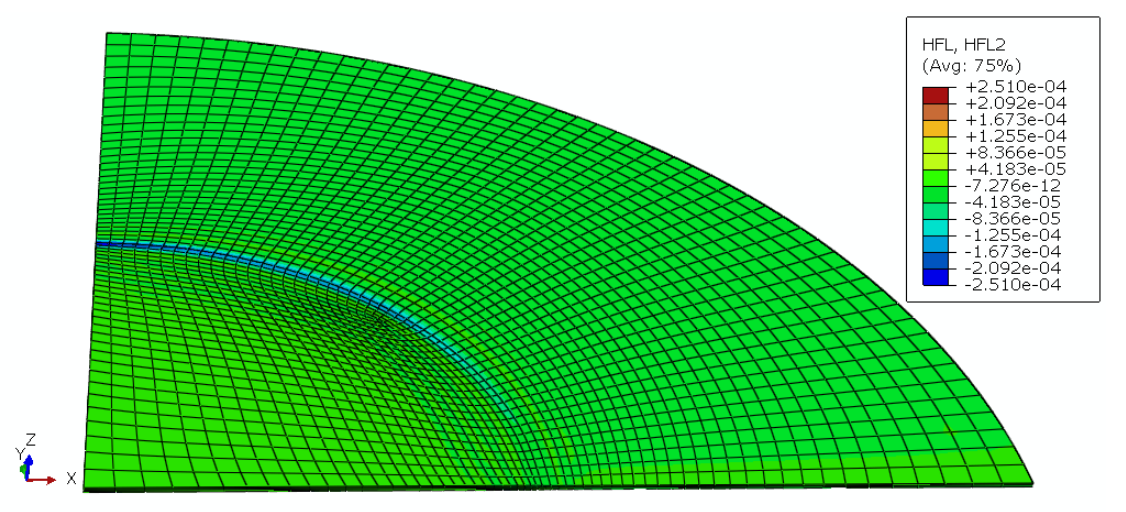

Figura 50 Componente D<sub>2</sub> del vettore spostamento elettrico.

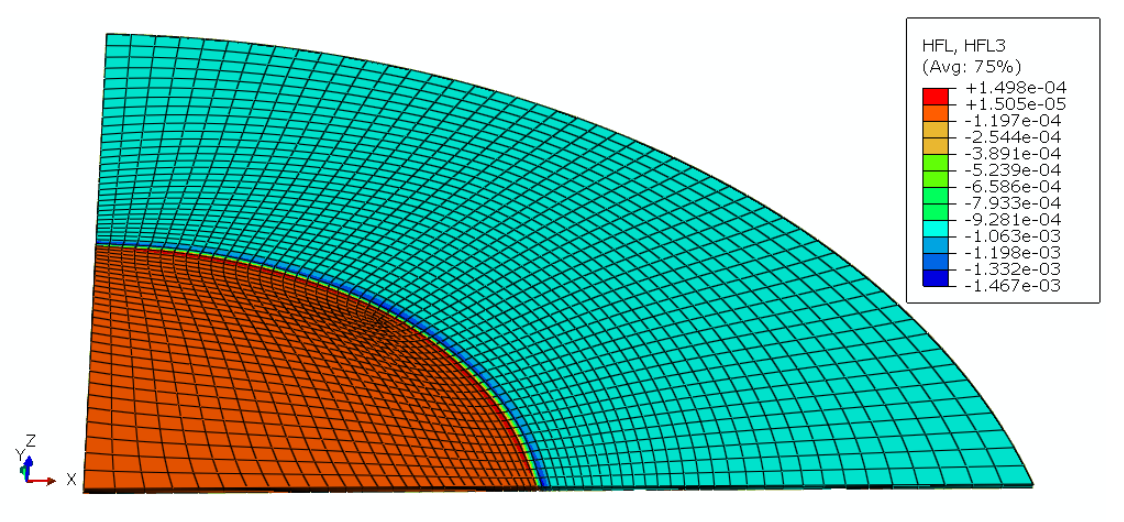

<span id="page-101-0"></span>**Figura 51** Componente  $D_3$  del vettore spostamento elettrico.

Nelle seguenti figure sono invece mostrati gli andamenti delle deformazioni: in [figura 52](#page-102-0) ed in [figura 54](#page-103-0) è rappresentata la distribuzione della componente  $LE_{11}$  e  $LE_{22}$ rispettivamente, mentre in [figura 55](#page-103-1) la componente  $LE_{33}$ . Poiché la membrana elastomerica viene prima sottoposta ad una trazione in direzione radiale ed in seguito viene applicato il voltaggio, le distribuzioni delle deformazioni  $LE_{11}$ ,  $LE_{22}$  ed  $LE_{33}$  mostrate nelle figure comprendono lo stato di deformazione generato dalla trazione radiale e quello relativo all'applicazione del voltaggio.

Come si evince dalla [figura 52](#page-102-0) e dalla [figura 54,](#page-103-0) nella parte centrale del DEA CIRCOLARE, la quale rappresenta la zona d'interesse dell'attuatore, le deformazioni  $LE_{11}$ ed  $LE_{22}$  sono uguali e valgono circa 0.86.

In [figura 53](#page-103-2) è rappresentato l'andamento della deformazione lungo il segmento AB indicato in [figura 52:](#page-102-0) la parte del grafico tra 0 e 14.70 mm corrisponde alla zona passiva del DEA CIRCOLARE; mentre le coordinate da 14.70 mm e 31.5 mm appartengono alla zona attiva del dispositivo, in corrispondenza della quale il valore di  $LE_{11}$  è pari a 0.92.

In [figura 55](#page-103-1) è mostrata la distribuzione della deformazione  $LE_{33}$ , la quale nella zona d'interesse vale circa -1.65.

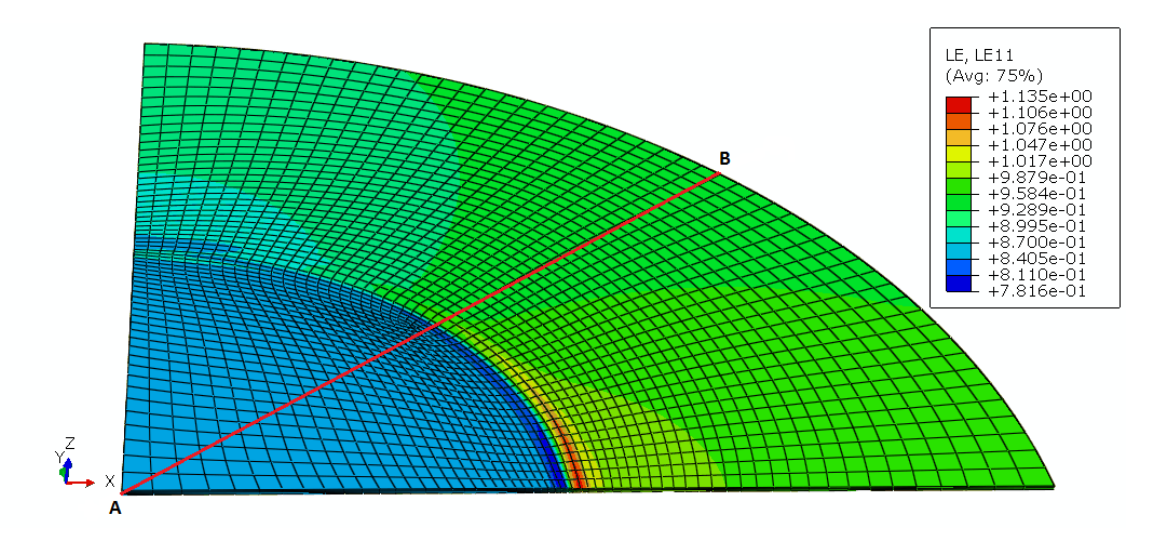

<span id="page-102-0"></span>**Figura 52** Componente LE<sub>11</sub> della deformazione logaritmica: il segmento AB indica gli elementi in corrispondenza dei quali è calcolato il grafico in [Figura 53.](#page-103-2)

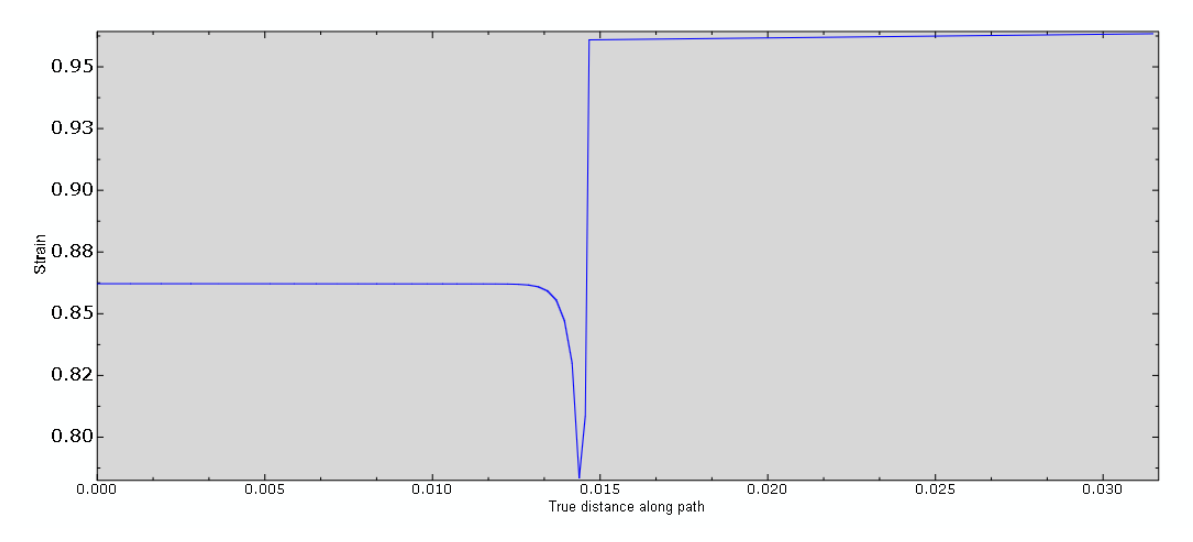

<span id="page-103-2"></span>**Figura 53** Asse delle ordinate: componente LE<sub>11</sub>. Asse delle ascisse: segmento AB in [Figura 52,](#page-102-0) l'origine indica il vertice A, la distanza è espressa in [m].

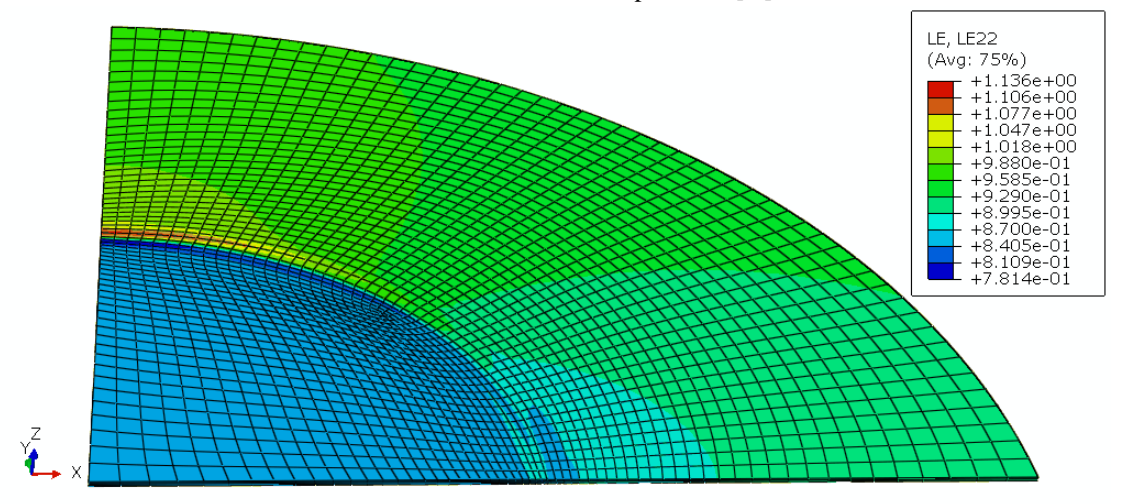

Figura 54 Componente LE<sub>22</sub> della deformazione logaritmica.

<span id="page-103-0"></span>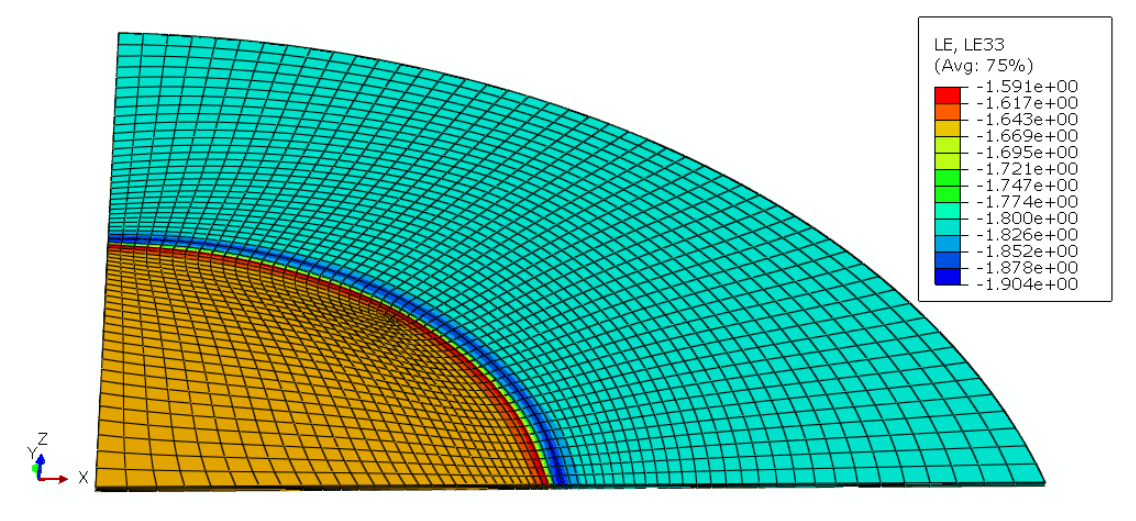

<span id="page-103-1"></span>Figura 55 Componente LE<sub>33</sub> della deformazione logaritmica.

In [figura 56](#page-104-0) è rappresentato l'andamento della componente  $LE_{11}$  nella zona centrale del DEA CIRCOLARE in funzione dei passi incrementali utilizzati per ottenere la soluzione numerica<sup>26</sup>. In particolare i valori nell'asse delle ascisse tra 0 e 1 appartengono al primo step della prova: la trazione in direzione radiale. Invece i valori tra 1 e 2 nell'asse delle ascisse appartengono al secondo step della prova: l'applicazione del voltaggio. Durante il primo step la deformazione  $LE_{11}$  aumenta, fino al valore di deformazione pari a 0.92; nel secondo step, la deformazione diminuisce fino al valore finale pari a 0.86.

In [figura 57](#page-105-0) è invece rappresentato l'andamento della componente  $LE_{33}$  nella zona centrale del DEA CIRCOLARE in funzione degli incrementi di carico: durante il primo step la deformazione assume come valore finale -1.77; mentre nel secondo step la deformazione tende al valore pari a -1.65.

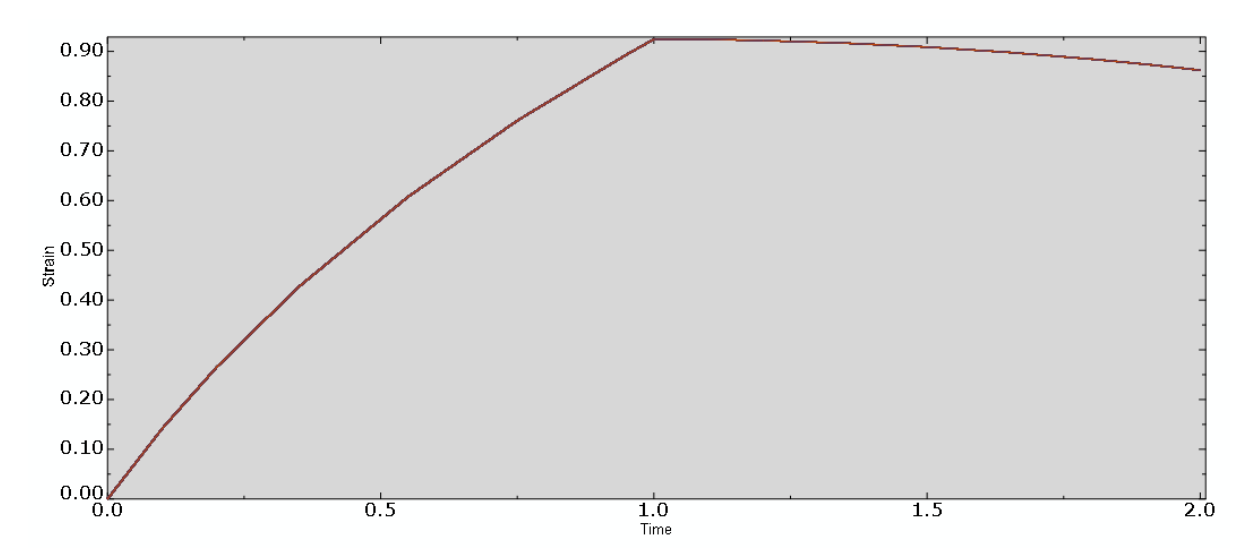

<span id="page-104-0"></span>Figura 56 LE<sub>11</sub> nella parte centrale del DEA CIRCOLARE in funzione dei passi incrementali applicati per la risoluzione numerica. L'andamento della deformazione LE<sub>22</sub> è analogo.

 $26$  Capitolo 4: paragrafo 4.2.1

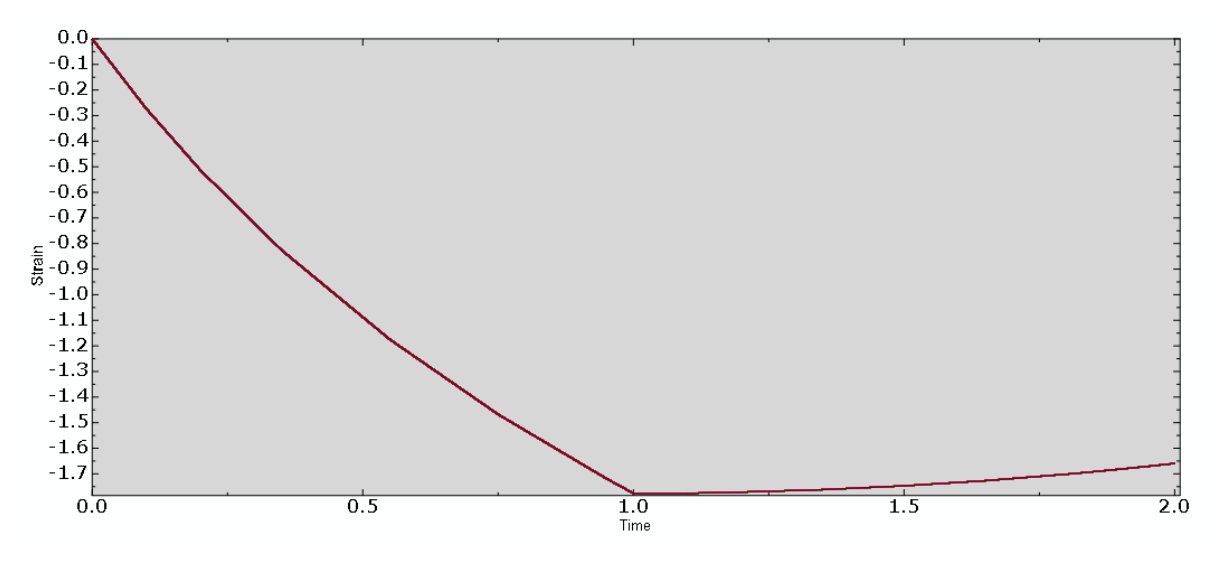

<span id="page-105-0"></span>**Figura 57** LE<sub>33</sub> nella parte centrale del DEA CIRCOLARE in funzione dei passi incrementali applicati per la risoluzione numerica.

In [figura 58](#page-105-1) è rappresentato l'andamento della variabile s nella parte attiva del DEA CIRCOLARE in funzione del voltaggio applicato. Il rapporto s è calcolato secondo la formula 5.1. come  $\sqrt{A_1}/\sqrt{A_0}$  in cui:

- $A_0$  è l'area della parte attiva del DEA CIRCOLARE al termine del primo step, quando viene completata la trazione in direzione radiale;
- $A_1$  è l'area della parte attiva del DEA CIRCOLARE quando viene applicato il voltaggio.

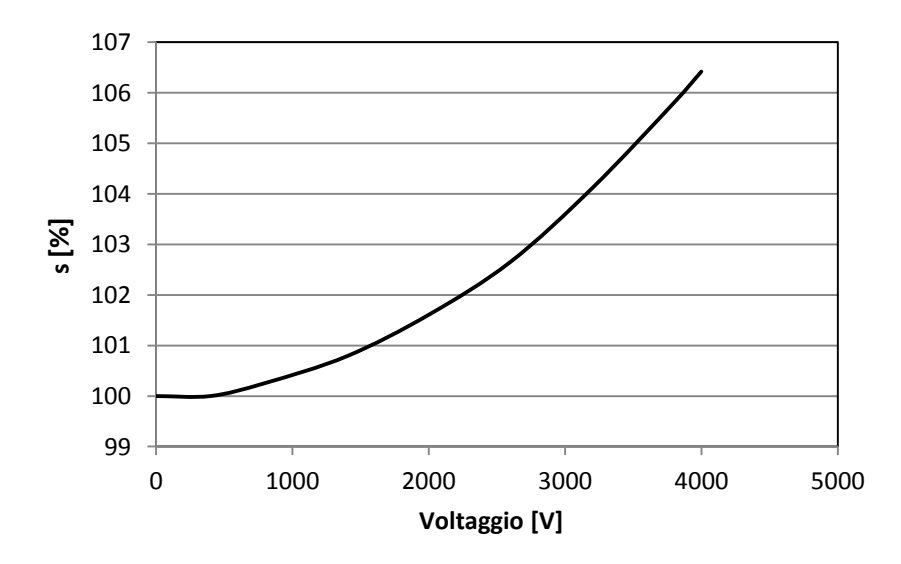

<span id="page-105-1"></span>**Figura 58** Andamento del rapporto *s* nella parte attiva del DEA CIRCOLARE in funzione del voltaggio applicato.

Come si evince dal grafico in figura 58, l'estensione radiale s presenta un andamento parabolico in funzione del voltaggio applicato. In corrispondenza del voltaggio pari a 4000 V tale deformazione vale circa 106.5 %.

In [figura 59](#page-106-0) è invece rappresentato l'andamento della variabile s nell'area centrale del DEA CIRCOLARE in funzione del voltaggio applicato nella parte attiva . In questo caso le variabili del rapporto s assumono il seguente significato:

- $A_0$  è l'area della parte centrale del DEA CIRCOLARE al termine del primo step, quando viene completata la trazione in direzione radiale;
- $A_1$  è l'area della parte centrale del DEA CIRCOLARE quando viene applicato il voltaggio nella parte attiva della membrana.

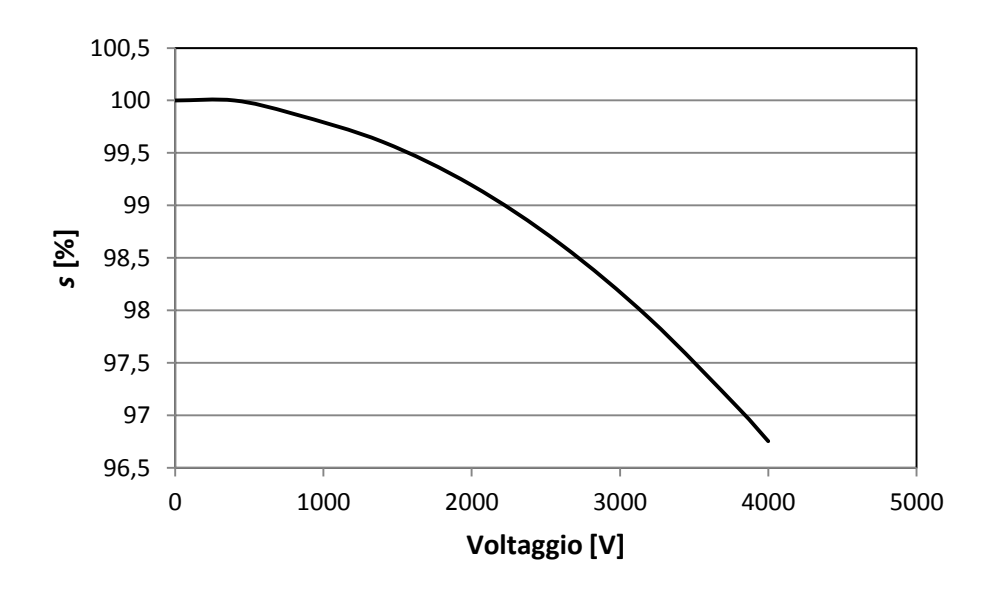

<span id="page-106-0"></span>**Figura 59** Andamento del rapporto *s* nella parte passiva del DEA CIRCOLARE in funzione del voltaggio applicato.

Poiché all'aumentare del voltaggio l'area centrale  $A_1$  diminuisce, il rapporto s tende a diminuire all'aumentare del voltaggio. Come si evince del grafico in [figura 59,](#page-106-0) il rapporto mostra un andamento parabolico in funzione del voltaggio. In corrispondenza del voltaggio massimo il rapporto *s* è pari a circa 96.83%.

### *5.2.1.1 Discussione risultati delle prove computazionali sul DEA CIRCOLARE*

Per quanto riguarda i risultati relativi alla distribuzione del vettore spostamento elettrico nel dominio della membrana elastomerica, possono essere fatte le due seguenti osservazioni. Tali risultati confermano che, così come è avvenuto per le prove di validazione, il modello computazionale effettua un accoppiamento elettromeccanico, il quale non trascura la dipendenza del campo elettrico dalle deformazioni, in particolare dalla diminuzione dello spessore. Il valore della componente  $D_3$  del vettore spostamento elettrico in corrispondenza della parte attiva del DEA CIRCOLARE risulta essere 1.05 volte maggiore rispetto al valore della componente  $D_3$  ottenuto considerando lo spessore della membrana elastomerica al termine del primo step. Ciò conferma il fatto che in presenza del voltaggio, a causa dell'effetto di Maxwell, lo spessore del film diminuisce nella parte attiva del DEA CIRCOLARE e conseguentemente aumenta il contributo del campo elettrico.

Un'altra osservazione sui risultati relativi al vettore spostamento elettrico riguarda l'entità delle due componenti  $D_1$  e  $D_2$ , le quali in corrispondenza dell'interfaccia risultano essere un ordine di grandezza minore (10<sup>-4</sup>  $C/m^2$ ) rispetto alla componente  $D_3$  (10<sup>-3</sup>  $C/m^2$ ). L'effetto di bordo dovuto alle componenti  $D_1$  e  $D_2$  è quindi trascurabile, ciò è dovuto alla geometria del DEA CIRCOLARE. Analogamente al caso del condensatore a piatti piani paralleli, gli effetti di bordo risultano infatti trascurabili se lo spessore tra gli elettrodi è minore della dimensione trasversale (35). In particolare, un indice approssimato per valutare la trascurabilità degli effetti di bordo è rapporto  $k$  adimensionale tra lo spessore del film e la radice dell'area in corrispondenza della quale è applicato il voltaggio (34). Nel caso del DEA CIRCOLARE il rapporto  $k$  vale 0.006, mentre nel caso del microDEA di Akbari et al. (2) vale 0.42. Ciò spiega perchè nel DEA CIRCOLARE tali effetti siano trascurabili a differenza del microDEA di Akbari et al. in cui le tre componenti del vettore spostamento sono dello stesso ordine di grandezza  $(10^{-3} \text{ C/m}^2)$ .

Per quanto riguarda l'andamento delle componenti di deformazione  $LE_{11}$  e  $LE_{22}$  nella zona d'interesse del DEA CIRCOLARE, si può concludere che in seguito all'applicazione del voltaggio la parte centrale subisce una sollecitazione di compressione nel piano [\(figura 56\)](#page-104-0). Ciò è dovuto alla presenza dello sforzo di Maxwell, infatti quando viene applicato il potenziale elettrico nella corona circolare esterna, tale superficie tende ad espandersi nel piano. Poiché il lato esterno del DEA CIRCOLARE è rigidamente fissato ad un supporto
anulare, la parte di membrana compresa tra gli elettrodi tende ad espandersi verso il centro del DEA CIRCOLARE comprimendo la zona centrale. Considerato il carattere incomprimibile del materiale, mentre la membrana appartenente alla zona attiva si comprime lungo lo spessore, quella nella zona centrale subisce una sollecitazione di trazione lungo la direzione z. Infatti come si evince dalla [figura 57,](#page-105-0) durante il secondo step lo stato di sollecitazione di compressione tende a diminuire.

L'andamento parabolico della compressione della zona centrale della membrana in funzione del voltaggio è confermato dalla relazione dello sforzo di Maxwell (3.36): le componenti nel piano dello sforzo di Maxwell nella zona attiva del DEA CIRCOLARE generano un'estensione nel piano che dipende dalla potenza pari a due del voltaggio (figura 58), di conseguenza la zona passiva tende a comprimersi nel piano con lo stesso andamento parabolico (figura 59).

Una validazione quantitativa dell'entità delle deformazioni ottenute viene discussa nel paragrafo seguente, in quanto tali risultati computazionali sono confrontati con i dati sperimentali elaborati mediante lo strumento numerico sviluppato.

## **5.2.2 Confronto prove sperimentali e computazionali del DEA CIRCOLARE**

L'ultimo obiettivo del presente lavoro di tesi è il confronto tra i risultati ottenuti nelle simulazioni agli elementi finiti e quelli sperimentali elaborati mediante lo strumento numerico presentato nel capitolo 2. Nelle seguenti quattro immagini vengono mostrati i risultati appartenenti ad una prova sperimentale in cui viene applicato come valore di voltaggio massimo 1200 V. In seguito viene presentato il confronto tra tali risultati sperimentali e quelli computazionali.

Nelle immagini in [figura 60](#page-110-0) ed in [figura 61](#page-110-1) vengono mostrati gli andamenti degli spostamenti  $u(x, y)$  e  $v(x, y)$  in corrispondenza del voltaggio di 1200V, mentre la configurazione indeformata corrisponde al voltaggio iniziale pari a 860  $V^{27}$ . Nelle due immagini viene inoltre rappresentato lo spostamento discreto delle miscrosfere in riferimento alla loro posizione nella configurazione corrente. Come si evince dalle due figure, alcune microsfere durante l'applicazione del voltaggio effettuano uno spostamento sia in direzione x che in direzione y superiore allo spostamento di tutti gli altri marker.

<u>.</u>

 $^{27}$  Si rimanda al Capitolo 2 per la descrizione dettagliata dello strumento numerico realizzato per effettuare l'elaborazione dei dati sperimentali.

Infatti il valore medio dello spostamento  $u(x, y)$  dei marker è compreso tra -124 e -125 pixel, mentre le due microsfere che determinano i picchi in [figura 60](#page-110-0) sono caratterizzate da uno spostamento compreso tra -104 e -106 pixel. Anche in [figura 61](#page-110-1) sono presenti delle microsfere che compiono uno spostamento differente rispetto al valore medio dello spostamento di tutti gli altri marker. In questo caso il valore medio di spostamento  $v(x, y)$ è compreso tra 26 e 27 pixel; ma due microsfere compiono uno spostamento in direzione y pari a circa 32 pixel.

E' possibile ipotizzare che la presenza di tali microsfere caratterizzate dagli spostamenti  $u(x, y)$  e  $v(x, y)$  diversi dall'andamento medio di tutte gli altri marker, sia dovuta ad un errore nel software che effettua l'acquisizione della posizione dei marcatori.

In [figura 62](#page-111-0) ed in [figura 63](#page-111-1) sono mostrati i campi di deformazione della componente  $E_{11}$ ed  $E_{22}$ . Il valore medio della componente di deformazione  $E_{11}$  nell'intero dominio è pari a circa -0.0020, però come si può notare dall'immagine in [figura 62](#page-111-0) sono presenti delle zone caratterizzate da un valore di deformazione differente da tale valore medio. La presenza delle irregolarità è dovuta allo spostamento delle microsfere mostrato in [figura 60.](#page-110-0) In [figura 63](#page-111-1) è mostrato l'andamento dei campi di deformazione della componente  $E_{22}$ , il cui valore medio è pari a -0.0025. Anche in questo caso sono presenti delle irregolarità dovute allo spostamento  $v(x, y)$  delle microsfere mostrato in [figura 61.](#page-110-1)

Trascurando tali irregolarità, si può affermare che anche i dati sperimentali confermano la presenza di una sollecitazione di deformazione di compressione nella zona centrale del DEA CIRCOLARE durante l'applicazione del voltaggio.

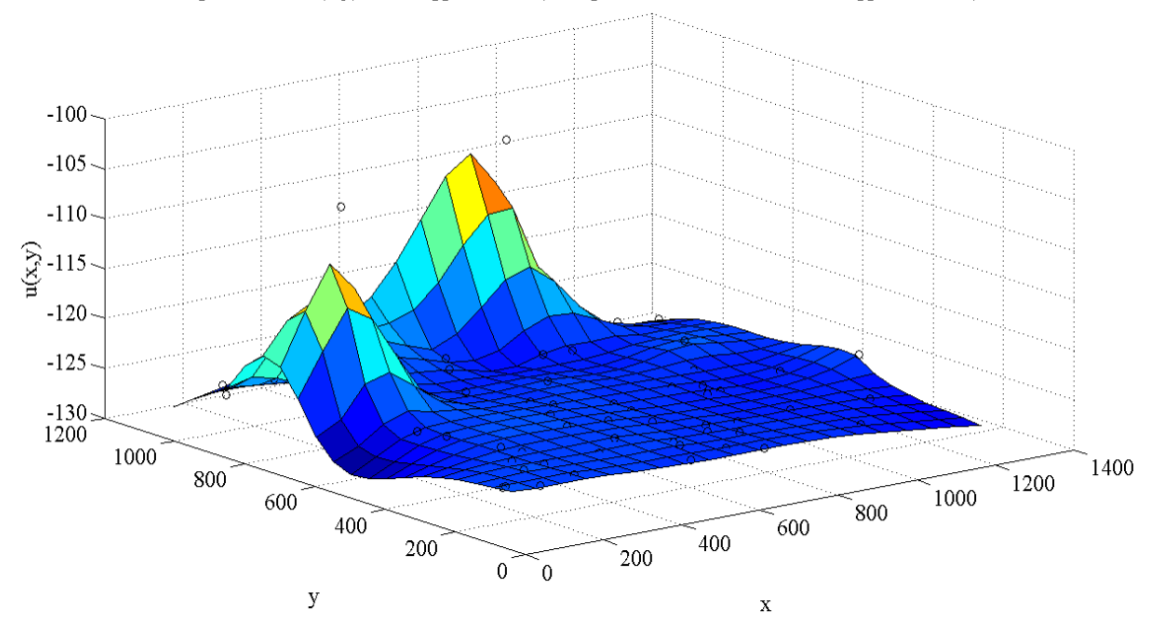

spostamento u(x,y) al voltaggio 1.2 kV (configurazione di riferimento: voltaggio 0.86 kV)

<span id="page-110-0"></span>**Figura 60** Campo di spostamento u(x,y) ottenuto mediante lo strumento numerico. I cerchi rappresentano i valori discreti dello spostamento delle microsfere nella configurazione corrente.

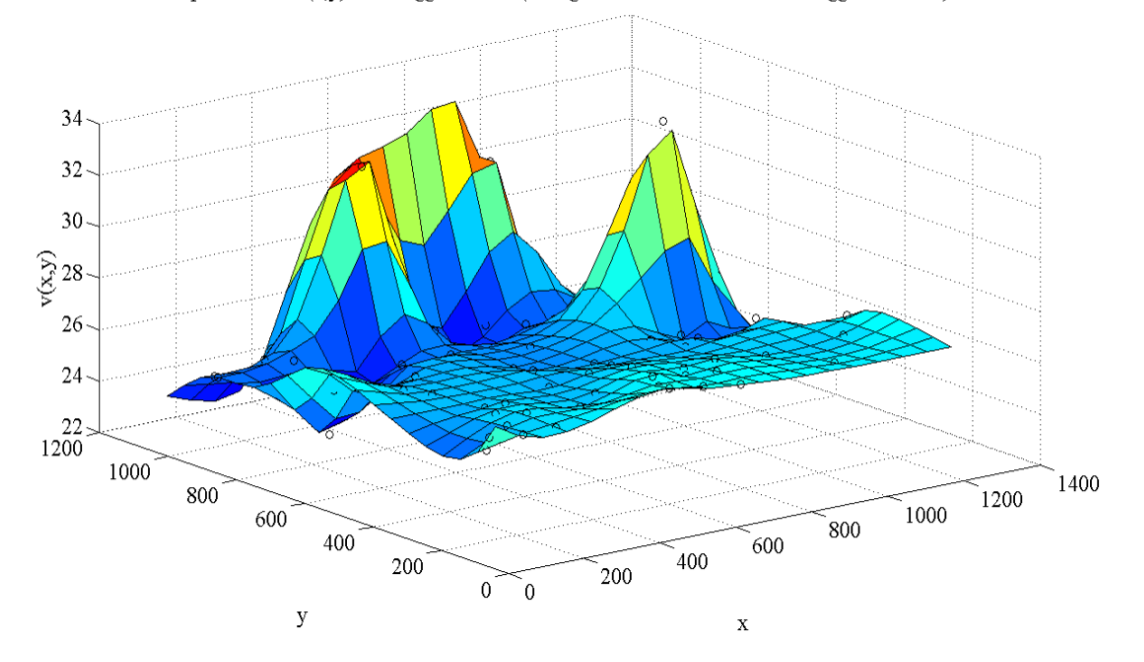

spostamento v(x,y) al voltaggio 1.2 kV (configurazione di riferimento: voltaggio 0.86 kV)

<span id="page-110-1"></span>**Figura 61** Campo di spostamento v(x,y) ottenuto mediante lo strumento numerico. I cerchi rappresentano i valori discreti dello spostamento delle microsfere nella configurazione corrente.

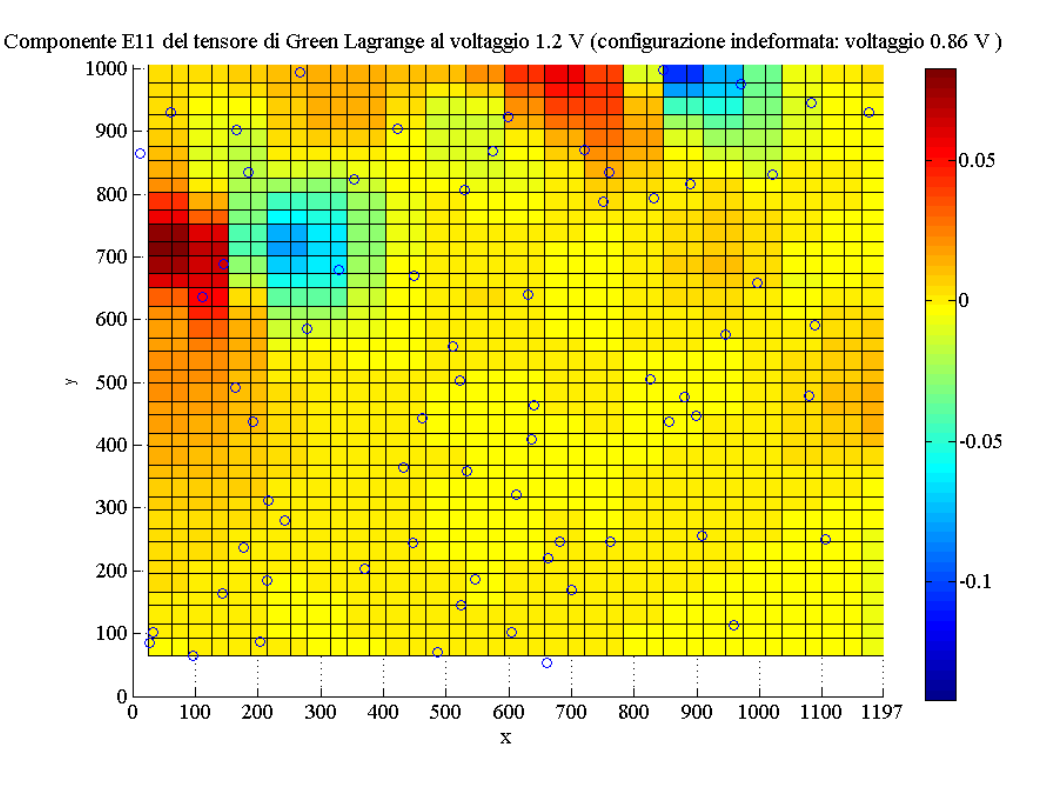

Figura 62 Campo di deformazione E<sub>11</sub> ottenuto mediante lo strumento numerico. Si rimanda al paragrafo 2.2.3.2 per la spiegazione relativa alle microsfere che si trovano fuori dalla mappa di colore dei punti di Gauss.

<span id="page-111-0"></span>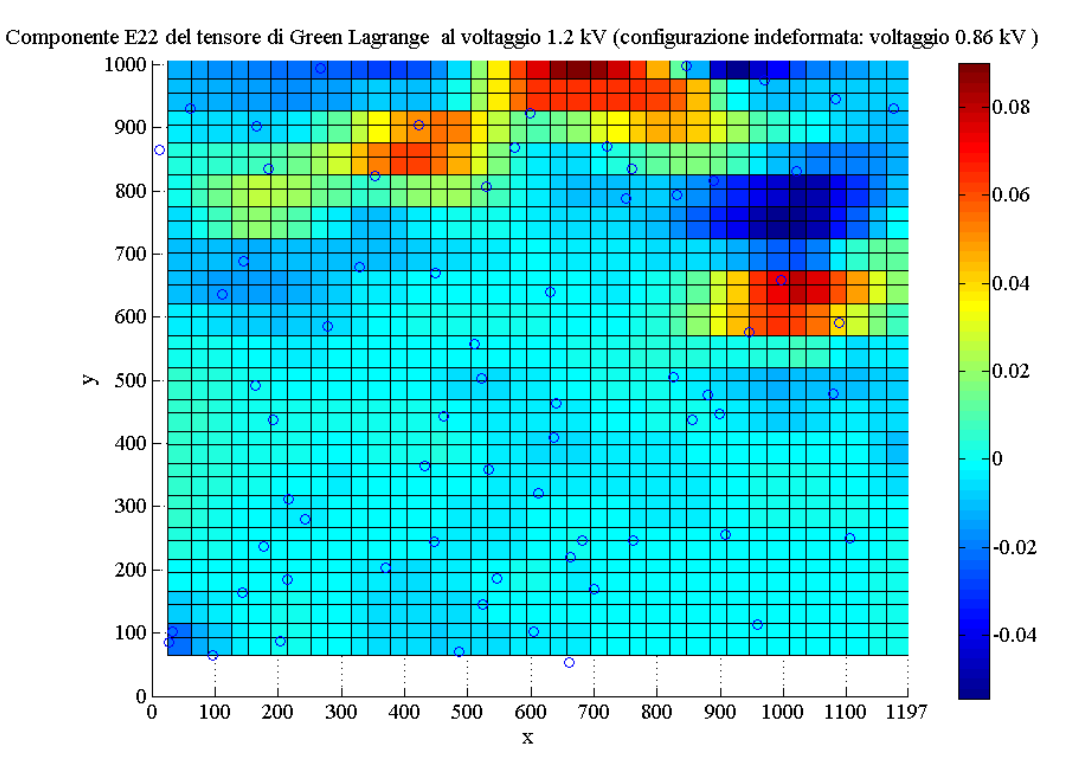

<span id="page-111-1"></span>Figura 63 Campo di deformazione E<sub>22</sub> ottenuto mediante lo strumento numerico.

Con lo scopo di effettuare un confronto quantitativo tra i valori di deformazione  $E_{11}$  ed  $E_{22}$ . ottenuti sperimentalmente e quelli relativi alle prove computazionali, si è scelto di trascurare le zone d'irregolarità presenti in [figura 62](#page-111-0) ed in [figura 63.](#page-111-1) In particolare viene calcolata la media dei valori di  $E_{11}$  ed  $E_{22}$  appartenenti alla finestra centrale mostrata in [figura 64](#page-112-0) ed in [figura 65](#page-112-1) rispettivamente.

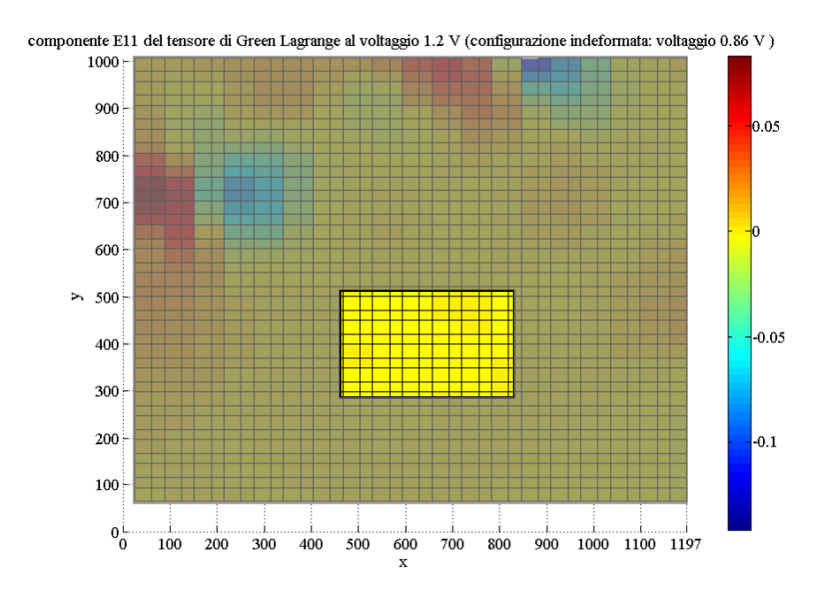

<span id="page-112-0"></span>**Figura 64** Parte della griglia di Gauss utilizzata per il confronto con i dati computazionali: per il calcolo del valore medio di  $E_{11}$  vengono considerati i punti di Gauss appartenenti al rettangolo centrale.

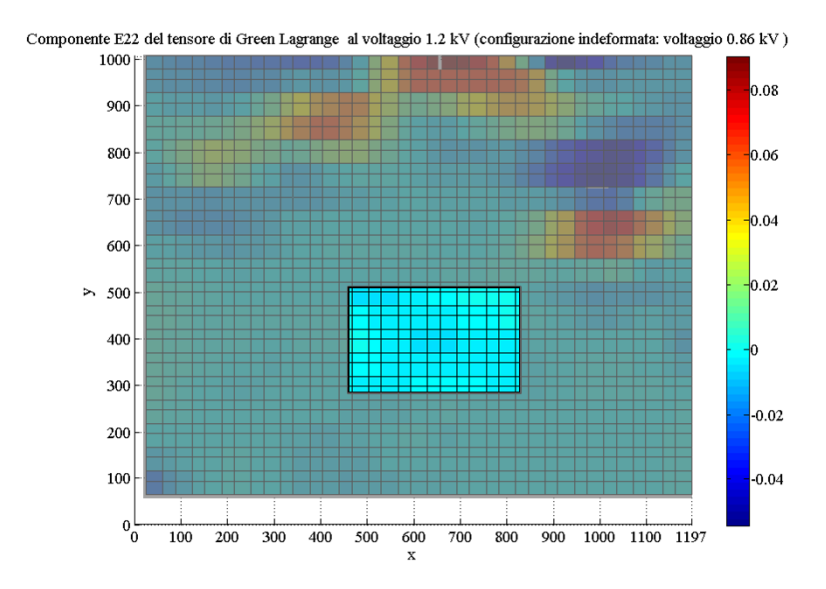

<span id="page-112-1"></span>**Figura 65** Parte della griglia di Gauss utilizzata per il confronto con i dati computazionali: per il calcolo del valore medio di  $E_{22}$  vengono considerati i punti di Gauss appartenenti al rettangolo centrale.

In figura 66 (a) e (b) sono mostrati i risultati del confronto tra i dati sperimentali e quelli computazionali. Poiché i marker vengono posizionati sulla membrana elastomerica dopo che questa è stata sottoposta alla trazione radiale e le acquisizioni dei dati sperimentali vengono effettuate a partire dal voltaggio 860  $V^{28}$ , la configurazione indeformata di riferimento per il calcolo delle deformazioni nelle prove computazionali coincide con lo stato di deformazione della membrana in corrispondenza del voltaggio pari a 860 V.

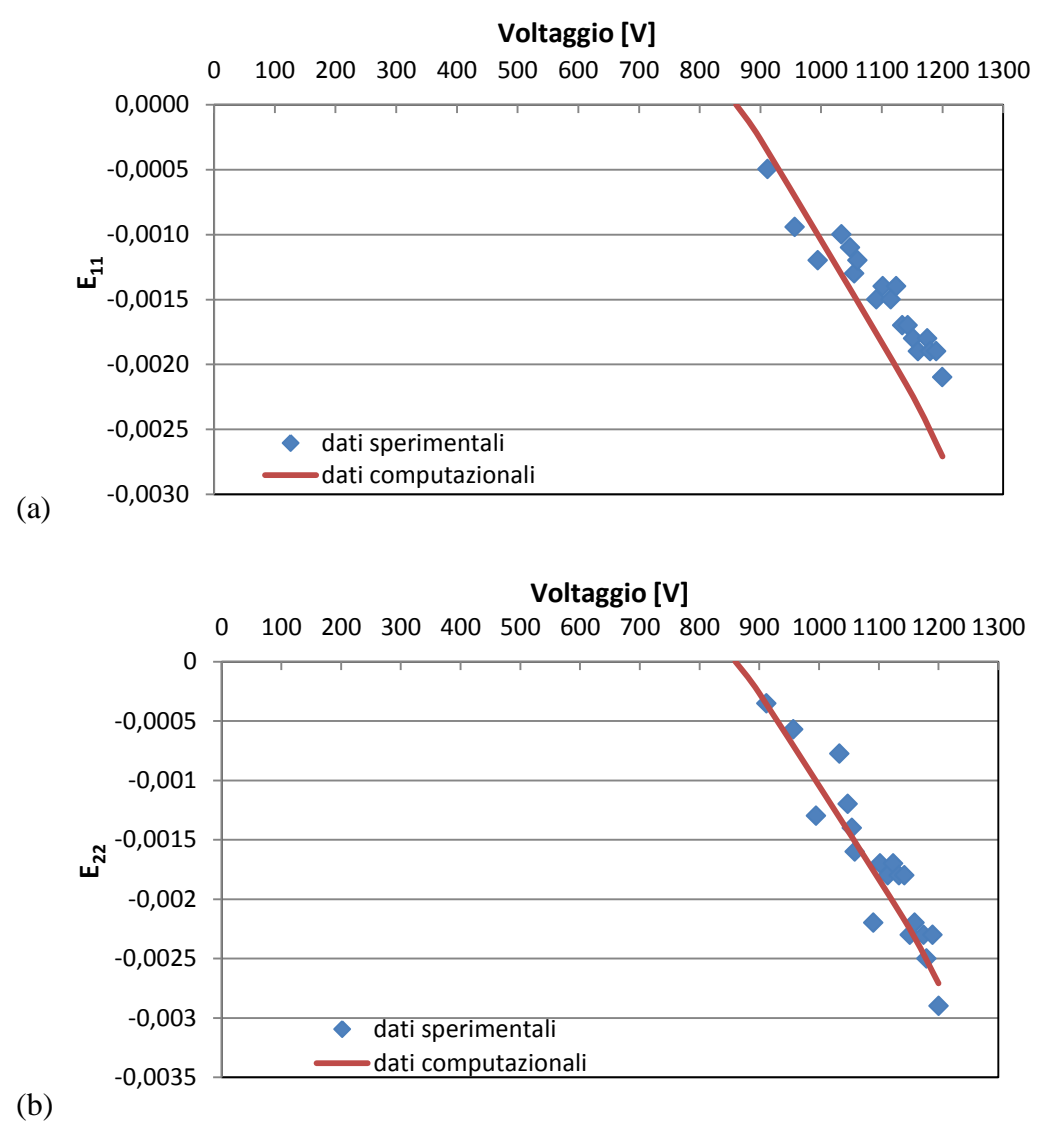

**Figura 66** Confronto tra i risultati elaborati mediante lo strumento numerico e quelli ottenuti tramite il modello computazionale: componente di deformazione  $E_{11}$  (a) ed  $E_{22}$  (b) del tensore di Green Lagrange nella zona centrale del DEA CIRCOLARE in funzione del voltaggio applicato nella corona circolare esterna.

<u>.</u>

<sup>28</sup> Valore di voltaggio necessario per ottenere l'attivazione del converter utilizzato nel circuito elettrico durante le prove sperimentali (28).

Come si evince dei grafici, i dati sperimentali e quelli computazionali sono confrontabili sia per quanto riguarda l'andamento che per l'entità delle deformazioni.

In particolare, mentre la maggior parte dei valori sperimentali della componente  $E_{22}$  si trovano sulla curva della prova computazionale (figura 66 b) per quanto riguarda la componente  $E_{11}$  si può notare che a parità di voltaggio i valori sperimentali risultano minori rispetto a quelli computazionali. In corrispondenza del voltaggio massimo, il valore sperimentale  $E_{11}$  è pari a -0.0021, mentre il valore sperimentale di  $E_{22}$  è circa -0.0029; il valore computazionale di  $E_{11}$  ed  $E_{22}$  è invece -0.0027.

A differenza delle prove computazionali, in cui i valori di  $E_{11}$  ed  $E_{22}$  sono uguali, i dati sperimentali delle deformazioni sono molto simili nelle due direzioni, ma non sono identici. La differenza tra i valori sperimentali delle due componenti di deformazione, benché sia dell'ordine dei  $10^{-4}$ , può essere attribuita alla sollecitazione di trazione a cui è sottoposta la membrana prima dell'applicazione del voltaggio. Infatti a causa del comportamento non lineare del VHB 4910, all'aumentare della sollecitazione di deformazione in una direzione, il materiale diviene più rigido nella stessa direzione (20). Per cui è possibile che la membrana abbia subito una maggiore sollecitazione di trazione nella direzione 1, con conseguente aumento della rigidezza del film elastomerico in tale direzione rispetto all'altra direzione del piano. Pertanto a seguito dell'applicazione del voltaggio, la membrana elastomerica essendo più rigida nella direzione 1 presenta dei valori di deformazione  $E_{11}$  minori rispetto al valore della componente  $E_{22}$  sia sperimentale che computazionale.

E' ragionevole concludere che si è in presenza di una forte corrispondenza tra i dati sperimentali elaborati ed i risultati computazionali, pertanto possono essere fatte le due seguenti osservazioni. Per quanto riguarda il modello computazionale oltre ad essere stato validato mediante il confronto con i risultati di Gao et al. (1) ed Akbari et al. (2) presenti in letteratura, risulta essere validato anche in relazione a delle prove sperimentali. Tale risultato si aggiunge quindi a quelli ottenuti mediante le prove di validazione e si può concludere che il modello computazionale sviluppato descrive in maniera corretta l'accoppiamento elettromeccanico che si verifica in un elastomero dielettrico a seguito dell'applicazione del voltaggio.

Inoltre dalla congruenza tra i dati computazionali e quelli sperimentali segue la validazione dello strumento numerico realizzato in ambiente MATLAB. Il codice sviluppato effettua quindi in maniera corretta il calcolo delle variabili primarie  $u(x, y)$  e  $v(x, y)$ , da cui dipende la corretta descrizione dei campi di deformazione della parte passiva del DEA CIRCOLARE.

Come è stato precedentemente detto il DEA CIRCOLARE è stato realizzato sperimentalmente dal gruppo di ricerca del Dipartimento di Ingegneria Biofisica ed Elettronica dell'Università di Genova ed è attualmente in fase di ottimizzazione. In particolare l'obiettivo che il gruppo di ricerca vuole raggiungere è la generazione di una deformazione di trazione superiore al 5% sulle cellule depositate sulla membrana elastomerica. Nelle nuove prove sperimentali che il gruppo di ricerca sta eseguendo, è stata introdotta una nuova fase che si aggiunge ai due step descritti nel paragrafo 4.3.2.1. In particolare, dopo avere applicato il voltaggio, nella nuova fase delle prove sperimentali tale voltaggio viene sottoposto a molteplici decrementi fino all'ottenimento di un potenziale nullo. Durante la diminuzione del voltaggio, lo sforzo di Maxwell diminuisce e conseguentemente la parte centrale della membrana tende ad espandersi. L'obiettivo del gruppo di ricerca è quindi quello di effettuare la semina cellulare quando è applicato il voltaggio, e caratterizzare la risposta cellulare in termini di elasticità mediante il microscopio a forza atomica durante la diminuzione del voltaggio.

Pertanto con l'obiettivo di utilizzare il modello computazionale realizzato come strumento per ottimizzare le prove sperimentali del DEA CIRCOLARE, si è scelto di effettuare una simulazione del DEA CIRCOLARE in cui viene aggiunto tale terzo step: le condizioni al contorno meccaniche rimangono analoghe a quelle descritte in [tabella 7,](#page-86-0) mentre sulla superficie *GHIL* di [figura 31](#page-86-1) viene annullato il voltaggio imposto nel secondo step. In [figura 67](#page-116-0) è quindi rappresentata la componente  $E_{11}$  del tensore di Green Lagrange in funzione del voltaggio. Come si evince dal grafico, al diminuire del voltaggio la deformazione di trazione nella parte passiva del DEA CIRCOLARE aumenta. La componente  $E_{11}$  in corrispondenza del voltaggio pari a 4000 V è nulla perchè il grafico è realizzato considerando come configurazione di riferimento quella corrispondente al voltaggio pari a 4000V. Come si evince dal grafico il valore massimo di deformazione che si ottiene annullando il voltaggio è pari a 6.4%, tale entità di deformazione essendo superiore a 5% soddisfa il requisito di progetto del DEA CIRCOLARE.

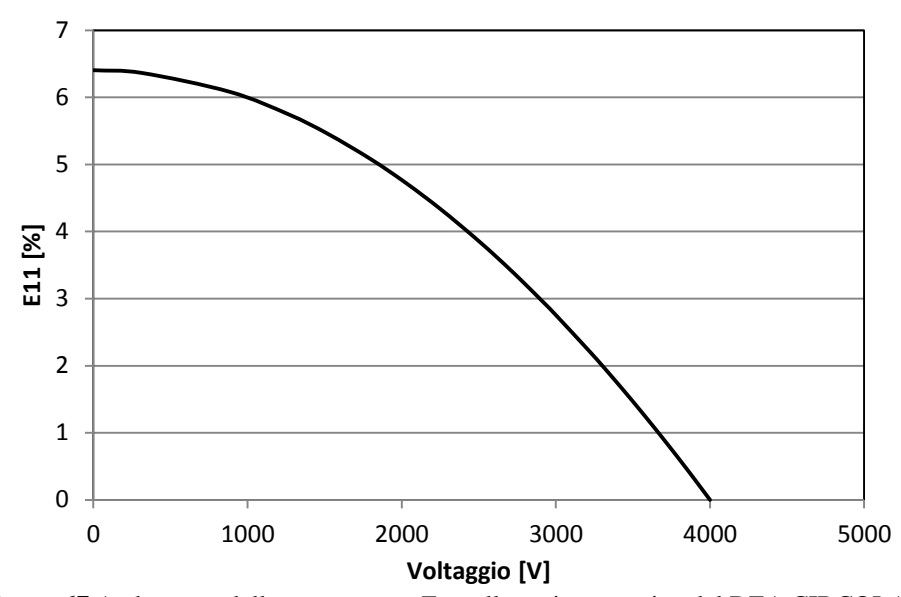

<span id="page-116-0"></span>**Figura 67** Andamento della componente  $E_{11}$  nella regione passiva del DEA CIRCOLARE durante la diminuzione del voltaggio. La componente  $E_{22}$  presenta andamento e valori uguali.

## 6 Conclusioni e sviluppi futuri

Nel presente lavoro di tesi sono stati realizzati degli strumenti di supporto allo studio ed alla progettazione di attuatori elastomerici dielettrici (DEA) per potenziali applicazioni nell'analisi della meccanotrasduzione.

Nella prima parte del lavoro è stato sviluppato uno strumento numerico per la quantificazione dei campi di deformazione della membrana elastomerica del DEA CIRCOLARE realizzato sperimentalmente dal Dipartimento di Ingegneria Biofisica ed Elettronica dell'Università di Genova. Il gruppo di ricerca dell'Università di Genova ha sviluppato tale attuatore elastomerico dielettrico con lo scopo di realizzare un dispositivo per lo studio della meccanotrasduzione. Il DEA CIRCOLARE è un attuatore composto da un elastomero dielettrico circolare ed incomprimibile fissato ad un supporto anulare rigido e due elettrodi in polvere di carbonio. Questi ultimi sono depositati sulle superifici superiori ed inferiori della membrana ad eccezione della zona centrale, la quale è destinata ad accogliere le cellule. Quando viene applicato il voltaggio, la membrana tra gli elettrodi si comprime lungo lo spessore e si espande nel piano comprimendo la zona centrale. In seguito, quando viene annullato il voltaggio, la membrana tra gli elettrodi si comprime nel piano, mentre la parte di membrana appartenente alla zona centrale si espande nel piano. Pertanto le cellule, disposte nella parte centrale, sono sottoposte ad una sollecitazione di deformazione. Con l'obiettivo di conoscere il livello di deformazione nella parte centrale del DEA CIRCOLARE durante l'applicazione del voltaggio, il gruppo di ricerca dell'università di Genova ha ricoperto la superficie centrale con dei marker di posizione. Pertanto la misura di deformazione dell'elastomero dielettrico può essere ottenuta seguendo lo spostamento dei marker sulla superficie della membrana.

Lo strumento numerico realizzato nel presente lavoro di tesi elabora le coordinate dei marker ottenute dal gruppo di ricerca dell'Università di Genova e descrive i campi di deformazione della parte centrale della superficie del DEA CIRCOLARE.

Il programma sviluppato in ambiente MATLAB calcola le componenti del tensore di deformazione di Green Lagrange mediante l'applicazione del metodo degli elementi finiti: quando viene applicato il voltaggio, ogni marker si muove verso una nuova posizione; la differenza tra la posizione assunta nella nuova configurazione rispetto a quella iniziale definisce il vettore spostamento per ogni marker. Per calcolare le deformazioni nelle regioni di superficie tra i marcatori di posizione, viene creata una griglia composta da elementi finiti rettangolari. Ogni punto della griglia rappresenta un nodo dell'elemento finito. Le componenti del tensore delle deformazioni di Green Lagrange sono calcolate nei punti di Gauss di ogni elemento.

Nella seconda parte del lavoro è stato sviluppato un modello computazionale agli elementi finiti per descrivere l'accoppiamento elettromeccanico che si genera in un elastomero dielettrico a seguito dell'applicazione di un voltaggio. Tale modello incorpora le grandi deformazioni e gli effetti del campo elettrico all'interno del dielettrico. In particolare viene utilizzata la formulazione iperelastica Neo-Hookean ed il Maxwell Stress Method per modellizzare il comportamento elettromeccanico di un elastomero dielettrico omogeneo, isotropo ed elettricamente lineare. Il modello computazionale è stato utilizzato per studiare il comportamento di particolari geometrie di elastomeri dielettrici. Con lo scopo di effettuare la validazione del modello computazionale è stato riprodotto il comportamento di due DEA i cui risultati sono presenti in letteratura: il DEA QUADRATO di Gao et al. (1) ed il microDEA per lo studio della meccanotrasduzione di Akbari et al. (2).

Ottenuta la validazione del modello computazionale, si è scelto di simulare il comportamento del DEA CIRCOLARE, con il fine ultimo di confrontare i campi di deformazione descritti mediante lo strumento numerico con i risultati computazionali, in modo tale da validare lo strumento numerico sviluppato nella prima parte del lavoro.

Grazie ai risultati ottenuti è possibile affermare che lo strumento numerico realizzato effettua in maniera corretta l'elaborazione dei dati sperimentali; i campi di deformazione risultano infatti analoghi ai risultati delle prove realizzate mediante il modello computazionale. In corrispondenza del voltaggio pari a 1200 V applicato durante le prove sperimentali, la superficie superiore della zona centrale del DEA CIRCOLARE subisce una deformazione di compressione con valori delle due componenti del tensore di Green Lagrange  $E_{11}$  ed  $E_{22}$  pari a circa -0.27%. Tali valori di deformazione sono ottenuti rispetto alla configurazione indeformata coincidente con lo stato di deformazione della membrana in corrispondenza del voltaggio iniziale pari a 860 V.

Il gruppo di ricerca del Dipartimento di Ingegneria Biofisica ed Elettronica dell'Università di Genova sta attualmente ottimizzando le prove sperimentali in modo tale da ottenere un

livello di deformazione di trazione superiore al 5% nella regione passiva del DEA CIRCOLARE. Dai risultati computazionali si evince che un valore di deformazione di trazione pari a circa 6% può essere ottenuto durante la fase in cui il voltaggio applicato pari a 4000 V viene fatto diminuire fino al valore nullo.

Nonostante si possa affermare che, grazie alle prove di validazione ed al confronto con lo strumento numerico, il modello computazionale realizza correttamente la descrizione dell'accoppiamento elettromeccanico, è possibile introdurre molteplici aspetti migliorativi. Per quanto riguarda la sfera meccanica del problema potrebbe essere utile introdurre una modellazione viscoelastica che descriva il comportamento dell'elastomero polimerico in funzione del tempo.

Un ulteriore sviluppo riguarda l'implementazione di un accoppiamento elettromeccanico completo, in corrispondenza del quale non siano trascurati i blocchi  $K_{uv}$  e  $K_{vu}$  appartenenti all'antidiagonale della matrice di rigidezza tangente<sup>29</sup>:

$$
\begin{bmatrix}K_{uu} & K_{uv}\\K_{vu} & K_{vv}\end{bmatrix}\begin{bmatrix}\Delta u\\ \Delta v\end{bmatrix}=\begin{bmatrix}\psi_u\\ \psi_v\end{bmatrix}
$$

Per ottenere tale accoppiamento è necessario definire un nuovo tipo di elemento finito specifico per il materiale dielettrico, da integrare nel software commerciale ABAQUS. In particolare tale elemento dovrà essere caratterizzato da quattro gradi di libertà per ogni nodo: le tre coordinate della variabile primaria spostamento e la variabile potenziale elettrico.

Infine il modello sviluppato potrebbe essere utilizzato per progettare nuove geometrie di attuatori elastomerici dielettrici in grado di generare uno specifico livello di deformazione di trazione sulle cellule durante l'applicazione del voltaggio.

1

 $^{29}$  Si rimanda al capitolo 4 relazione 4.15 per il significato sui singoli termini.

## Bibliografia

1. *Modeling and simulation of the coupled mechanical–electrical response of soft-solids.*  **Z. Gao, A. Tuncer, A. Cuitino.** 2011, International Journal of Plasticity, Vol. 27, p. 1459- 1470.

2. *Microfabrication and characterization of an array of dielectric elastomer actuators generating uniaxial strain to stretch individual cells.* **S Akbari, H R Shea.** 2012, JOURNAL OF MICROMECHANICS AND MICROENGINEERING, Vol. 22, p. 1-12.

3. **Cohen, Y.** *Electroactive Polymer (EAP) Actuators As Artificial Muscles: reality potential and challenges.* s.l. : The international society for optical engineering, 2004.

4. *Electroactive Polymers as Artificial Muscles: A Review.* **Cohen, Y.** 6, November– December 2002, Journal of spacekraft and rockets, Vol. 39, p. 822-827.

5. **Madden, John D.W.** *Dielectric elastomers as high-performance electroactive polymers capitolo 2 di dielectric elastomer.* 

6. *Dielectric properties of polyacrylate thick films used in sensors and actuators.* **C Jean-Mistral, A Sylvestre, S Basrour.** 2010, Smart materials and structures, Vol. 19, p. 1-9.

7. *Electrostriction of polymer dielectrics with compliant electrodes as a means of actuation .* **Ronald E. Pelrine, Roy D. Kornbluh , Jose P. Joseph.** A, 1998, Sensors and Actuators , Vol. 64, p. 77-85.

8. *Mechanical behavior of an acrylic elastomer used in dielectric elastomer actuators.* **M. Wissler, E. Mazza,.** 134, 2007, Sensors and Actuators, Vol. A, p. 494-504.

9. *A review on dielectric elastomer actuators, technology, applications, and challenges.*  **Ailish O'Halloran, Fergal O'Malley, Peter McHugh.** 2008, JOURNAL OF APPLIED PHYSICS , Vol. 104, p. 0711011-9.

10. **JR, Melcher.** *Continuum electromechanics. Cambridge, MA / London: The MIT.* s.l. : Cambridge, MA / London: The MIT press, 1981. p. 3.10.

11. *Modeling and Simulation of The Electromechanical Response in Planar Electroactive Polymer Actuators Polymer Actuators.* **Vlad Cârlescu, Petru Marian Cârlescu, Dumitru**  **Olaru.** 2011. Proceedings of International Conference On Innovations, Recent Trends And Challenges In Mechatronics. p. 181-185.

12. *Modeling of a pre-strained circular actuator made of dielectric elastomers.* **M. Wissler, E. Mazza.** 120, 2004, Sensors and actuators, Vol. A, p. 184-192.

13. **Bar-Cohen, Y. Ed.** *Electroactive Polymer (EAP) Actuators as Artificial Muscle.* [a cura di] SPIE. 2004.

14. *Characterization of dielectric elastomer actuators based on a hyperelastic film model.*  **Silvain, Lochmatter Patrick Kovacs Gabor Michel.** 2007, Sensors and Actuators A , Vol. 135 , p. 748–757.

15. *High-Speed Electrically Actuated Elastomers with Strain Greater Than 100%.* **Ron Pelrine, Roy Kornbluh, Qibing Pei, Jose Joseph.** 2000, Science, Vol. 287, p. 836-839.

16. **Kofod, Guggi.** Ph.D. Thesis Dielectric Elastomer Actuators. The Technical University of Denmark : s.n., 2001.

17. *Actuation Response of Polyacrylate Dielectric Elastomers.* **G. Kofod, P. Sommer-Larsen,R. Pelrine.** 2003, Journal of Intelligent Material Systems and Structures, Vol. 14, p. 787-793.

18. **Pelrine R, Kornbluh R, Pei Q.** *"High-performance acrylic and silicone elastomers." capitolo 4 in Dielectric elastomers as electromechanical transducers: Fundamentals, materials, devices, models and applications of an emerging electroactive polymer technology di F. Carpi.* [a cura di] Elsevier. 2008.

19. *Electromechanical coupling in dielectric elastomer actuators.* **M. Wissler, E. Mazza.** A, 2007, Sensors and Actuators, Vol. 138, p. 384–393.

20. **Lai, William.** *Characteristics of dielectric elastomers and fabrication of dielectric elastomer actuators for artific ial muscle applications.* 2011.

21. **Amit P. Mulgaonkar, Roy Kornbluh, Hugh Herr.** A NEW FRONTIER FOR ORTHOTICS AND PROSTHETICS: APPLICATION OF DIELECTRIC ELASTOMER ACTUATORS TO BIONICS. [aut. libro] Danilo De Rossi Federico Carpi. *Dielectric elastomer as electromechanical transducers.* 2007, 19.

22. *A Nonlinear Model for Dielectric Elastomer Membranes.* **Goulbourne, N.** 2005, Journal of Applied Mechanics, Vol. 72, p. 899-906.

23. *Actuation means for the mechanical stimulation of living cells via microelectromechanical systems: A critical review.* **Denis Desmeele, Mehdi Boukallel, Stephane Regnier.** 2011, Journal of Biomechanics.

24. *Mechanical stretch promotes proliferation of rat bone marrow mesenchymal stem cells.* **Guanbin Song, Yang Ju, Xiaodong Shen.** 2007, Colloids and Surfaces B: Biointerfaces 58 (2007) 271–277, Vol. 7, p. 271-277.

25. *Arrays of EAP micro-actuators for single-cell stretching applications.* **S. Akbari, M. Niklaus, H. Shea.** 2010. Electroactive Polymer Actuators and Devices (EAPAD) . Vol. 7642.

26. *Techniques for mechanical stimulation of cells in vitro: a review.* **Brown, Thomas D.** 2000, Journal of Biomechanics 33 , Vol. 33, p. 3-14.

27. *E*ff*ects of Prestrain on Behavior of Dielectric Elastomer Actuator.* **Hyouk Ryeol Choi, Kwangmok Jung.** 2005. Smart Structures and Materials 2005: Electroactive Polymer Actuators and Devices (EAPAD). Vol. 5759.

28. **Martoccia, G.** *Realizzazione e caratterizzazione di dispositivi basati su polimeri elettroattivi per applicare deformazioni controllate.* 2011.

29. **Y.C. Fung, P. Tong.** *Classical and computational solid mechanics.* s.l. : World scientific.

30. **Deodhar, Aseem Pralhad.** *Electromechanically Coupled Finite Element Model of a Circular Electro-active Polymer Actuator.* New Jersey : s.n., 2011.

31. **D'Errico, John R.** http://www.mathworks.com/matlabcentral/fileexchange/8998 surface-fitting-using-gridfit. [Online]

32. *A perfect smoother.* **Eliers, Paul.** 2003, Analytical Chemistry, Vol. 75, p. 3631-3636.

33. **O.C. Zienkiewicz, R.L. Taylor.** The finite element method. fifth. s.l. : Buttewotrh Heinemann, Vol. 1, p. 220.

34. **Focardi S., Massa I., A. Uguzzoni.** *Fisica Generale: elettromagnetismo.* s.l. : Casa editrice ambrosiana. p. 111.

35. **R., Feynman.** *The Feynman lectures on physics: mainly electromagnetism and matter.*  s.l. : Masson Italia. Vol. II.

36. *A few remarks on the electrostriction of elastomers.* **I. Krakovský, T. Romijn, A. Posthuma de Boer.** 1999, Journal of Applied Physics, Vol. 85, p. 628-629.

37. *The elastic dielectric.* **Toupin, RA.** 1956, Journal of Rational Mechanics and Analysis, Vol. 5, p. 849-915.

38. **JR, Melcher.** *Continuum electromechanics. Cambridge, MA / London: The MIT.* s.l. : Cambridge, MA / London: The MIT press, 1981. p. 3.7.

39. *Fitting hyperelastic models to experimental data.* **R. W. Ogden, G. Saccomandi, I. Sgura.** 2004, Computational Mechanics , Vol. 34, p. 484-502.

40. *ABAQUS 6.11 documentation.* p. 2.10.1. Vol. Theory manual.

41. *An experimental investigation of electromechanical response in a dielectric acrylic elastomer.* **W. Ma, Le. Cross.** 2004, Applied Physics A – Materials Science & Processing, Vol. 78, p. 1201-1204.

42. **O.C. Zienkiewicz, R.L. Taylor.** The finite element method: volume 2. s.l. : Buttewotrh Heinemann.

43. **Taliercio, Alberto.** *Introduzione alla meccanica dei solidi.* s.l. : Progetto Leonardo.

44. *Electromechanical response of nanostructured polymer systems with no mechanical pre-Strain.* **Ravi Shankar, Tushar K. Ghosh, Richard J. Spontak.** 2007, Macromol. Rapid Commun. , Vol. 28, p. 1142–1147.

45.

*http://imechanica.org/files/Writing%20User%20Subroutines%20with%20ABAQUS.pdf.*  [Online]